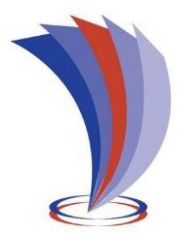

# **UNIVERSIDAD TECNOLÓGICA INDOAMÉRICA**

## **DIRECCIÓN DE POSGRADO**

# **MAESTRÍA EN EDUCACIÓN CON MENCIÓN EN PEDAGOGÍA EN ENTORNOS DIGITALES**

**TEMA:**

## **GOOGLE EARTH EN LA ENSEÑANZA DE CIENCIAS SOCIALES DE ESTUDIANTES DE EDUCACIÓN GENERAL BÁSICA SUPERIOR**

Trabajo de investigación previo a la obtención del título de Magister en Educación con Mención en Pedagogía en Entornos Digitales

**Autor:**

Cusme Mero Bairo Remigio

**Tutor:** Dr. Oscar Vinicio Munive Obando, Mgs.

AMBATO - ECUADOR

2022

## **AUTORIZACIÓN POR PARTE DEL AUTOR PARA LA CONSULTA, REPRODUCCIÓN PARCIAL O TOTAL, Y PUBLICACIÓN ELECTRÓNICA DEL TRABAJO DE TITULACIÓN**

Yo, Bairo Remigio Cusme Mero, declaro ser autor del Trabajo de Investigación con el nombre "GOOGLE EARTH EN LA ENSEÑANZA DE CIENCIAS SOCIALES DE ESTUDIANTES DE EDUCACIÓN GENERAL BÁSICA SUPERIOR", como requisito para optar al grado de MAGISTER EN EDUCACIÓN, MENCIÓN EN PEDAGOGÍA EN ENTORNOS DIGITALES y autorizo al Sistema de Bibliotecas de la Universidad Tecnológica Indoamérica, para que con fines netamente académicos divulgue esta obra a través del Repositorio Digital Institucional (RDI-UTI).

Los usuarios del RDI-UTI podrán consultar el contenido de este trabajo en las redes de información del país y del exterior, con las cuales la Universidad tenga convenios. La Universidad Tecnológica Indoamérica no se hace responsable por el plagio o copia del contenido parcial o total de este trabajo.

Del mismo modo, acepto que los Derechos de Autor, Morales y Patrimoniales, sobre esta obra, serán compartidos entre mi persona y la Universidad Tecnológica Indoamérica, y que no tramitaré la publicación de esta obra en ningún otro medio, sin autorización expresa de la misma. En caso de que exista el potencial de generación de beneficios económicos o patentes, producto de este trabajo, acepto que se deberán firmar convenios específicos adicionales, donde se acuerden los términos de adjudicación de dichos beneficios.

Para constancia de esta autorización, en la ciudad de Ambato, del mes de mayo de 2022, firmo conforme:

Autor: Bairo Remigio Cusme Mero

Firma: -

Número de Cédula: 1313293134 Dirección: Chone, Avenida Eloy Alfaro Correo Electrónico: [cusme\\_bairo@hotmail.com](mailto:cusme_bairo@hotmail.com) Teléfono: 0939853887

## **APROBACIÓN DEL TUTOR**

<span id="page-2-0"></span>En mi calidad de Tutor del Trabajo de Titulación "GOOGLE EARTH EN LA ENSEÑANZA DE CIENCIAS SOCIALES DE ESTUDIANTES DE EDUCACIÓN GENERAL BÁSICA SUPERIOR" presentado por Bairo Remigio Cusme Mero, para optar por el Titulo de MAGÍSTER EN EDUCACIÓN, MENCIÓN EN PEDAGOGÍA EN ENTORNOS DIGITALES.

### **CERTIFICO**

Que dicho trabajo de investigación ha sido revisado en todas sus partes y considero que reúne los requisitos y méritos suficientes para ser sometido a la presentación pública y evaluación por parte del Tribunal Examinador que se designe.

Ambato, mayo del 2022

Dr. Munive Obando Oscar, Mgs. 1707805121

## **DECLARACIÓN DE AUTENTICIDAD**

Quien suscribe, declaro que los contenidos y los resultados obtenidos en el presente trabajo de investigación, como requerimiento previo para la obtención del Título de MAGÍSTER EN EDUCACIÓN, MENCIÓN EN PEDAGOGÍA EN ENTORNOS DIGITALES, son absolutamente originales, auténticos y personales y de exclusiva responsabilidad legal y académica del autor.

Ambato, mayo del 2022

Bairo Remigio Cusme Mero 1313293134

## **APROBACIÓN TRIBUNAL**

<span id="page-4-0"></span>El trabajo de Titulación, ha sido revisado, aprobado y autorizada su impresión y empastado, sobre el Tema: "GOOGLE EARTH EN LA ENSEÑANZA DE CIENCIAS SOCIALES DE ESTUDIANTES DE EDUCACIÓN GENERAL BÁSICA SUPERIOR", previo a la obtención del Título de MAGÍSTER EN EDUCACIÓN, MENCIÓN EN PEDAGOGÍA EN ENTORNOS DIGITALES, reúne los requisitos de fondo y forma para que el estudiante pueda presentarse a la sustentación del trabajo de titulación.

Ambato, mayo del 2022

Firmado electrónicamente por: **ERIKA MARGARITA PAZMINO CARDENAS** Mg. Erika Margarita Pazmiño Cárdenas PRESIDENTE DEL TRIBUNAL

Mg. Diana Carolina Rivero Leen VOCAL

Dr. Oscar Vinicio Munive Obando VOCAL

## **DEDICATORIA**

<span id="page-5-0"></span>Dedico este trabajo con todo amor a Dios por dotarme de la sabiduría necesaria para alcanzar mis metas propuesta, a mis padres por brindarme el apoyo profesional y emocional, y en especial a mi esposa y a mi hijo amado Bairito Josué que son el motor principal en mi vida.

Bairo Cusme

#### **AGRADECIMIENTO**

<span id="page-6-0"></span>A Dios por bendecirme todos los días de mi vida y darme la fortaleza para seguir cuando más lo necesito, y en especial a mi familia por el apoyo incondicional.

Agradezco a la UTI y a sus docentes por haber compartido sus conocimientos y formar en mi un profesional con una sólida base pedagógica para enfrentar retos futuros.

Mis agradecimientos a mi Tutor. Dr. Munive Obando Oscar, por su profesionalismos y paciencia quien me ha guiado en el desarrollo de mi trabajo de titulación.

Bairo Cusme

## ÍNDICE DE CONTENIDOS

<span id="page-7-0"></span>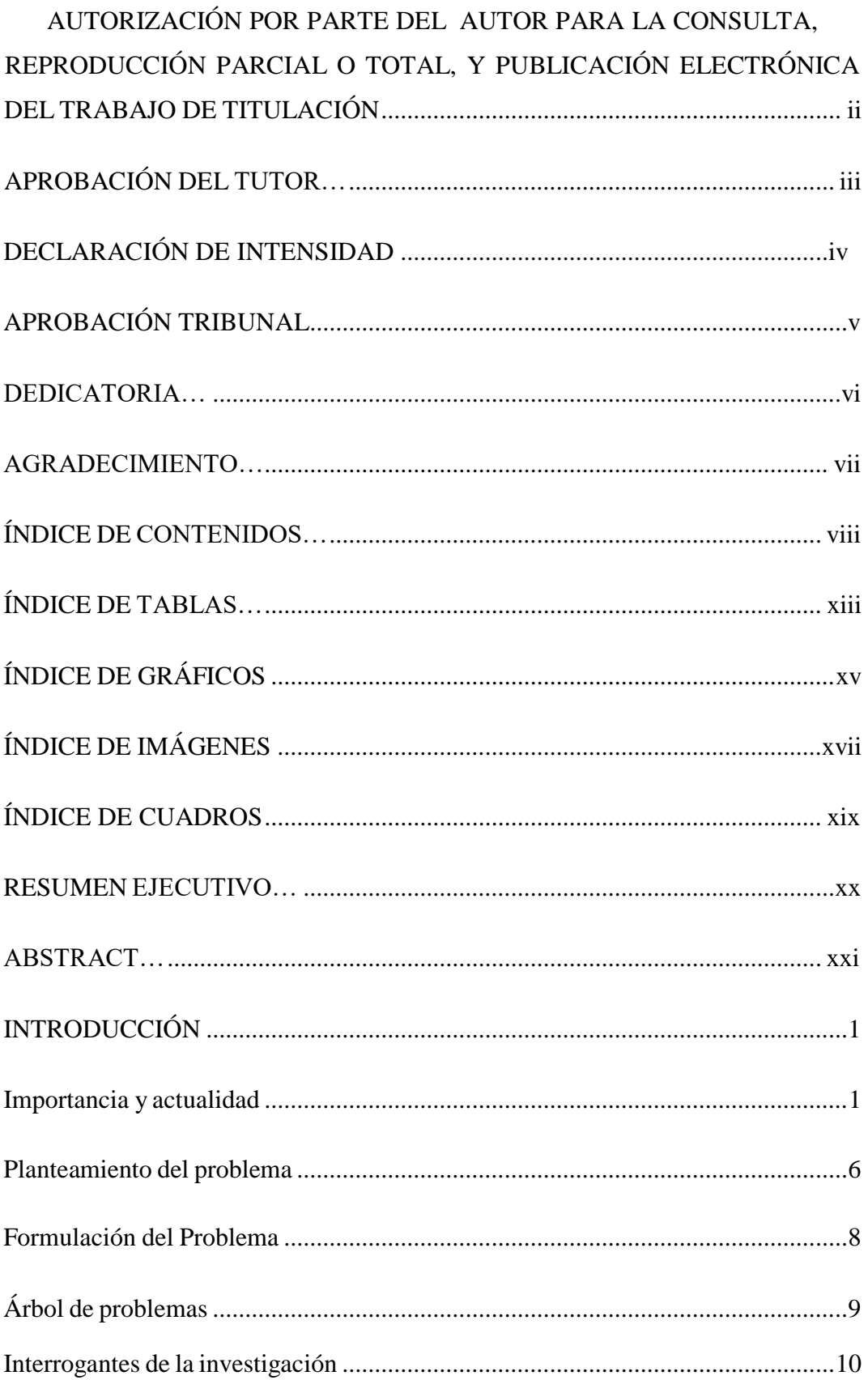

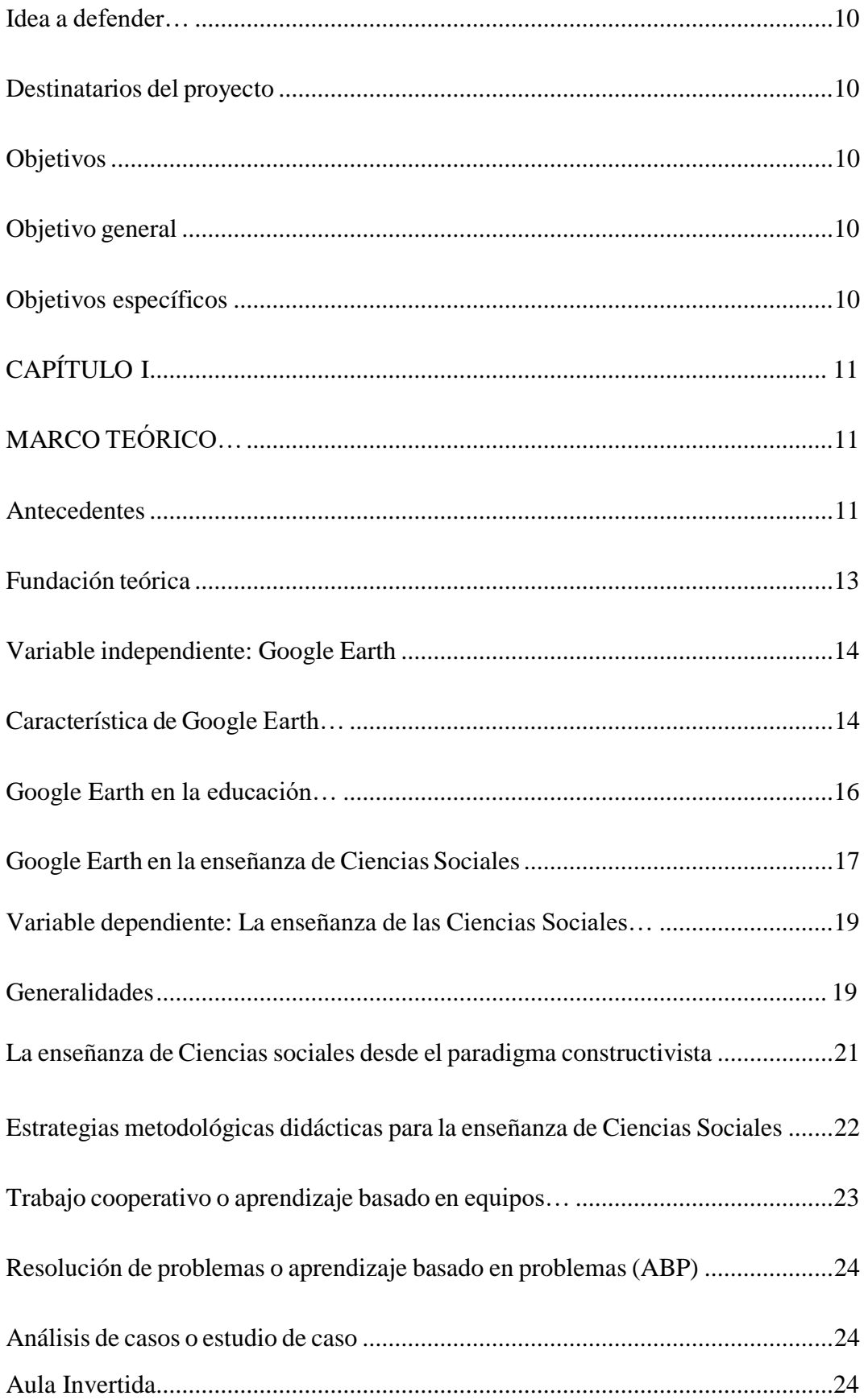

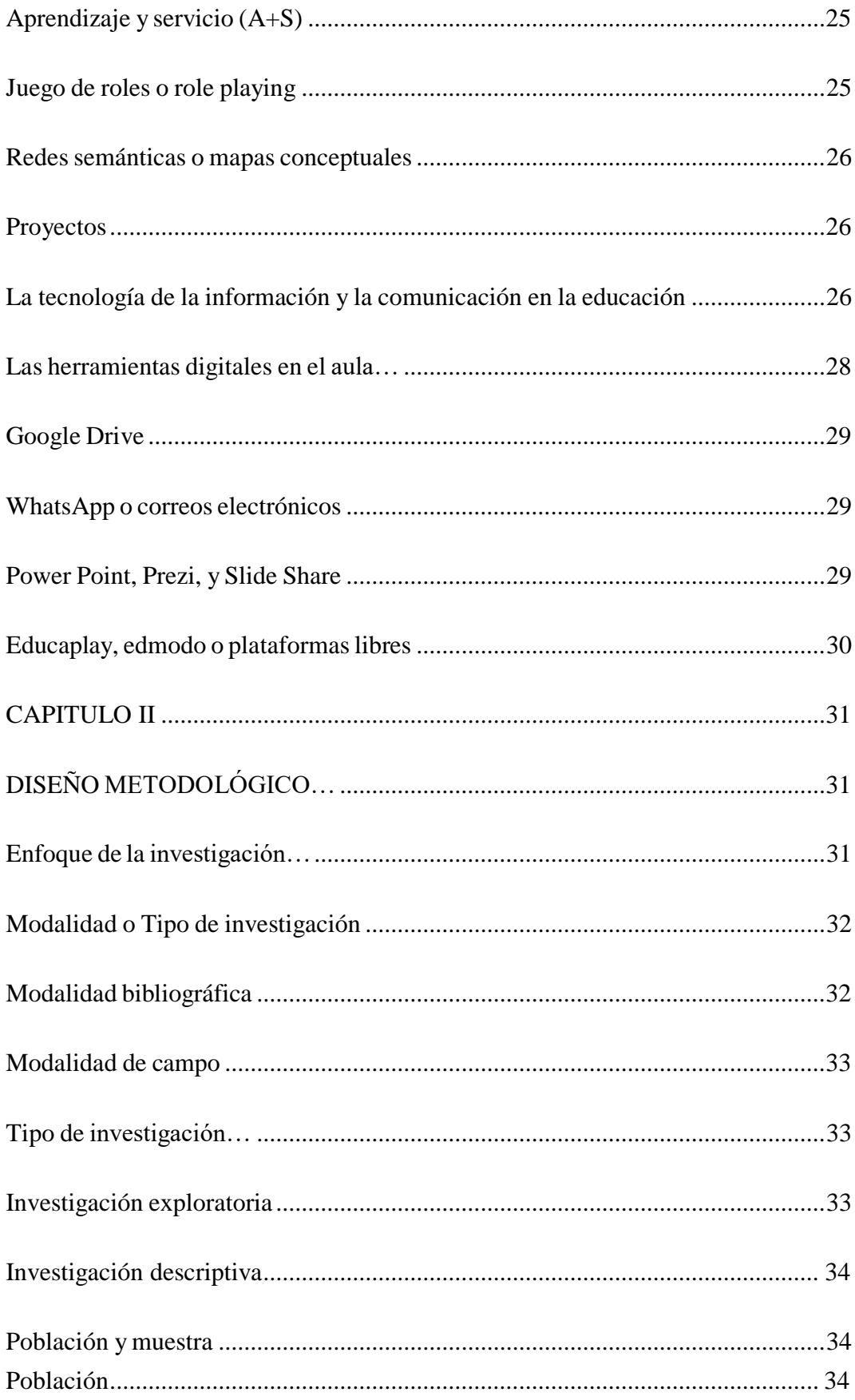

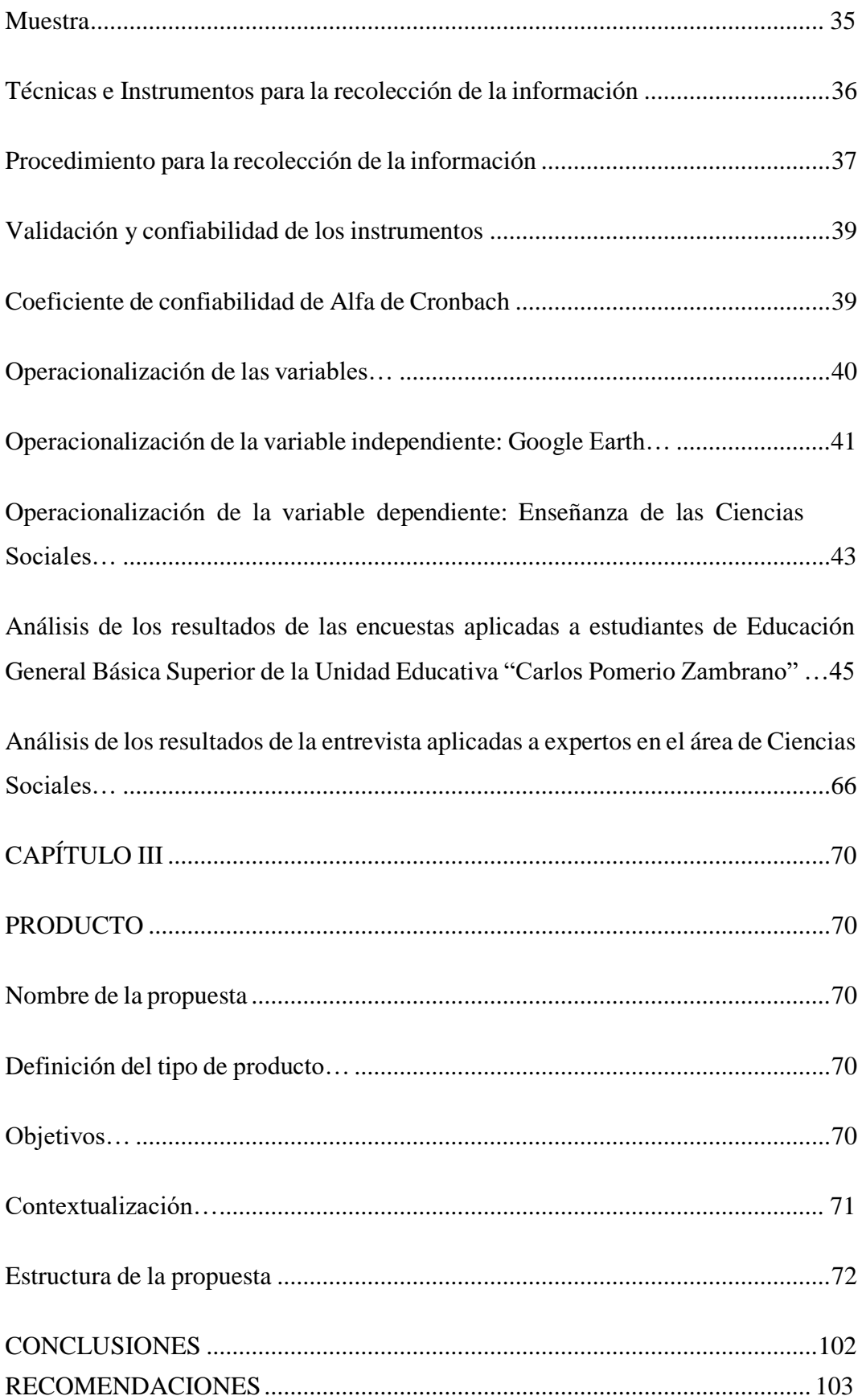

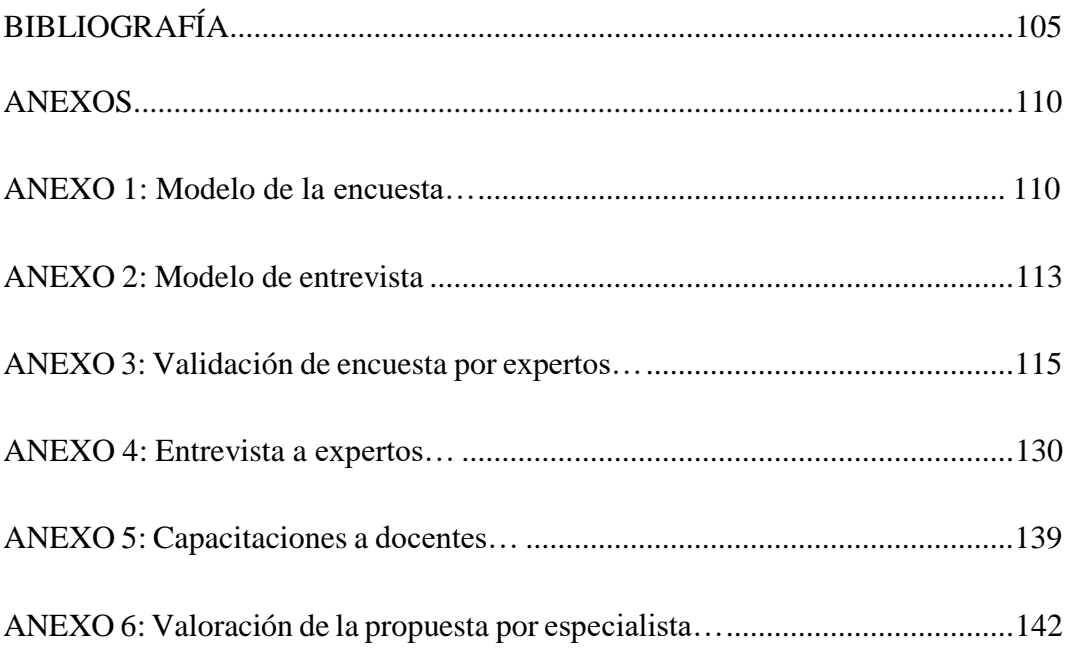

## **ÍNDICE DE TABLAS**

<span id="page-12-0"></span>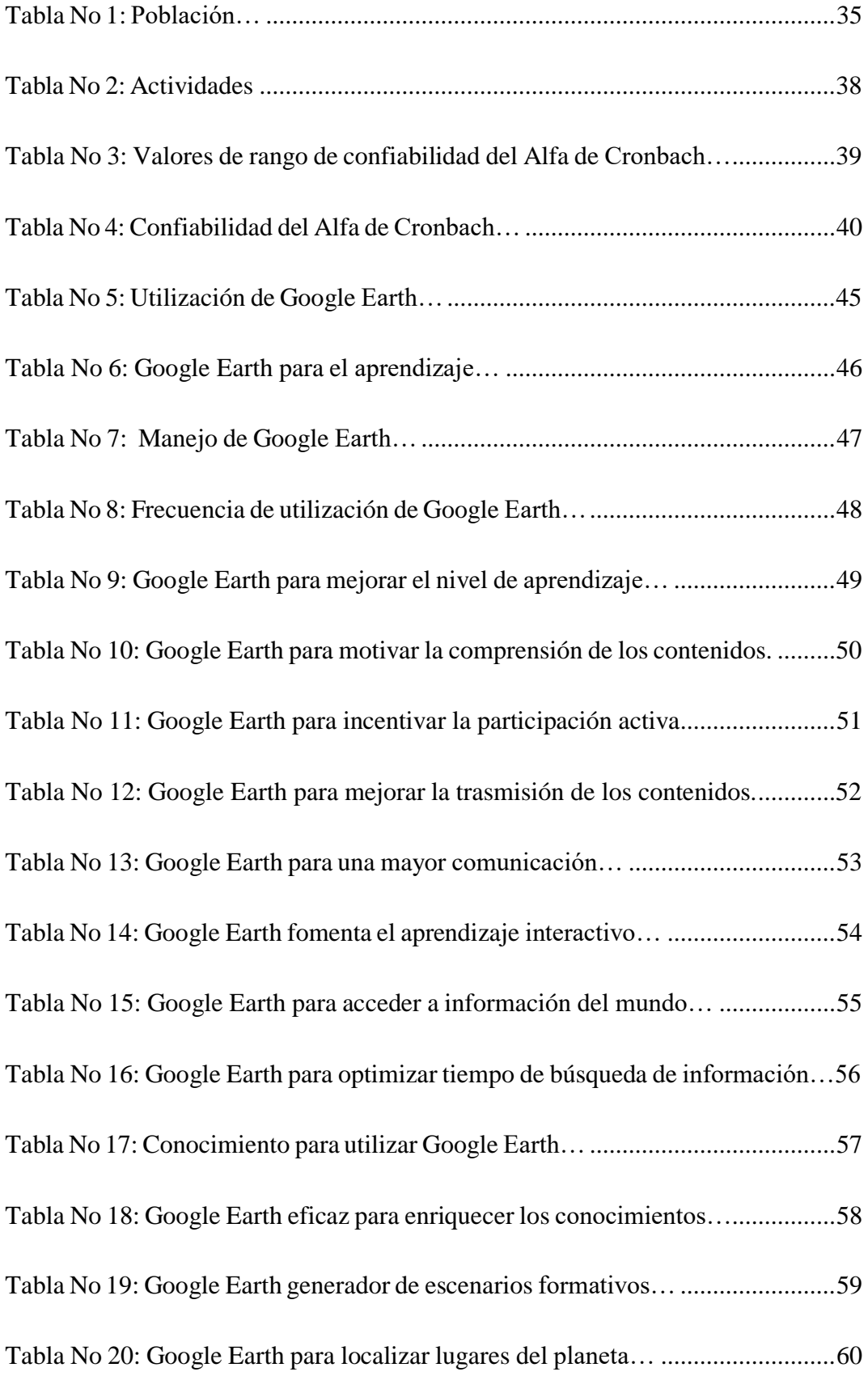

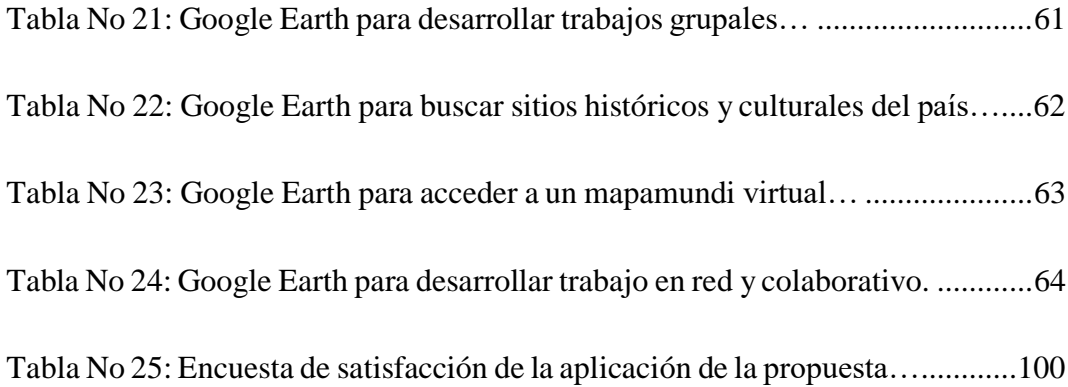

# **ÍNDICE DE GRÁFICOS**

<span id="page-14-0"></span>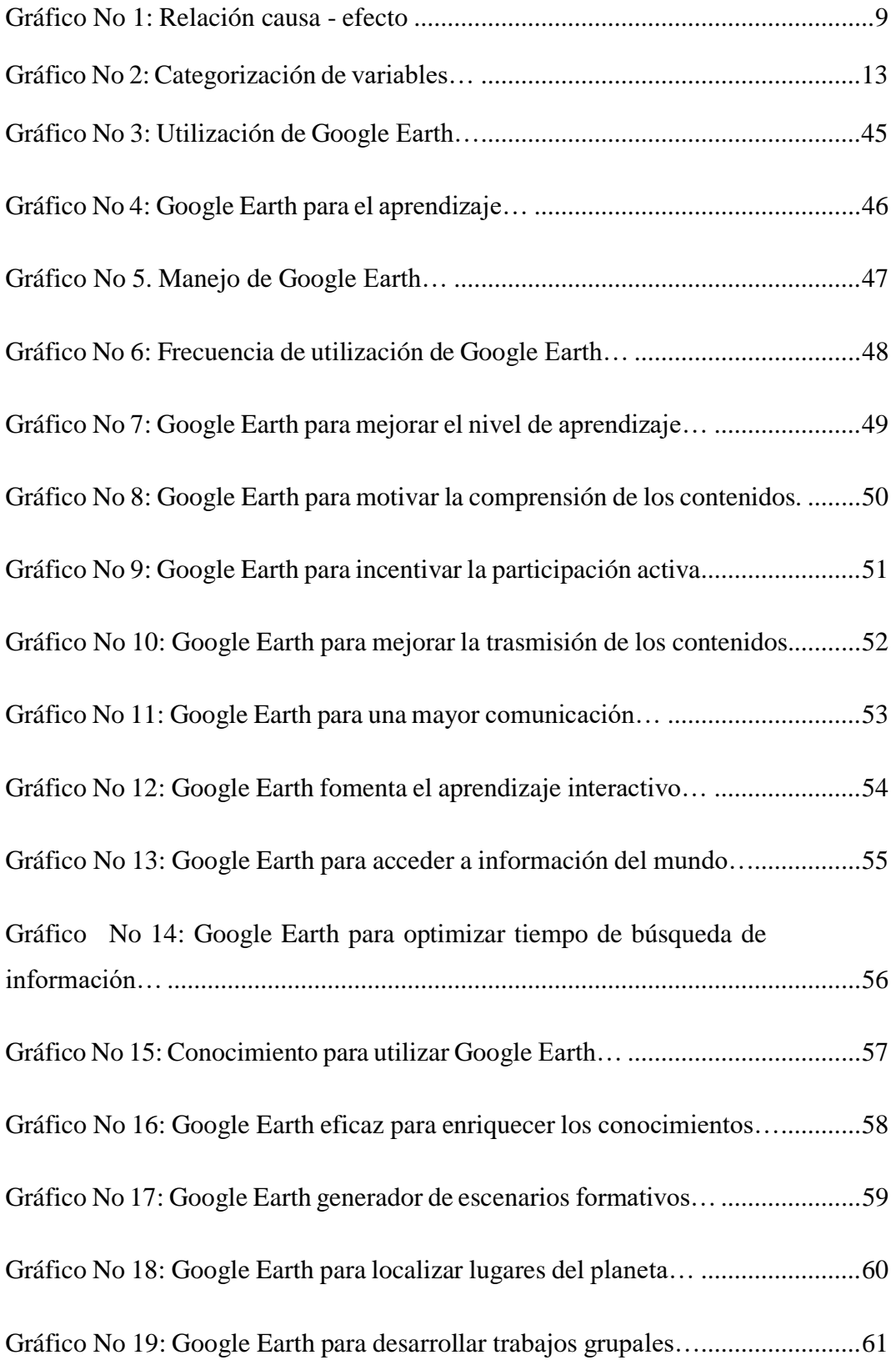

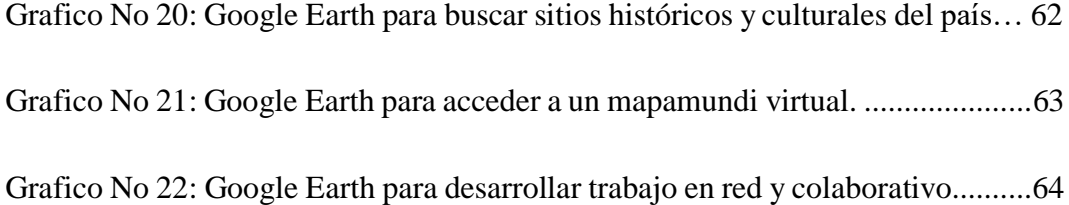

# **ÍNDICE DE IMÁGENES**

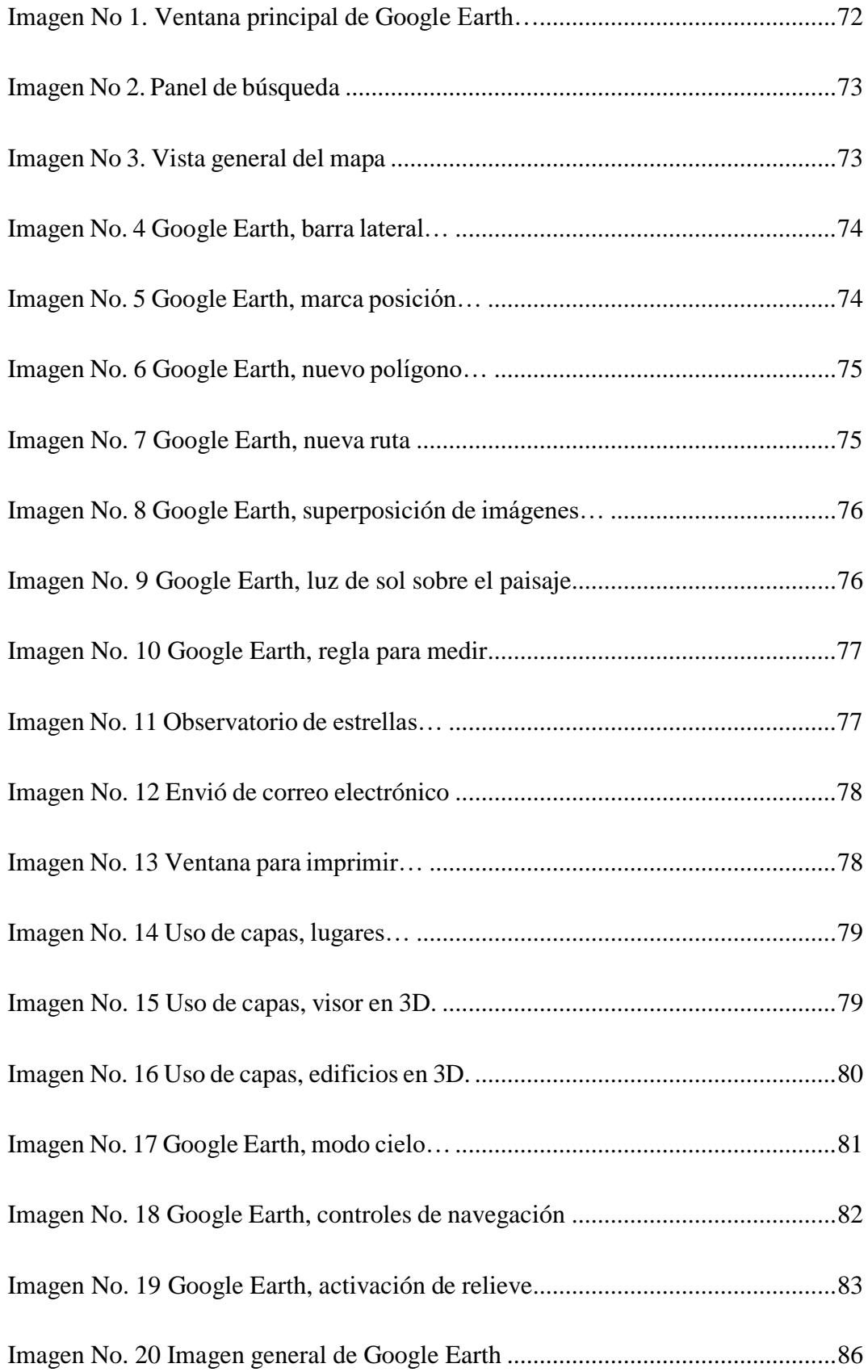

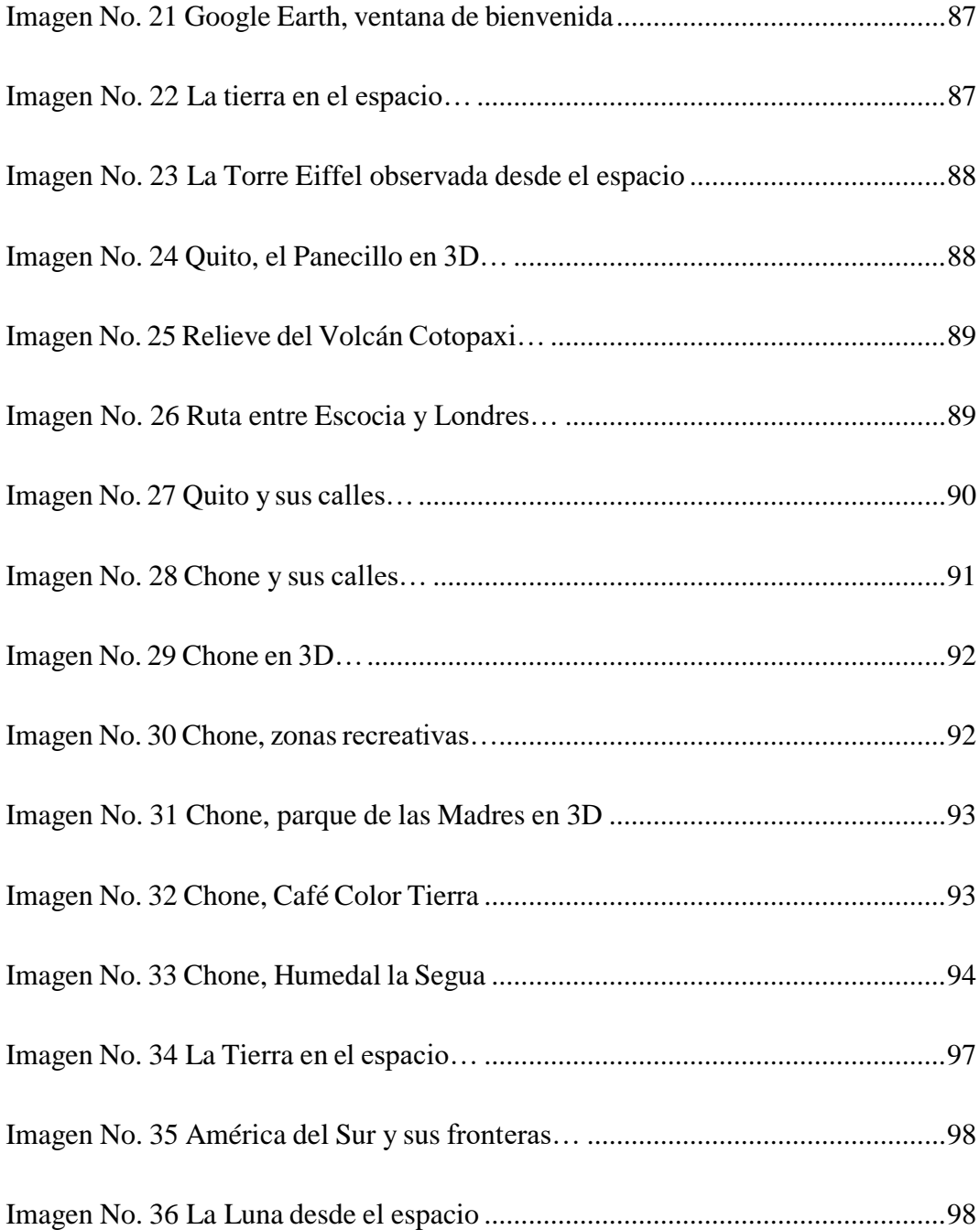

## **ÍNDICE DE CUADROS**

<span id="page-18-0"></span>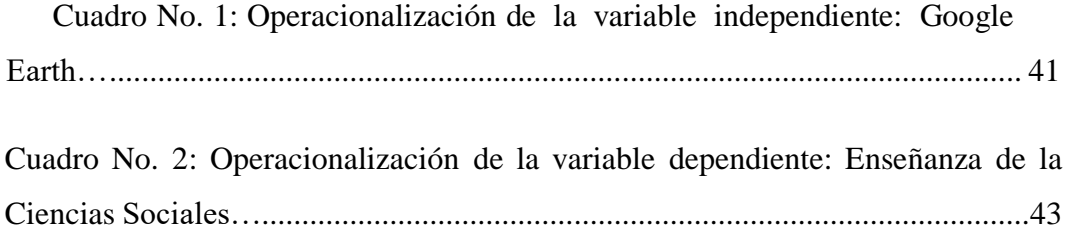

## **UNIVERSIDAD TECNOLÓGICA INDOAMÉRICA POSGRADO CARRERA: MAESTRÍA EN EDUCACIÓN**

**TEMA:** GOOGLE EARTH EN LA ENSEÑANZA DE CIENCIAS SOCIALES DE ESTUDIANTES DE EDUCACIÓN GENERAL BÁSICA SUPERIOR. **AUTOR:** Bairo Remigio Cusme Mero. **TUTOR:** Dr. Munive Obando Oscar, Mgs.

#### **RESUMEN EJECUTIVO**

<span id="page-19-0"></span>El problema de la inadecuada metodología aplicada en la enseñanza de las Ciencias Sociales, ha sido estudiada en esta investigación, cuyo objetivo es implementar Google Earth en la enseñanza de Ciencias Sociales de estudiantes de Educación General Básica Superior, cuya idea a defender es "los estudiantes que utilizan Google Earth en Ciencias Sociales se sienten más motivados para aprender". Para realizar la investigación se aplicaron encuestas a 152 estudiantes de la Unidad Educativa "Carlos Pomerio Zambrano" y entrevista a tres especialista del área de Ciencias Sociales, cuyos resultados demostraron que los estudiantes no utilizan las TIC durante el proceso de enseñanza aprendizaje, ni mucho menos programas informativos, que permita aplicar una metodología diferente a la tradicional en la enseñanza de Estudios Sociales, para desarrollar una mejor comprensión de los conocimientos impartidos en el aula de clase. Los estudiantes consideran que es necesario la implementación de programas tecnológicos digitales que fomente el trabajo grupal, cooperativo y colaborativo entre compañeros, siendo una herramienta de gran alcance para desarrollar las habilidades necesarias para el estudio de Ciencias Sociales. De la misma manera los especialistas afirman que es de mucha importancia implementar Google Earth, en la enseñanza de Estudios Sociales, puesto que permitirá el trabajo grupal, una mayor participación y un mayor entendimiento y retención de los contenidos impartidos por el docente. Estos resultados permitió concluir que los docentes de Ciencias Sociales no utilizan programas informático en la enseñanza de esta asignatura que permita incentivar la participación activa de todos los estudiantes y desarrollar un aprendizaje significativo, lo que llevó a plantear una Propuesta Metodológica y Tecnológica Avanzada cuyo título es "Manual de actividades para la implementación de Google Earth en la enseñanza de Ciencias Sociales de estudiantes de Educación General Básica Superior de la Unidad Educativa "Carlos Pomerio Zambrano".

**PALABRAS CLAVES:** Ciencias sociales, enseñanza aprendizaje, Google Earth.

## **UNIVERSIDAD TECNOLÓGICA INDOAMÉRICA POSGRADO CARRERA: MAESTRÍA EN EDUCACIÓN**

**TEMA:** GOOGLE EARTH EN LA ENSEÑANZA DE CIENCIAS SOCIALES DE ESTUDIANTES DE EDUCACIÓN GENERAL BÁSICA SUPERIOR. **AUTOR:** Cusme Mero Bairo Remigio **TUTOR:** Dr. Munive Obando Oscar Vinicio, Mgs.

#### **ABSTRACT**

<span id="page-20-0"></span>The poor use of teaching methodologies in Social Sciences isthe problem addressed in the current research. The objective is to implement Google Earth in the teaching process of Social Sciences in Upper-Basic education students. It is worth noting that, surveys of 152 students at "Carlos Pomerio Zambrano" High School were applied. Besides, interviews where specialists from the area of Social Sciences, were also used. The results showed that students do not use information and communication technology during the teaching-learning process; then, the current methodologies to teach Social Studies are traditional and do not develop a proper understanding of knowledge in class. In this context, students are aware of the importance of using digital technological programs to promote group, cooperative and collaborative work. These programs are powerful tools that help the instructions of skills for Social Sciences comprehension. Additionally, experts claim that it is very important to implement Google Earth in the teaching of Social Studies since it enhances group work, greater participation, understanding, and retention of the contents taught by teachers. The results established that Social Sciences teachers do not use computer programs in the teaching process; then, active participation and development of meaningful learning are affected. Consequently, the proposal of this research is to promote an advanced methodological and technological proposal with the name "Activities guide on the use of.

**KEYWORDS:** Google Earth, social sciences, teaching-learning.

### **INTRODUCCIÓN**

#### <span id="page-21-1"></span><span id="page-21-0"></span>**Importancia y actualidad**

El presente trabajo de investigación tiene como línea principal "Calidad de la Educación, innovación y tecnología educativa", la sub línea es la "Innovación didáctica en la enseñanza aprendizaje", puesto que a través de la implementación de un programa de informática "Google Earth", se busca mejorar el proceso de la enseñanza de Ciencias Sociales, lo que influirá decididamente en el aprendizaje de los estudiantes, facilitando un Sistema de Información Geográfico que les permite acceder a cualquier lugar del mundo y a fuentes históricas de la humanidad, fortaleciendo de esta manera los conocimientos adquiridos en el aula de clase mediante el uso de las herramientas tecnológicas.

Para explicar la pertinencia, Espinoza (2016) expresa que:

La calidad de la Educación es un tema de relevancia. Lo fundamental es contar con una educación de calidad, para lo cual el docente tiene el compromiso de actualizar sus conocimientos y renovar su metodología de enseñanza mediante la aplicación de nuevas estrategias que permitan asegurar en los estudiantes un aprendizaje significativo y duradero (p. 210)

Según el artículo 26 de la Declaración Universal de los Derechos Humanos, "La educación tendrá por objeto el pleno desarrollo de la personalidad humana y el fortalecimiento del respeto por los derechos humanos y las libertades fundamentales**".** Declaración Universal de los Derechos Humanos, 1948 (p.5)

La Constitución del Ecuador en los artículos 26 y 27 expresan que la educación constituye un área prioritaria de la política pública, la cual estará centrada en el ser humano y será participativa, de calidad y calidez.

El Art. 343 indica que: "El sistema nacional de educación tendrá como finalidad el desarrollo de capacidades y potencialidades individuales y colectivas de la población, que posibiliten el aprendizaje, y la generación y utilización de

conocimientos, técnicas, saberes, artes y cultura". Constitución de la República del Ecuador 2016 (p.168).

En el Art.347, numeral 8, establece que será responsabilidad del Estado Incorporar las tecnologías de la información y comunicación en el proceso educativo y propiciar el enlace de la enseñanza con las actividades productivas o sociales.

La LOEI al referirse a la calidad y calidez de la Educación en su Art.2, garantiza el derecho de las personas a una educación de calidad y calidez, pertinente, adecuada, contextualizada, actualizada y articulada en todo el proceso educativo, en sus sistemas, niveles, subniveles o modalidades.

En el Art.6 la LOEI Garantiza la alfabetización digital y el uso de las tecnologías de la información y comunicación en el proceso educativo en todas las instituciones educativas.

Respecto al proyecto de investigación es necesario mencionar trabajos relacionados con la aplicación de Google Earth en la enseñanza de estudios sociales, por lo cual se presentan los siguientes:

Molina (2017) en su trabajo realizado en la universidad de Córdova, sobre la aplicación de Google Earth para la Educación Patrimonial en Ciencias Sociales, demostró que el uso de esta aplicación permitió una implicación y mejora de la competencia digital y el aprendizaje de nuevas herramientas tecnológicas para estudiar el patrimonio histórico-artístico de un espacio territorial escogido previamente.

Martin (2018) en su investigación sobre Google-Earth como recurso educativo en la enseñanza y el aprendizaje de la Geología, realizada en la Universidad de la Laguna, demostró que utilizar Google Earth permite incentivar la curiosidad por ver lugares nuevos para dirigir la atención hacia esta asignatura. La investigación demostró que el efecto motivador del Google Earth fue muy claro e indiscutible, donde los estudiantes mostraron un claro interés y curiosidad interna por conocer y visitar lugares que sólo conocían por documentales o referencias.

En Latinoamérica, Puente y Pizarro (2018) en su investigación realizada en la Universidad Nacional de Ucayali del Perú, sobre uso del software Google Earth en el desarrollo de competencias en el área de Historia, Geografía y Economía de los estudiantes del primer grado de educación secundaria de la I.E. "La Inmaculada", demostraron que la aplicación de Google Earth, mejora significativamente el rendimiento académico del área de Historia, Geografía y Economía, pues al ser fácil de usar por su característica intuitivo y motivador, de manejo directo por los estudiantes, así como, el contenido del software mismo, sin duda hacen que se convierta en un excelente recurso didáctico para la enseñanza – aprendizaje de Estudios Sociales.

En el Ecuador, Villón y Farez (2019) realizaron una investigación sobre las TIC en la educación: nuevos ambientes de aprendizaje en la enseñanza de las Ciencias Sociales, cuyo propósito fue establecer un ambiente aprendizaje mediado por las TIC para la enseñanza de Ciencias Sociales en octavo año de Educación General Básica. Los resultados de esta investigación concluyen que la implementación de Google Earth, permite a los estudiantes y al docente desarrollar acciones orientadas a la exploración y observación de espacios geográficos. De allí que, el empleo de recursos multimedia: diapositivas, cartografía, textos, entre otros son herramientas que se pueden utilizar reuniendo un conjunto de actividades, con diferentes recursos multimedia (p. 91).

La educación como campo del conocimiento ha experimentado un vertiginoso avance tecnológico, cuyos instrumentos están siendo utilizado como herramientas de apoyo en las clases de las diferentes asignaturas que se dictan en las instituciones educativas, promoviendo un cambio positivo para los estudiantes y para la sociedad en general.

#### Cueva, García y Martínez (2019) expresan que:

El pensamiento de las sociedades avanzadas con alta demanda en el uso de las Tecnologías de la Información y la Comunicación (TIC) que hoy se observa, es originado por el acelerado desarrollo de la evolución de la ciencia; la que está sustentada en las aspiraciones del saber, conocer, dominar y buscar mejores

resultados en los procesos productivos y sociales del hombre a lo largo de la historia [...] (p. 207).

En la última década, el uso de las herramientas tecnológicas se ha hecho tan necesarias en las instituciones educativas, que los docentes se han enfrentado a desafíos inimaginables para obtener los conocimientos y las habilidades para utilizarla adecuadamente en las aulas de clases, convirtiéndose en un apoyo didáctico para el docente. La educación debe encontrar diversas formas de nivelar e incorporar las numerosas competencias y metodologías para el aprendizaje basado en las TIC, lo que representa un gran reto para los docentes como facilitadores del aprendizaje.

García y Cruz (2018) al referirse a las competencias digitales expresan que dichas competencias son las herramientas educativas que permiten a los niños, adolescentes, jóvenes y adultos a participar en la empleabilidad, la economía, la política, el ocio y la cultura de la época contemporánea.

La Organización de las Naciones Unidas para la Educación, la Ciencia y la Cultura (UNESCO, 2019), sostiene que para el desarrollo de competencias digitales en los estudiantes, es preciso que los docentes alcancen las competencias digitales requeridas, cuyo fin es mejorar el uso de las herramientas tecnológicas digitales, para acceder y gestionar la información, lo que les permitirá acceder adecuadamente a dichos recursos tecnológicos para crear, compartir y ejecutar tareas interactivas tanto individuales como grupales.

El uso planificado de las herramientas tecnológicas apoyados por el internet contribuye en gran manera a convertir la clase en un espacio diferente al tradicional, donde el docente se convierte en guía y tutor del proceso de aprendizaje cuya metodología esté basada en la indagación, la investigación y la colaboración; mientras que los estudiantes se convierten en creadores de su propio aprendizaje, puesto que la aplicación de las nuevas tecnologías en la enseñanza de los estudiantes, favorece de forma significativa en el desarrollo de nuevas competencias y habilidades en ellos.

Pozos y Tejada (2018) plantean que "la adquisición de competencias digitales es una necesidad impostergable de los docentes y estudiantes, debido a la enorme importancia que han alcanzado las TIC en el contexto educativo".

Ante este desafío de adquirir nuevas competencias educativas distintas a las tradicionales, exige a los docentes adquirir el dominio de competencias digitales que no pueden ser pensadas únicamente en el manejo instrumental de las TIC, sino en la gestión integral de la información. El docente debe tener una visión holística sobre la forma de innovar, ya que en la actualidad no existe un modelo claro y único de cómo actuar frente a una innovación educativa. Sin embargo, todo proceso de innovación implica una transformación del contexto donde se desarrolla.

González (2020) considera que "la innovación educativa suele referirse a procesos que tienen como objetivo central la mejora de la calidad educativa, el desarrollo y experimentación de metodologías nuevas o alternativas, el aumento de la participación e implicación de los diferentes actores educativos [...]". (p. 1)

De acuerdo a los argumentos anteriores, el presente trabajo investigativo, estructura y presenta una propuesta metodológica cuyo objetivo es implementar el uso Google Earth en las clases de Ciencias Sociales, en los estudiantes de Educación Básica Superior de la Unidad Educativa "Carlos Pomerio Zambrano", lo que representará un aporte significativo en el proceso de enseñanza-aprendizaje de las Ciencias Sociales: desde la Historia, permiten a los estudiantes acceder a fuentes históricas, ordenar hechos históricos, comprender la etapa de los períodos históricos, comunicarse con sus pares de otras instituciones educativas durante cualquier tipo de investigación o en el desarrollo de proyectos colaborativos o para verificar hechos o discrepar diferentes puntos de vista, así como clasificar y organizar información y comunicarla de manera efectiva; desde la Geografía permite realizar localizaciones y representaciones físicas de los lugares, delimitar los espacios, comprender los vínculos del hombre con su medio ambiente, conocer el clima, relieve, hidrografía, vegetación y recursos naturales de un lugar en especial etc.

Google Earth brinda los medios necesarios para fomentar el desarrollo de habilidades para construir y utilizar mapas; para acceder, organizar, sintetizar y presentar información en diferentes formas; para lograr identificar y comprender patrones geográficos, económicos y de relaciones espaciales; y para comunicar e intercambiar información con estudiantes de otras culturas o lugares cercanos o remotos. De esta manera Google Earth permite un acercamiento interactivo y constituye un salto cualitativo en relación al uso de mapas tradicionales.

#### <span id="page-26-0"></span>**Planteamiento del problema**

La enseñanza de Ciencias Sociales, se ha venido conduciendo bajo la modalidad de un modelo tradicional, abarca temas de Historia y Geografía cuyos conocimientos facilitan a los estudiantes las capacidades y las habilidades necesarias para estudiar los problemas sociales y ambientales de la sociedad. La tradicional metodología de enseñanza y que aún se utiliza en muchas instituciones educativas ha estado basada en la simple transmisión de contenidos, conceptos e informaciones de diferentes lugares del mundo, a través de una exposición monótona del profesor, utilizando como herramientas el texto y la pizarra, desconociendo que en la enseñanza de las Ciencias Sociales actuales deben utilizarse nuevas metodologías activas acompañadas del uso de programas educativos virtuales que permita una mejor explicación y comprensión de la realidad social y geográfica del mundo.

El uso de las nuevas tecnologías en las instituciones educativas es una necesidad impostergable. En la actualidad el internet junto con las nuevas tecnologías digitales aplicada a la educación se ha convertido en una herramienta necesaria para las actividades escolares de los estudiantes; pero para utilizar adecuadamente los programas educativos que brinda la tecnología, no basta con tener computadoras e Internet en el aula, se requieren docentes con capacidad para darle el uso adecuado a la tecnología dentro del aula de clase.

Uno de los problemas de la enseñanza de las Ciencias Sociales, radica en que las autoridades educativas poco o nada han hecho para conseguir dotar a las instituciones de las herramientas tecnológicas para una buena enseñanza de las

ciencias. A esto se suma la falta de una buena preparación de los docentes para utilizar de forma correctas las tecnologías en clase. Por consiguiente, los docentes deben iniciar un proceso de transformación en la enseñanza de las Ciencias Sociales involucrando el uso de las tecnologías en el aula de clases.

Un ambiente escolar poco motivador y poco atractivo que brinda la forma de transmitir los conocimientos o los trabajos planteados para su aprendizaje desmotivan a los estudiantes, debido en gran manera a los contenidos enseñados que son poco atrayentes, propensos al uso de la memoria y propuestos de forma rutinaria, son elementos claves para aumentar el nivel de desmotivación para el aprendizaje.

En las Instituciones Educativas de la ciudad de Chone, Provincia de Manabí, Republica del Ecuador, es fácil observar a muchos docentes, que en la enseñanza de la Ciencias Sociales (Geografía e Historia) siguen utilizando como instrumentos de enseñanza el texto, la tiza, el pizarrón, folletos y carteles, manteniendo sus métodos de enseñanza tradicional, producto de la falta de conocimiento y habilidades para acompañar a sus estudiantes en el proceso educativo.

La Unidad Educativa "Carlos Pomerio Zambrano" Institución donde se desarrolla la investigación, corre la misma suerte que la mayoría de las instituciones educativas del cantón, puesto que aún prevalece el enfoque tradicionalista de enseñanza, pues a pesar que se cuenta con un centro de Cómputo debidamente equipado, los docentes no lo utilizan por falta de una preparación adecuada para utilizarlo pedagógicamente en las horas de clases.

Calero (2019) manifiesta que:

La introducción de las TIC en las aulas facilita al docente, un abanico de herramientas que le ayudan a desempeñar su labor, entre ellos: los recursos, medios, materiales didácticos, programas, etc., que le permite tener a su disposición los contenidos a enseñar, diseñar las clases y facilitar el seguimiento del alumnado y su evaluación, etc. (p.32).

Gracias a las TIC, los contenidos que se enseñan a los estudiantes, dentro de la asignatura de Ciencias Sociales, se presentan a los estudiantes en diferentes formatos, de manera atractiva y motivadora, siendo un elemento clave para desarrollar en los estudiantes la capacidad crítica y creativa.

El docente de Ciencias Sociales juega un rol fundamental en el proceso de enseñanza aprendizaje de los estudiantes, puesto que tienen una relación directa con los estudiantes y los contenidos a enseñar.

Rojas (2019a), menciona que:

[...] Debe conocer y estar claro del papel clave y protagónico de acompañamiento que tiene sobre los alumnos y debe estar familiarizado con el cambio de paradigma educacional, donde el rol del maestro no es solo la comprobación del aprendizaje sino la enseñanza de la aplicación de los mismos en la sociedad [...] (p. 60).

Para la enseñanza de Estudios Sociales resulta necesario el uso del programa Google Earth para una educación motivadora, autónoma y colaborativa, donde el docente, tiene la grata tarea de seleccionar nuevos recursos y estrategias didácticas basado en la tecnología que permitan desarrollar el proceso de enseñanzaaprendizaje de una manera diferente a la tradicional, lo que generará grandes cambios en el acto educativo, ya que esta herramienta tecnológica permitirá al estudiante trabajar en forma independiente, buscar información y desarrollar procesos de investigación. A través de Google Earth es posible crear actividades de trabajo atractivas, utilizando imágenes satelitales que nos permiten observar en pocos segundos, cualquier lugar del planeta.

#### <span id="page-28-0"></span>**Formulación del Problema**

¿En qué entorno digital se puede implementar Google Earth para la enseñanza de Ciencias Sociales en los estudiantes de Educación Básica Superior?

## **TÍTULO:** Google Earth en la enseñanza de Ciencias Sociales de estudiantes de Educación General Básica Superior

## **Árbol de Problemas**

## EFECTOS (VD

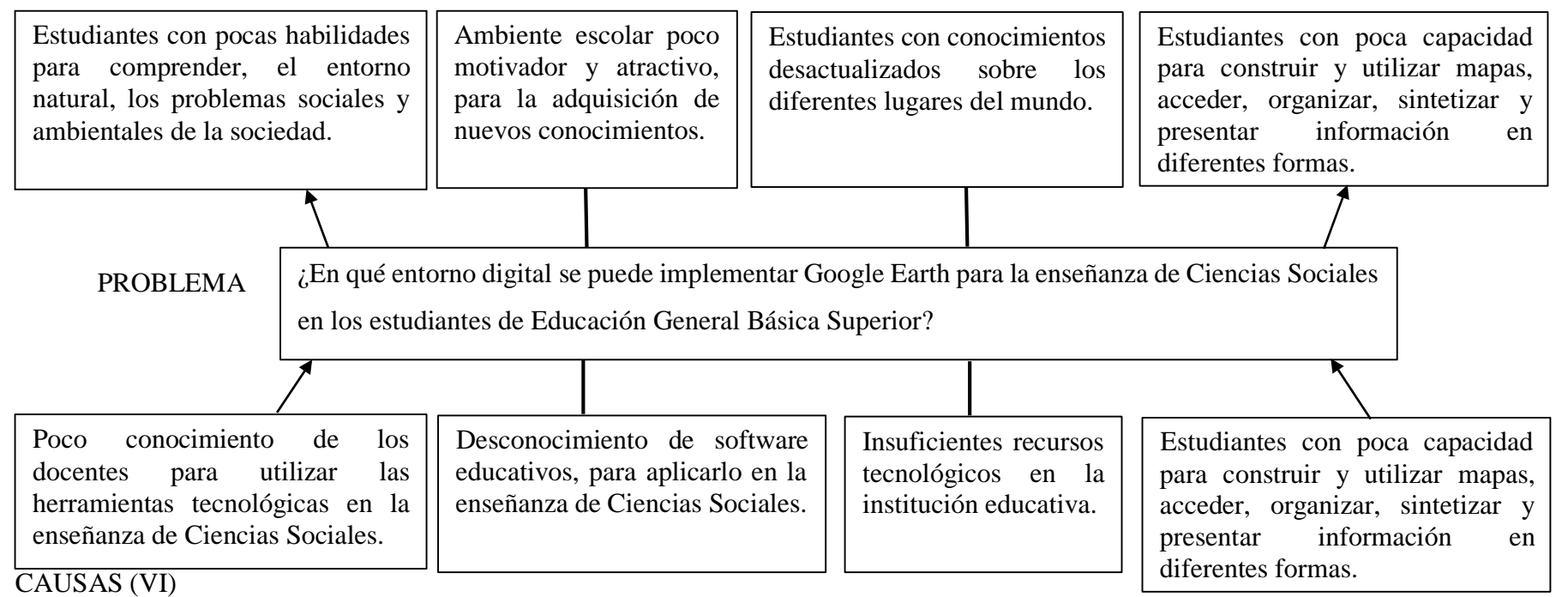

<span id="page-29-0"></span>**Gráfico No 1:** Relación Causa-Efecto

**Elaborado por:** Cusme Mero Bairo Remigio

#### <span id="page-30-0"></span>**Interrogantes de la investigación**

¿A través de que medio se puede determinar el conocimiento sobre Google Earth en los estudiantes de Educación General Básica Superior?

¿Cómo programar la enseñanza de Ciencias Sociales utilizando Google Earth?

¿Cuál es el medio virtual para formular una propuesta tecnológica de la enseñanza de la Ciencias Sociales mediante la implementación de Google Earth?

#### <span id="page-30-1"></span>**Idea a defender**

Los estudiantes que utilizan Google Earth en Ciencias Sociales se sienten más motivados para aprender.

#### <span id="page-30-2"></span>**Destinatarios del proyecto**

El Proyecto está dirigido a los docentes del área e Estudio Sociales y a los estudiantes de Educación General Básica Superior de la Unidad Educativa "Carlos Pomerio Zambrano" de la Parroquia Canuto del Cantón Chone, con edad aproximada de 12 a 15 años, quienes en su mayoría provienen del sector rural, con una situación de bajos recursos económicos. A pesar de su situación, los estudiantes cuentan con teléfono móvil y manejan adecuadamente las aplicaciones que se encuentran en internet.

#### <span id="page-30-3"></span>**Objetivos:**

### <span id="page-30-4"></span>**Objetivo General**

Elaborar una propuesta tecnológica para la enseñanza de Estudios Sociales de los estudiantes de Educación Básica Superior, utilizando Google Earth.

#### <span id="page-30-5"></span>**Objetivos específicos**

 Determinar el uso de Google Earth en los estudiantes de Educación General Básica Superior.

- Programar la enseñanza de Ciencias Sociales utilizando Google Earth.
- Diseñar estrategias para la enseñanza de la Ciencias Sociales utilizando Google Earth.

## **CAPÍTULO I**

### **MARCO TEÓRICO**

#### <span id="page-32-0"></span>**Antecedentes**

El estudio realizado por Reyes (2020) como Tesis de grado para obtener el título de Magister en Gestión de la Tecnología Educativa, cuyo título fue "Google Earth como recurso didáctico para el mejoramiento académico en el área de geografía de los estudiantes de primero de secundaria en la escuela Prof. Elena Abreu durante el periodo escolar 2019-2020" en la Universidad abierta Santiago de los Caballeros de la República Dominicana. La investigación tuvo como objetivo introducir el uso de Google Earth al proceso de enseñanza y aprendizaje de los estudiantes de primero de secundaria, para mejorar el rendimiento escolar en geografía, cuyos resultados evidenciaron que la escolarización basada en la tiza y los libros de textos no motiva a los estudiantes, observándose el desinterés de los estudiantes, lo cual les impide adquirir las competencias propias del grado, trayendo consecuencias negativas, como son; indisciplina, distracción, confusión y por tanto bajo nivel académico; mientras que haciendo uso de la aplicación, se observó un mayor rendimiento en los estudiantes.

De esta manera se puede argumentar que la implementación de nuevas estrategias y recursos utilizando Google Earth, permiten que los estudiantes fortalezcan las competencias tecnológicas y geográficas, logrando un aprendizaje significativo.

La investigación realizada por Rozo y Villalobos (2019) cuyo título fue "Impacto motivacional de una estrategia didáctica con el uso de Google Earth como herramienta para el aprendizaje sobre la influencia de la geografía en la organización social y económica de Colombia, en el grado noveno del Gimnasio Psicopedagógico de Suba. El objetivo del estudio fue determinar el impacto motivacional de una estrategia didáctica con el uso de Google Earth. Para obtener los datos se utilizaron la técnica de la encuesta en formato digital, donde se identificó el nivel de alfabetización tecnológica de los estudiantes, así como sus hábitos, motivaciones y frecuencia de comunicación digital. Los resultados permitieron identificar las grandes posibilidades que ofrece Google Earth para la enseñanza y el aprendizaje de la geografía, evidenciando que esta estrategia didáctica fortalece el aprendizaje de los temas estudiados en clase, propuestos por el Ministerio de Educación.

La investigación realizada por Campos (2016) con el tema "Programa educativo con uso de Google Earth para el desarrollo de la competencia actúa responsablemente en el ambiente de los estudiantes de primer grado del nivel secundaria de la Institución Educativa "Nuestra Señora de Lourdes" de la república del Perú, cuyo objetivo fue elaborar un Programa educativo con uso de Google Earth para desarrollar la competencia actúa responsablemente en el ambiente de los estudiantes de primer grado en la mencionada institución. Los resultados demostraron un nivel deficiente en los indicadores de la Competencia "Actúa responsablemente en el ambiente" para la mayoría de los estudiantes, lo que permitió diseñar un programa educativo con uso de Google Earth fundamentándose en el enfoque de intercultural y la teoría de Construccionismo de Papert. De esta manera se observa que utilizar Google Earth en las clases de Estudios Sociales se incrementa las competencias de los estudiantes asegurando un aprendizaje significativo.

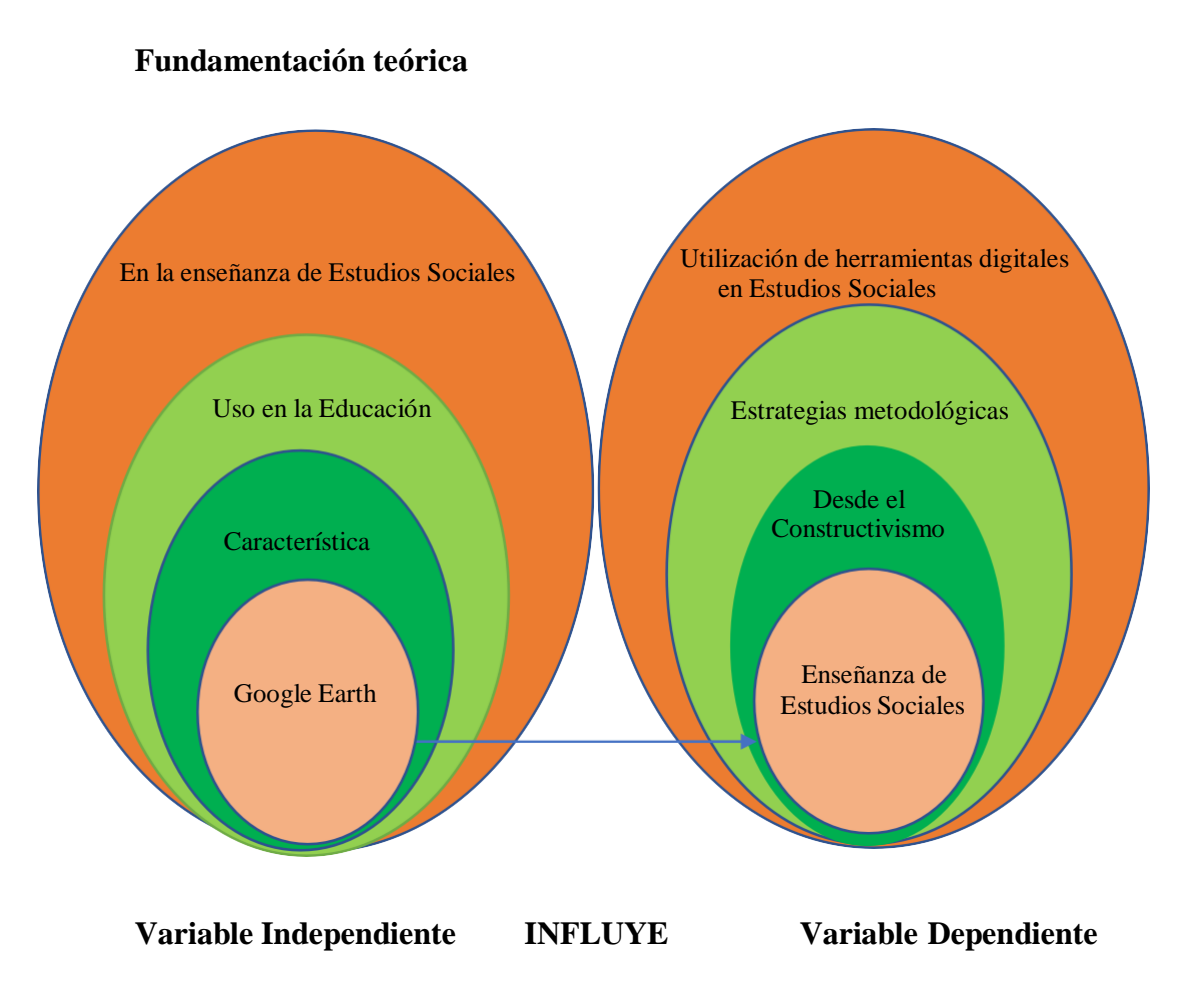

**Gráfico No 2:** Categorización de variables

**Elaborado por:** Cusme Mero Bairo Remigio

#### <span id="page-34-0"></span>**Variable independiente: Google Earth**

Google Earth es una aplicación que permite acceder a un mapamundi virtual, y que posibilita una nueva mirada de la realidad a partir de una serie de imágenes satelitales y otras fuentes de información complementarias, también georreferenciadas.

Desde la historia, se puede apreciar líneas de tiempo, líneas cronológicas, uso de mapas históricos, utilización de un cuadro con criterios valorativos para la visita a un museo histórico, visitas a los hitos históricos de la comunidad, aplicación de entrevistas a personajes de la localidad y del país, recolección de fotografías (collage), registro de anécdotas, testimonios de personajes en el salón de clases,

lectura y análisis de fuentes (primarias y secundarias), uso de la cartografía histórica, análisis de periódicos, poemas, canciones, obras de arte de la época.

Los problemas propios de un mundo globalizado demandan con urgencia que las personas aprendan a manejar información geográfica cada vez más compleja. Ya no son suficientes los mapas que se limitan a un territorio específico y que contienen un solo tipo de información (política, económica, topográfica, etc.); en la actualidad, es necesario saber construir y utilizar mapas dinámicos que permitan apreciar diferentes territorios y analizar, con su ayuda, la mayor cantidad de información posible. Esto conlleva a que la enseñanza de la Geografía en las aulas de clase necesariamente cambie, y se enfoque en desarrollar este tipo de competencias en los estudiantes. El adelanto y desarrollo de la tecnología digital facilita la integración de distintas dimensiones de los contenidos de enseñanza en un entorno geolocalizada.

#### <span id="page-35-0"></span>**Característica de Google Earth**

Google Earth está compuesto por una incorporación de imágenes obtenidas por imágenes satelitales, fotografías aéreas, información geográfica proveniente de modelos de datos SIG de todo el mundo y modelos creados por computadora. El programa está disponible en varias licencias, pero la versión gratuita es la más popular, disponible para dispositivos móviles, tabletas y computadoras personales (Página Oficial de Google Earth, 2021).

Google Earth contiene un ramillete de imágenes satelitales de distintos lugares del planeta siendo una gran herramienta para que los estudiantes puedan conocer con exactitud la ubicación de los lugares histórico de la humanidad y del contexto que les rodea, como la ubicación de su provincia en el mapa de Ecuador, el lugar donde vive, el sitio exacto de la escuela, las regiones naturales del Ecuador, monumentos históricos, entre otros etc. En otras palabras, Google Earth es un sistema computacional que permite buscar información geográfica manera sencilla, te ayuda a encontrar el material más relevante dentro del mundo de la investigación Geográfica.
La serie de imágenes a lo largo del mundo que brinda esta herramienta permite el abordaje de un tema desde múltiples opciones, para lo cual se deberá tomar en cuenta la especificidad de los problemas observables en cada una de ellas, pero sin perder de vista las transiciones dinámicas que las articulan, ofreciendo a los estudiantes la posibilidad para trabajar en equipo de manera colaborativa para la localización geográfica de cualquier lugar del planeta, convirtiéndose en una herramienta imprescindible para la educación, facilitando los procesos didácticos del aprendizaje.

Es necesario destacar que en la actualidad los estudiantes están en constante contacto con las tecnologías, por consiguiente, se encuentran familiarizados con el uso de las herramientas tecnológicas, puesto la nueva generación han crecido junto a un dispositivo tecnológico, de allí que podemos asegurar que los jóvenes estudiantes son más hábiles que los docentes en el uso de la tecnología, pero carecen de competencias digitales pedagógicas para utilizarla adecuadamente en el proceso de enseñanza aprendizaje.

Para desarrollar las competencias digitales durante el proceso de enseñanza aprendizaje, es necesario una correcta integración de los recursos digitales en las clases presenciales o virtuales, por lo que los docentes deben estar formados en aspectos relativos a lo digital, para transmitir adecuadamente y de forma segura los conocimientos que los estudiantes deben de aprender.

Google Earth cuenta con 3 versiones: una gratuita llamada Google Earth Free y otras dos versiones de pago (Google Earth Plus y Google Earth Pro): Google Earth Free es una versión Beta (preliminar) que actualizan constantemente. A diferencia de las de pago, las fotografías son de resolución moderada, y no permite utilizar herramientas de dibujo, ni medir áreas o importar datos desde un sistema GPS o de una Hoja de Cálculo. Sin embargo, es un excelente recurso gratuito para plantear actividades de clase dinámicas y divertidas, que permitan a los estudiantes afianzar sus conocimientos de Geografía y desarrollar las competencias necesarias para manejar adecuadamente información geográfica. (Página Oficial de Google Earth, 2021).

#### **Google Earth en la Educación**

Google Earth es una opción de ayuda pedagógica viable para el desarrollo de ciertas actividades propuestas en el Currículo Nacional. El uso de Google Earth, permite a los estudiantes poner mayor interés en el tema, otorgándole un mejor significado y un óptimo desarrollo en el aprendizaje, lo cual se verá reflejado en su rendimiento académico.

Google Earth Free en el aula de clase ofrece muchas posibilidades para los estudiantes, entre ellas podemos destacar:

- Observar la Tierra en tres dimensiones, como si la estuviera viendo desde el espacio y girarla libremente utilizando el ratón.
- Seleccionar una región determinada, aproximarse a él desde la atmósfera y observarlo desde diferentes alturas. A menor altura, mayor es el nivel de detalle.
- Moverse libremente entre ciudades de diferentes países del mundo, volar de un país a otro o de un continente a otro, cruzar océanos y recorrer territorios extensos como desiertos y selvas.
- Conocer los nombres de todos los países y de sus ciudades principales, poblaciones, mares, lagos, volcanes, accidentes geográficos más importantes, etc.
- Aproximarse a las ciudades y observar, calles, edificios, casas, monumentos, ríos, etc.
- Observar dorsales oceánicas y las principales zonas de compresión y subducción de la Tierra.
- Observar e identificar tipos o formas de relieve en cualquier lugar del mundo (nevados, volcanes, llanuras, cordilleras, valles, altiplanos, etc.) y conocer la medida exacta de su altura sobre el nivel del mar.
- Cambiar el ángulo de visualización de un territorio para poder observarlo en perspectiva.
- Visualizar meridianos, paralelos y trópicos.
- Conocer las coordenadas de cualquier punto de la Tierra con solo ubicar el ratón sobre el sitio.
- Marcar sitios de interés y compartir información sobre ellos, a través de Internet, con otras personas.
- Guardar imágenes y compartirlas con otras personas por medio del correo electrónico.
- Medir la distancia entre dos sitios por medio de una línea recta o trazando una trayectoria.

Google Earth ofrece la posibilidad de trabajar de manera novedosa e innovadora muchos contenidos incluidos en los planes de estudio. Es un recurso muy llamativo y motivador, ya que despierta rápidamente el interés de los estudiantes dado que no tienen que trabajar solamente en el plano de las ideas, y luego imaginarlas, sino que inmediatamente están visualizando su aprendizaje (Zappettini y Carut, 2009, como se citó en Puente y Pizarro 2018, p.33)

## **Google Earth aplicado en la enseñanza de Ciencias Sociales**

La educación ha innovado sus tradicionales métodos de enseñanza, usando las TIC, lo que permite que la tarea educativa tanto de estudiantes y docentes, sea más atractiva y dinámica. Pero para que esto funcione los docentes deben cambiar su mentalidad y dejar a un lado su enseñanza pasiva y convertirse en tutores activos de la enseñanza aprendizaje, por lo que deben estar predispuestos a mostrar gran interés en usar las tecnologías digitales, iniciando una serie de capacitaciones para que utilicen adecuadamente esta herramienta tecnológica en la enseñanza de las Ciencias Sociales.

Google Earth Free tiene disponibles una serie de "Layers" o capas con información que se pueden activar y desactivar simultánea o independientemente, para visualizar diferentes tipos de datos sobre un mismo espacio geográfico.

Estas capas (layers) de información permiten a los estudiantes mostrar los nombres de las calles de una ciudad.

- Señalar la ubicación de escuelas, hospitales, hoteles, restaurantes, parques, sitios de interés, etc.
- Visualizar fronteras, carreteras y vías férreas.
- Visualizar volcanes, epicentros de sismos, lagos, lagunas y ríos, entre otros.
- Identificar la ubicación de sitios históricos y culturales importantes.
- Visualizar en tres dimensiones terrenos elevados tales como cerros o montañas.
- Ubicar y obtener información sobre sitios relacionados con estudios publicados en la revista "National Geographic", especialmente en el continente africano. (Página Oficial de Google Earth, 2021).

El software Google Earth se presenta como una herramienta que tiene múltiples funciones y usos para la enseñanza de las Ciencias Sociales, por ejemplo, en la geografía física podemos usar las imágenes para la elaboración de cartografía; explicación en la organización territorial; análisis físico del medio; información geográfica como topográfica, hidrográfica, demográfica, histórica, cultural, entre otros.

Esta herramienta tecnológica permite al docente ser un guía y facilitador de los aprendizajes que ayuda a los estudiantes a construir sus propios conocimientos aprendido de una manera distinta a la tradicional "aprender haciendo", de manera autónoma dentro de esta nueva cultura de cambio educativo, donde el papel del estudiante debe ir más allá de ser un lector de información, pues se requiere que sea capaz de analizar, sintetizar, evaluar y difundir la información.

Este programa tiene como propósito fomentar el trabajo colaborativo, puesto que además de generar mapas virtuales permite el desarrollo de las capacidades y habilidades de los estudiantes para generar nuevas ideas que permita la comprensión total de los contenidos estudiados en el aula de clase.

Bonett (2017) señala que "para utilizar adecuadamente el programa Google Earth, el docente debe tener conocimientos sobre su funcionamiento y utilización para poder transmitirlo a los estudiantes que lo desconozcan". (p.80)

De allí, la necesidad de que el docente de cualquier asignatura se encuentre debidamente preparado para transmitir los conocimientos a sus estudiantes, en el mundo globalizado en el que vivimos y que demanda hacer uso de las nuevas tecnologías, no solo de Google Earth, sino de las diferentes Herramientas Tecnológicas que se pueden aplicar en el campo educativo.

En este contexto, el docente debe actualizarse y hacer uso de estrategias que apoyen la enseñanza de contenidos de las asignaturas, para lo cual debe conocer y emplear los 10 saberes digitales básicos: 1. Saber usar dispositivos (computadoras, tabletas, impresoras, proyectores y equipo de sonido), 2. Administrar archivos, 3. Usar programas y sistemas de información especializados, 4. Crear y manipular contenido de texto y texto enriquecido, 5. Crear y manipular conjuntos de datos, 6. Crear y manipular medios y multimedia, 7. Comunicarse en entornos digitales, 8. Socializar y colaborar en entornos digitales, 9. Ejercer y respetar una ciudadanía digital y 10. Literacidad digital (Ramírez & Casillas, 2017, págs. 130-131).

#### **Variable dependiente: La enseñanza de las Ciencias Sociales**

## **Generalidades**

La enseñanza en la educación es una actividad realizada por el docente, con la intención de transmitir los conocimientos, apoyado por el uso de materiales y técnicas adecuadas para que los estudiantes adquieran las destrezas y habilidades necesarias para su desarrollo integral. En la Ciencias Sociales, en la educación básica tiene como objetivo ofrecer a los estudiantes una visión o enfoque general de la sociedad desde su nacimiento hasta nuestros días, considerando las

transformaciones que ha sufrido a través del tiempo y del espacio, con una perspectiva más clara de su origen y evolución histórica a través de la enseñanza de la geografía y la historia del mundo.

El proceso en la enseñanza de las Ciencias Sociales pretende desarrollar las destrezas fundamentales en los estudiantes para que puedan adquirir los conocimientos necesarios para poder realizar el desarrollo integral de su personalidad y así poder identificarse con su pueblo originario, en este caso, reconociendo los valores culturales, sociales y libertarios de la democracia y la ciudadanía.

En el sistema educativo ecuatoriano, estas ciencias se desarrollan bajo el nombre de Estudios Sociales, siendo las disciplinas académicas globalizantes la Historia y la geografía. La enseñanza de Estudios Sociales, abarca el planeta tierra y todos los elementos existentes, desde un ámbito general del planeta hasta una menor escala que es el conocimiento de la propia comunidad en que se desarrolla el estudiante, el estudio de la identidad propia, personal y familiar del estudiante y se extienden progresivamente su ámbito temático hasta el conocimiento de los problemas mundiales.

Sánchez, (2016) sostiene que:

Las Ciencias Sociales, forman una de las estructuras principales en la sociedad para impulsar la formación y el fortalecimiento del educando, y que pueda desenvolverse en esta sociedad que cada día es más complicada por diferentes factores y que además se enmarca problemáticas ambientales y geográficas, por tanto más allá de transmitir un concepto, definición o contenido curricular es necesario, que el discípulo comprenda su espacio vivido, el lapso histórico de su contexto, el acervo cultural de sus ancestros, motivado por descubrir su trascendencia histórica y que contribuya al mejoramiento y desarrollo de las sociedades (p.12).

En los primeros años de educación general básica las Ciencias Sociales se convierte en el eje central y fundamental para la comprensión de lostemas que serán abordados en los años posteriores, por lo cual el docente debe utilizar metodologías activas de enseñanza y lo recursos didácticos adecuados acorde a la temática impartida, que promueva la participación de todos los estudiantes en clase, que será fundamental para adquirir los conocimientos impartidos por el docente.

En el Ecuador, muchos docentes aún continúan aplicando metodologías de enseñanza tradicional la cual está basada en el discurso del docente, donde el estudiante es un ente pasivo, originando desmotivación por esta asignatura y el poco interés por adquirir el conocimiento de los contenidos impartidos en las Ciencias Sociales, por lo que se hace necesario que el docente cambie su metodología de enseñanza incorporando nuevas estrategias haciendo uso de la tecnología que permitan al estudiante trabajar de forma activa y cooperativa.

Este argumento es compartido por Miranda y Medina (2020), quienes expresan que:

En la actualidad, en Ecuador, el docente continúa aplicando metodologías de enseñanza clásicas que traen consigo el hecho que los estudiantes se sientan desmotivados a la hora de adquirir el conocimiento de los contenidos impartidos en las Ciencias Sociales, lo que hace necesario fomentar otros métodos alternativos de enseñanza que permitan al niño sentirse identificado con la temática, generando sus propios conceptos y participar de manera interactiva con sus compañeros y el maestro como guía de los contenidos en el salón de clase" (p. 24).

Esto demanda un cambio urgente del paradigma tradicional; es decir, una innovación del sistema educativo donde el docente cambie su papel hegemónico y dueño del conocimiento en las aulas de clase y se convierta en un guía y tutor de los estudiantes, durante el proceso de enseñanza aprendizaje.

Rojas (2019b): considera que "[...] un docente innovador está capacitado para convertir y cambiar las actitudes de los estudiantes y hacer que participen de forma creativa en sus aulas de clases". (p.64-65)

Esto significa que la labor docente es algo más que transmitir contenidos curriculares, pues el docente debe saber que es parte de la transformación educativa, por lo que debe originar nuevas ideas que permitan contribuir al desarrollo de una educación de calidad.

#### **La enseñanza de Ciencias sociales desde el paradigma constructivista**

El principio del constructivismo radica en que enseñar no es transferir información sino crear las posibilidades para construir conocimiento, siendo una metodología de enseñanza que ha inundados las esferas educativas y que su aplicación se la realiza en la mayoría de las instituciones educativas. De esta manera la enseñanza bajo el modelo del constructivismo se concibe como un proceso a través del cual se ayuda, apoya y dirige al estudiante en la construcción del conocimiento.

El paradigma que propone el constructivismo en el ámbito educativo señala que el proceso de enseñanza es dinámico, participativo e interactivo donde el conocimiento llega a ser una auténtica construcción dirigida por el sujeto cognoscente, dentro de la pedagogía el constructivismo es un concepto didáctico de la enseñanza orientada a la acción.

El enfoque constructivista se caracteriza por considerar al estudiante como el eje central del proceso educativo y se apoya en la estructura conceptual de cada estudiante, confrontando las ideas y preconceptos que se tiene sobre el tema con el nuevo concepto científico que enseña, para luego aplicarlo a situaciones concretas y relacionarlos con otros conceptos de la estructura cognitiva.

La enseñanza desde el constructivismo, no centra su esfuerzo en los contenidos, sino en el estudiante, lo que ha originado grandes transformaciones, en la forma de enseñar y transmitir los conocimientos a los estudiantes, considerado un modelo pedagógico en el que la enseñanza se basa en la organización de métodos de apoyo que permiten a los estudiantes construir su propio conocimiento, los que aprenden construyendo su propia estructura cognitiva.

## **Estrategias metodológicas didácticas para la enseñanza de las Ciencias Sociales.**

Existen grandes cantidades de estrategias metodológicas para la enseñanza de las Ciencias Sociales, pero los expertos recomiendan todas aquellas que sean activas y promuevan en los estudiantes la colaboración y el trabajo conjunto entre todoslos estudiantes del aula. Todas estas estrategias metodológicas están centradas en los estudiantes, poniendo énfasis en las actividades que realicen durante la transmisión del conocimiento, donde el docente sea el guía y facilitador de la enseñanza y los estudiantes sea los precursores de su propio aprendizaje, favoreciendo la participación activa, las relaciones cooperativas, la creatividad, el pensamiento crítico y la reflexión. Lo cual indudablemente requiere de cambios en las formas de planificación de las asignaturas que integran esta disciplina, que promueva la participación del alumnado de manera que el proceso de aprendizaje responda a una perspectiva constructivista (Silva y Maturana, 2017).

Las nuevas metodologías activas de la enseñanza se tratan de una metodología contextualizada en problemas del mundo real. Las metodologías activas son aquellos métodos, técnicas o estrategias que utiliza el docente para convertir el proceso de enseñanza en actividades que fomenten la participación del estudiante y lo conduzca al aprendizaje, (Labrador y Andreu 1998, como se citó en Luelmo ,2018, p.13).

Las metodologías activas se caracterizan por:

- Estar fundamentadas en la teoría constructivista donde el autor principal del proceso de enseñanza-aprendizaje es el estudiante.
- Inducir a la participación activa y al trabajo colaborativo entre los compañeros de clase.
- Objetar el proceso memorístico de la enseñanza tradicional y fomentar la capacidad crítica y creativa de los estudiantes.

 Utilizar los recurso didáctico-metodológico en la resolución de problemas de la vida real.

Entre las metodologías activas, enunciaremos las más aplicadas a la enseñanza de las Ciencias Sociales: trabajo cooperativo o aprendizaje basado en equipos, resolución de problemas o aprendizaje basado en problemas (ABP), análisis de casos, aula invertida, aprendizaje y servicio (A+S), juegos de roles, mapas conceptuales y proyectos.

## **Trabajo cooperativo o aprendizaje basado en equipos.**

La aplicación de esta metodología tiene como fin conseguir el aprendizaje significativo de los estudiantes a través del trabajo cooperativo entre los compañeros de grupos. Para la aplicación de esta metodología los estudiantes deben ser agrupados en equipos, quienes serán los responsables del cumplimiento de los objetivos trazados, de esta forma cada uno se compromete con su propio aprendizaje y el de sus pares, lo que puede ser utilizado como una filosofía de trabajo (Dirección de desarrollo curricular y docente, 2018).

Según Juárez, Rasskin y Mendo (2019) "la aplicación de las metodologías activas trae consigo muchos beneficios en el proceso de aprendizaje y al desarrollo del propio estudiante".

Investigaciones realizadas dan cuenta que esta metodología a más de estimular el trabajo cooperativo, ayuda al aprendizaje autónomo, favorece la empatía entre los miembros del grupo, fortalece las habilidades sociales, de comunicación y para la toma de decisiones, así como el fomento de actitudes como la responsabilidad, creatividad, autocrítica, crítica, reflexión y autocontrol.

## **Resolución de problemas o aprendizaje basado en problemas (ABP)**

El Aprendizaje Basado en Problemas (ABP), tiene como fin motivar el aprendizaje activo a través de la resolución de problemas. Esta metodología está basada en la resolución de problemas que el estudiante debe resolver como parte de su aprendizaje. Para los defensores de esta metodología, los estudiantes alcanzan

los nuevos conocimientos durante el tiempo que realizan el proceso de solución, los cuales que se irán integrando a las estructuras cognitivas del estudiante, lo que al ordenarse lo prepara para enfrentar los problemas de la vida cotidiana y/o estudiantil. Calvas, Espinoza y Herrera (2019).

Al igual que la metodología cooperativa, esta también induce al aprendizaje autónomo y el trabajo en equipo, desarrollando habilidades interpersonales y fomentando valores y actitudes. Esta forma de enseñar y aprender se estructura en pequeños grupos bajo la guía de un docente. Dirección de desarrollo curricular y docente. (2018).

## **Análisis de casos o estudio de caso**

El propósito de esta metodología es propiciar el aprendizaje a través del análisis de casos reales o simulados y acontece por los comentario que se hagan de acuerdo a la interpretación del caso, la formulación de hipótesis, la exploración y búsqueda de datos, su contrastación para confirmar o rechazar las hipótesis y la determinación de las posibles alternativas de solución, para lo cual el estudiante debe realizar la preparación individual, la presentación y discusión del proceso y los resultados en pequeños grupos y en plenaria. A través de los estudios de caso el estudiante desarrolla su capacidad cognitiva e interpersonales, sus habilidades de interpretación y de comunicación y su familiarización con las TIC, las cuales serán utilizadas para la búsqueda, selección y presentación de la información (Espinoza et al., 2020).

## **Aula Invertida**

Esta metodología está basada en cambiar o invertir el orden habitual de una clase tradicional, lo cual necesita de la preparación anticipada del estudiante, quien deberá buscar toda la información necesaria a utilizarse durante el desarrollo, y presentarlos al grupo antes de la clase a través de materiales impresos, medios audiovisuales, actividades con el apoyo de las TIC, etc. Luego se desarrollan las actividades de manera presencial en la clase, las que precisan de ese conocimiento previamente adquirido por el estudiante.

#### **Aprendizaje y servicio (A+S)**

La metodología del A+S está basada en la acción comunitaria donde se ponen a disposición los conocimientos y habilidades adquiridos para satisfacer las necesidades de la comunidad, lo que causa la motivación para la adquisición de nuevos conocimientos y habilidades, lo que da sentido al aprendizaje activo. Esta metodología favorece la adquisición de conocimientos y desarrollo de habilidades y favorece la formación de valores cívicos del estudiante.

Esta metodología es considerada de gran importancia para el fortalecimiento de los valores cívico de los Estudios Sociales, ya que influye directamente en formación ciudadana de los estudiantes contribuyendo a estimular el interés por la realidad de la comunidad y buscar las alternativas de solución más idónea a los problemas sociales al mismo tiempo que aprenden los contenidos de las clases desarrollando los conocimientos, habilidades y valores. Pérez, y Ochoa (2017).

## **Juego de roles o role playing**

Es una metodología activa de aprendizaje donde los estudiantes ponen en práctica sus habilidades de manera lúdica representando personajes y situaciones reales. Esta metodología está basada en el juego donde el docente actúa como mediador y organizador del proceso de aprendizaje a través técnicas y recursos dramáticos y el estudiante será el encargado de buscar solución al problema planteado, lo que le permitirá alcanzar de manera creativa los objetivos instructivos y educativos del currículo.

La aplicación de esta metodología trae consigo muchos beneficios entre ellos: acceso al conocimiento por parte del estudiante de manera significativa, motivación por el aprendizaje y la apropiación de conceptos, procedimientos y valores de manera divertida y amena. Pita y Cárdenas (2017).

Mediante el juego los estudiantes logran procesar y asimilar los conocimientos impartidos por el docente de una forma más rápida y duradera en comparación a lo que se logra mediante las metodologías tradicionales (Dirección de desarrollo curricular y docente, 2018).

#### **Redes semánticas o mapas conceptuales**

Los mapas conceptuales son considerados unas herramientas pedagógicas de gran magnitud que juega un papel muy importante en el desarrollo del conocimiento de los estudiantes al permitir la visualización de la organización del sistema de conocimientos a transmitirse a los estudiantes, proporcionando mayor habilidad para la toma de decisiones sobre las estrategias a implementar durante proceso de enseñanza-aprendizaje.

De esta manera los mapas conceptuales son eficientes herramientas para enseñar y aprender ciencias, favorecen el desarrollo de la creatividad y la capacidad crítica, ayudan a la organización de la memoria y a la recuperación de la información (Pontes y Varo-Martínez, 2016).

#### **Proyectos**

El aprendizaje basado en proyectos le concede al estudiante el rol principal del proceso de enseñanza-aprendizaje. Mediante la ejecución del proyecto, el estudiante a través de la investigación resolverá el problema que dio origen a éste; para lo cual el estudiante debe tener las habilidades para planificar y realizar las actividades necesarios para resolver el problema presentado, todo el proceso realizado mediante esta metodología es guiado por el docente, el cual debe propiciar espacios para el trabajo colaborativo favoreciendo de esta forma el desarrollo cognitivo, procedimental y actitudinal deseado en los estudiantes. Medina y Tapia (2017).

#### **La tecnología de la información y la comunicación en la educación**

La utilización de las TICS ha originado grandes cambios en la forma y contenido para la enseñanza, de manera que su utilización en la educación ha traído consigo grandes beneficios para el sistema educativo de todo el mundo, los cuales no deben ser ignorados por los docentes y estudiantes, puesto que para su utilización es necesario desarrollar las competencias digitales que permitirán un desenvolvimiento eficaz con las herramientas tecnológicas y así convertir a las TIC en un elemento de gran importancia dentro del campo educativo.

Pozos y Tejada (2018) proponen que "la adquisición de competencias digitales, es un hecho imprescindible, debido a la gran importancia que han adquirido las TIC en los actuales y futuros escenarios de la educación"

Esos escenarios ubican a los docentes como el mediador del acto educativo que deben superar la tradicional forma de enseñanza y asumir nuevos roles que exigen el dominio de competencias digitales que les permitirá la gestión integral de la información. Tanto los docentes como los estudiantes utilizan las herramientas tecnológicas para facilitar el aprendizaje, rompiendo con el esquema tradicional de enseñanza donde solo se hacía uso de la tiza, el pizarrón, el texto, la calculadora y ciertos materiales didácticos impresos en papel.

Los docentes tienen el desafío de diseñar nuevas formas de enseñanza, tomando como base la pedagogía crítica e innovadora para promover un aprendizaje apropiado y comprometido con las necesidades de la realidad actual.

Cabero (2016) señala que:

El hecho de que las tic hayan inundado las aulas escolares, no significa que el docente haya perdido el protagonismo en el proceso de la información con los estudiantes, por el contrario, las implementación de las nuevas tecnologías en las aulas, van a llevar a que el docente desempeñe nuevas funciones en la búsqueda de la información en la red para adaptarla a las necesidades generales de sus estudiantes, o a las necesidades y demandas concretas que a la hora de la evolución del proceso de aprendizaje se vayan presentando (p. 3).

Las Tecnologías de la Información y la Comunicación (TIC) son parte diario del quehacer educativo en las instituciones educativas que permiten tanto a los docentes como a los estudiantes trabajar de manera más amenas y en muchos casos divertidas, interactuando y trabajando en forma colaborativa.

Con la implementación de las tecnologías en el ámbito educativo, los estudiantes y docentes podrán adquirir las informaciones necesarias para sus trabajos escolares de manera más fácil y entretenida mejorando de esta manera el

ambiente escolar para una buena enseñanza y aprendizaje, permitiendo la utilización de nuevas estrategias didácticas activas a través del uso de las herramientas tecnológicas en el aula.

#### **Las herramientas digitales en el aula**

Las herramientas digitales son paquetes informáticos que se encuentran en las computadoras, o en los dispositivos electrónicos como celulares y tabletas, entre otros, cuyo fin es proporcionar datos importantes para el usuario, que les permita realizar los trabajos o tareas en cualquier lugar donde se encuentre; es decir son aplicadas por medio de un ordenador, promoviendo el aprendizaje en los centros educativos.

Las metodologías utilizadas en esta área por las estudiantes son los programas o aplicaciones diseñados para la resolución de problemas y para el aprendizaje abierto, mientras que la tecnología utilizada por los docentes son las pizarras interactivas o plataformas virtuales de aprendizaje, videos. La aplicación de estos recursos dentro del aula ha generado gran perspectiva y confianza en el sistema educativo, puesto que si no se utiliza adecuadamente puede ser perjudicial para el desarrollo integral de los estudiantes.

La acción del docente para transmitir los conocimientos, debe integrar la teórica con la práctica, ya que, de acuerdo a la información obtenida, sus conocimientos están limitados solamente a lo básico y carecen de competencias para su utilización e inclusión efectiva, de allí que se extraen como indicadores, el nivel conceptual, nivel sensible (condicionado) y nivel integral (holístico).

Las herramientas tecnológicas ofrecen una serie de posibilidades para ser utilizados por el docente en el proceso educativo, por lo que deberá tener los conocimientos apropiados para utilizar la más adecuada para el requerimiento de los contenidos programáticos a enseñar. Por tanto, para cada clase se debe utilizar la herramienta tecnológica ajustada al tema, para fomentar la motivación y el interés por el tema tratado. Pero existe desconocimiento por parte de los docentes y estudiantes sobre los grandes beneficios que estas herramientas ofrecen al proceso

educativo, como la posibilidad de integrar texto, audio e imágenes en un solo material, expandiendo las posibilidades para crear y diseñar sus propios recursos a través de los programas destinados para ese fin, los cuales están dotadas de mucha información actualizada, atractiva y de interés tanto para los docentes como para los estudiantes.

Las herramientas tecnológicas ofrecen muchos beneficios para los estudiantes, puesto que permite la construcción de aprendizajes significativos dentro de un entorno dinámico, interactivo, creativo, armonioso, despertando el interés de los estudiantes y motivándolo a aprender.

En este sentido, Martínez (2018a), sostiene que:

Los contenidos y las estrategias utilizadas haciendo uso de las TIC, permiten al docente y a los estudiantes, socializar y adaptarse al tiempo y a las posibilidades de cada quien donde el computador junto a la Internet, los simuladores de situaciones y sitios reales, y los juegos electrónicos educativos, son vías para el aprendizaje y el desarrollo del ser [...] (pág. 159).

Las herramientas tecnológicas son de mucha utilidad en el proceso educativo dentro del aula, ideal para desarrollar en los estudiantes su capacidad crítica y creativa, entre ellas anotaremos las más utilizadas.

#### **Google Drive**

Permite almacenar y generar información manteniéndola en línea y pudiendo ser editada por varios autores a la vez, cuenta con un ahorro de memoria en la computadora.

#### **WhatsApp o correos electrónicos**

Brindan mensajería instantánea que se utiliza para escribir mensajes de textos y enviar documentos, videos o diferentes archivos a diferentes personas sean de forma individual o grupal.

## **Power Point, Prezi y Slide Share**

Sirve para realizar presentaciones visuales para explicar de una manera más interesante los temas trabajados en clase, realizando ejemplos con los contenidos trabajados, donde se puede realizar presentaciones muy útiles para sintetizar y conceptualizar la información de forma dinámica y simplificada.

## **Educaplay, Edmodo o plataformas libres**

Son programas educativos que permite jugar y enseñar, los cuales se encuentran en líneas o pueden ser descargados para que el estudiante conteste preguntas y aprenda jugando, cantando, observando y aplicando sus conocimientos previos, promoviendo estímulo en los estudiantes para aprender de forma dinámica e independiente.

## **CAPITULO II**

## **DISEÑO METODOLÓGICO**

#### **Enfoque de la investigación**

La investigación tiene un enfoque mixto, puesto que utiliza el enfoque cuantitativo y cualitativo el cual consiste en recolectar, analizar y vincular datos de corte cuantitativos y cualitativos en un mismo estudio.

El enfoque cuantitativo se utilizó en la agrupación de los datos y realizar los análisis estadísticos de los resultados obtenidos mediante la aplicación de la encuesta a los estudiantes de la Unidad Educativa "Carlos Pomerio Zambrano" y su representación gráfica; mientras que el enfoque cualitativo se utilizó en la búsqueda de la información bibliográfica, que sustenta el marco teórico de la investigación. Además, se la utilizó en las entrevistas que se realizaron a los expertos del área de Ciencias Sociales, de manera que se pudo identificar las herramientas a utilizar en la aplicación de Google Earth. Hernández, Fernández y Baptista (2015) define al enfoque mixto como:

La integración sistemática de los métodos cuantitativo y cualitativo en un solo enfoque con el propósito de lograr una fotografía más completa del fenómeno, y manifiesta que éstos pueden ser unidos para que los acercamientos entre ambos métodos mantengan sus estructuras y operaciones originales ("forma pura de los métodos mixtos"); o que estos métodos logren ser adecuados, alterados o resumidos para realizar la investigación y batallar con los precio del estudio ("forma modificada de los métodos mixtos") (p. 534).

En una investigación con enfoque mixto, tanto el método cuantitativo como el cualitativo gozan de gran importancia, puesto que ninguno ejerce jerarquía sobre el otro, todos juegan un papel preponderante en la búsqueda y análisis de la información que permite percibir la situación que se estudia de una forma más integral.

Para Hernández, R. y Mendoza, C. (2018) los métodos mixtos simbolizan un conjunto de procesos sistemáticos, empíricos y críticos de investigación e implican la recolección y el análisis de datos tanto cuantitativos como cualitativos, así como su integración y discusión conjunta, para realizar inferencias producto de toda la información recabada y lograr un mayor entendimiento del fenómeno bajo estudio (p.612).

Es importante comprender que este enfoque no es simplemente la unión de dos métodos de estudio, sino que debe vérselo como los protagonistas de una investigación donde ambos tienen particularidades que lo diferencia uno del otro. Por tanto, las bondades de este tipo de investigación son múltiples y se debe aprovechar las fortalezas de ambos enfoques. La riqueza de la investigación mixta consiste en aprovechar las bondades y fortalezas de cada enfoque.

Por consiguiente, la utilización de estos dos métodos de estudios permitió realizar los análisis respectivos de ambas variables y lograr los objetivos propuestos en esta investigación. Por consiguiente, a través de este enfoque mixto se pudo obtener una representación suficientemente precisa del tema estudiado, aumentando la confianza en la validez de los resultados obtenidos.

## **Modalidad o Tipo de investigación**

La presente investigación tiene una modalidad bibliográfica y de campo.

## **Modalidad bibliográfica.**

Esta modalidad permitió realizar la búsqueda de la información bibliográfica en diferentes fuentes como revistas científicas, trabajo de investigación, artículos científicos, donde se consideró la aplicación de las normas

APA séptima edición y el manual de estilo de la Universidad Tecnológica Indoamérica. En resumen, la modalidad bibliográfica consiste en la búsqueda, recopilación, organización, valoración, crítica e información de datos bibliográficos que son útiles para nuestra investigación.

Para Escudero, C. y Cortez, L. (2018) La investigación bibliográfica es aquella estrategia orientada a revisar y reflexionar sistemáticamente las realidades teóricas de diferentes fuentes y campos de la ciencia, indagando e interpretando sus datos, valiéndose de métodos e instrumentos que ayudan a obtener resultados que pueden sustentar el desarrollo de la creación científica. (p.20).

En cualquier investigación, la revisión de la bibliografía se inicia desde el momento que justificamos nuestro trabajo, apoyando nuestros argumentos con teorías de investigadores, la cual nos permite dirigir los fines y los objetivos, así como la importancia, y los motivos que fundamentan el trabajo investigativo.

## **Modalidad de campo**

La investigación tuvo una modalidad de campo, puesto que se realizó en el mismo lugar donde acontecen los hechos. Al respecto Escudero, C. y Cortez, L. (2018), señalan que:

La investigación de campo también se la conoce como investigación in situ, debido a que se la lleva a cabo en el mismo terreno donde acontece o se encuentra el objeto de estudio. Esta situación ayuda a que el investigador pueda tener una mayor seguridad en el registro de datos, asimismo permite la aplicación de diseños exploratorios, descriptivos y experimentales, creando un entorno confiable para manipular de forma contralada las variables dependientes (p.20).

## **Tipo de investigación**

El tipo de investigación, permitió visualizar de manera concreta la forma en que se recogieron los datos de los informantes, siendo esta de tipo exploratoria, descriptiva, y propositiva.

## **Investigación exploratoria**

La investigación exploratoria permite al investigador aproximarse al problema para su respectivo análisis y posterior investigación.

Esta investigación se basa en procedimientos propios que permite al investigador tener en sus manos los primeros datos que le permite entender el problema. Se desarrolla para tener una visión clara sobre el tema que se comenzará a investigar, permitiendo al investigador adentrarse en una problemática poco estudiada y entendida para él. se realiza fundamentalmente cuando el problema a estudiar no ha sido examinado de manera más exhaustiva, siendo muy difícil formular algún tipo de hipótesis de manera eficaz.

Escudero, C. y Cortez, L. (2018), la considera como el primer paso para cualquier estudio, los resultados obtenidos en ella revelan un conocimiento superficial del problema. Por ende, la información recabada en la investigación exploratoria dará paso a la continuación de nuevos y más rigurosos estudios.

En resumen, este tipo de investigación se la realiza para investigar una problemática que no está claramente determinada, cuyos resultados servirán para comprender mejor el problema.

#### **Investigación descriptiva**

Como su nombre los indica, este tipo de investigación está encaminado a describir la realidad de determinados sucesos, objetos, individuos, grupos o comunidades a los cuales se espera estudiar. Es decir, únicamente pretenden medir o recoger información de manera independiente o conjunta sobre los conceptos o las variables a las que se refieren.

Para Rojas, 2013, citado por Escudero, C. y Cortez, L. (2018) "Su objetivo central es obtener un panorama más preciso de la magnitud del problema, jerarquizar los problemas, derivar elementos de juicio para estructurar estrategias operativas y señalar los lineamientos para la prueba de las hipótesis" (p. 22). Se

utilizó para efectuar las descripciones de las teorías que sustentaron la problemática de la investigación y que sirvieron de apoyo para la construcción del marco teórico.

## **Población y muestra**

## **Población:**

La población es el conjunto de personas o elementos, con similares características, que integran la totalidad del fenómeno que se quiere estudiar. En tal sentido, la población es el conglomerado de individuos o elementos que tienen particularidades comunes y que nos van a proporcionar los datos para obtener la información requerida sobre el tema investigado.

Hernández, R. y Mendoza, P. (2018) consideran que:

La población es la totalidad de un fenómeno de estudio, incluye la totalidad de unidades de análisis que integran dicho fenómeno y que debe cuantificarse para un determinado estudio integrando un conjunto N de entidades que participan de una determinada característica, y se le denomina la población por constituir la totalidad del fenómeno adscrito a una investigación". (p.134).

En esta investigación, la población estuvo compuesta por 250 estudiantes de Básica Superior y 5 docentes de Estudios Sociales de la Unidad Educativa "Carlos Pomerio Zambrano".

#### **Población**

## **Tabla No 1: Población**

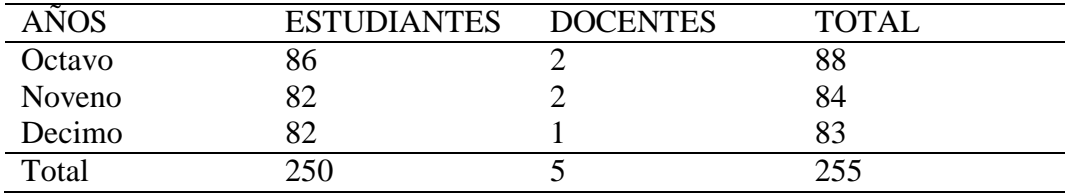

**Elaborado por:** Cusme Mero Bairo Remigio

**Fuente:** Unidad Educativa "Carlos Pomerio Zambrano" (2021)

#### **Muestra**

La muestra se la considera como una parte de la población en estudio a quienes se les aplicará los instrumentos para la recolección de datos. En lo que concierne al tamaño de la muestra, las teorías al respecto confirman que para los estudios cualitativos no existe ninguna regla para determinar el número de personas o elementos que serán parte de la muestra, sino que dependerá exclusivamente a los datos que se requiera para la investigación.

En la presente investigación, la muestra de los estudiantes está conformado por 152, según formula matemáticas; mientras que para los docentes se trabajará con la misma población, puesto que esta es muy pequeña.

 $N = 250$ Zα= 1,96 en el 95%  $e= 0.05$  $p= 0, 5$  $q= 0.5$ Donde:

 $N = Total$  de la población Z $\alpha$ = 1.96 al cuadrado (si la seguridad es del 95%)  $p =$  proporción esperada (en este caso 5% = 0.05)  $q = 1 - p$  (en este caso 1-0.05 = 0.95) e= precisión (5%).

## **FÓRMULA**

$$
n = \frac{N * Z^2 * p * q}{e^2(N-1) + Z_a^2 * p * q}
$$

## **CÁLCULOS**

$$
n = \frac{250(1,96)^2(0.5)(0.5)}{(0.05)^2(250 - 1) + (1,96)^2(0.5)(0.5)}
$$

$$
n = \frac{250(3.8416)(0.25)}{(0.0025)(249) + 3.8416(0.25)}
$$

$$
n = \frac{240.1}{0.6225 + 0.9604}
$$

$$
n = \frac{240.1}{1,5829}
$$

$$
n = 151.6
$$

 $n = 152$  estudiantes

Para los docentes, se trabajó con la misma población, puesto que èsta es muy pequeña.

#### **Técnicas e Instrumentos para la recolección de la información**

Las técnicas para recoger información, son aquellos medios o mecanismo que utiliza la investigación para recolectar los datos, tabularlos y realizar su respectivo análisis, para llegar a las conclusiones. De esta manera, podemos decir que las técnicas son partes fundamentales de toda investigación que permite al investigador tener un acercamiento más preciso a los informantes claves y obtener los datos precisos sobre el tema tratado.

Las técnicas utilizadas en la presente investigación son: la encuesta aplicada a los estudiantes de Básica superior de la Unidad Educativa "Carlos Pomerio Zambrano", y la entrevista aplicada a los docentes de Estudios Sociales de la misma institución.

La encuesta es considerada por Feria, H., Blanco, M. y Valledor, R. (2019) como: "Método de indagación empírica que utiliza un instrumento o formulario impreso o digital, destinado a obtener respuestas sobre el problema en estudio, y que los sujetos que aportan la información, llenan por sí mismos. Si se aplica por el propio investigador, suele denominársele, personal; y por envío, si se hace llegar a los sujetos a encuestar, por correo u otra vía". (p.39).

## **Procedimiento para la recolección de la información**

Para recoger la información se eligió un procedimiento metodológico cuyos pasos son los siguientes:

- Conocer con exactitud el número de estudiantes a quienes se le aplicará el cuestionario de la encuesta, y al número de docentes a quienes se le aplicará la entrevista.
- Establecer la técnica y los procedimientos que se aplicará para recoger la información.
- Una vez recogida la información se agruparán según variables para analizarlos y responder al planteamiento del problema.
- Este procedimiento nos permitirá conocer:
- El número de estudiantes y de docentes de donde vamos a conseguir la información.
- El lugar donde están ubicados los estudiantes y docentes. La técnica que se utilizó para conseguir la información.
- La manera de preparar la información para analizarla.

El plan es el siguiente, donde se deberá contestar las siguientes interrogantes:

## **¿Quiénes son los que nos darán la información?**

Los estudiantes de Educación Básica Superior y los docentes de Ciencias Sociales de este nivel.

## **¿Dónde están localizados?**

En la Parroquia Canuto del Cantón Chone.

## **¿Qué técnicas se utilizarán para recolectar la información?**

Las técnicas de la encuesta y de la entrevista.

## **¿Cómo vamos a preparar la información para su análisis respectivo?**

A través de una matriz de datos.

Plan para el procesamiento de la información.

**Tabla N° 2: Actividades**

| $N^{\rm o}$  | <b>ACTIVIDADES</b>                                                                                                    |
|--------------|----------------------------------------------------------------------------------------------------|
| $\mathbf{1}$ | Realizar un cuestionario para la encuesta a los estudiantes y conocer la                                                                                                    |
|              | percepción que tienen sobre el uso de las tecnologías en especial el<br>programa de Google Earth en la enseñanza de las Ciencias Sociales.<br>Realizar una guía de entrevista para aplicarla a los docentes de<br>Ciencias Sociales para conocer los conocimientos que tienen sobre el |
|              | uso de las tecnologías digitales en las clases de Ciencias Sociales,<br>especialmente sobre Google Earth.                                                                                                    |
| 3            | Aplicar las encuestas a los estudiantes de básica superior y las<br>entrevistas a los docentes de Ciencias Sociales la Unidad Educativa<br>"Carlos Pomerio Zambrano".                                                                                                    |
| 4            | Realizar la prueba de confiabilidad utilizando Alfa de Cronbach.                                                                                                    |
| 5            | Revisar los datos obtenidos de forma crítica, corrigiendo errores de<br>información incompleta.                                                                                                    |
| 6            | Se realizó la agrupación de los datos según variables, para luego<br>tabular la información.                                                                                                    |
|              | Elaborado por: Cusme Mero Bairo Remigio                                                                                                    |

**Fuente:** Unidad Educativa "Carlos Pomerio Zambrano" (2021)

## **Validación y confiabilidad de los instrumentos**

La validación de los instrumentos de recolección de datos, fue realizada por tres expertos en el área de Ciencias Sociales. Docentes con mucha trayectoria y años de servicio en la Educación**:** Lic. Mgs. Diana Macías Velásquez, Lic. Abg. Mgs. Edwin Martin Vera Arteaga y el Lic. Dr. Mgs. Bairo Rene Cusme Cusme, quienes, a través de una escala de valor de cada criterio de validez, asignaron calificación a cada una de las preguntas del cuestionario. Los criterios de validación que se tomaron en cuenta fueron: Claridad, objetividad, pertinencia y organización. A las cuales se le asignó un puntaje de acuerdo a la siguiente escala:

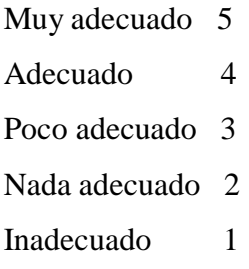

## **Para la confiabilidad de los instrumentos se utilizó el Coeficiente de confiabilidad de Alfa de Cronbach**

Esta prueba de confiabilidad se refiere a la escala de medir la factibilidad de aplicar la encuesta para lo cual se detallan los valores en la tabla 3.

**Tabla N° 3. Valores den rango de confiabilidad del Alfa de Cronbach**

| Rangos          | Magnitud |
|-----------------|----------|
|                 |          |
| $0.81$ a $1.00$ | Muy alta |
| $0.61$ a $0.80$ | Alta     |
| $0.41$ a $0.60$ | Moderada |
| $0.21$ a $0.40$ | Baja     |
| $0.01$ a $0.20$ | Muy baja |
|                 |          |

**Elaborado por:** Cusme Mero Bairo Remigio. **Fuente:** Molina, M. (2012).

Se somete el cuestionario al análisis de confiabilidad del Alfa de Cronbach, el cual está conformado por 20 preguntas, las cuales tienen distintas opciones de respuesta, que le permiten a los estudiantes escoger la que más crea conveniente. Aplicando la fórmula:

$$
a = \frac{K}{K-1} \left[ 1 - \frac{\sum Vi}{Vt} \right]
$$

**Donde:**

a: Alfa de Cronbach

K: Numero de itens

Vi: Varianza de cada item

Vt: Varianza del total

$$
a=0.96 \qquad \qquad a=\frac{20}{20-1}\left[1-\frac{4,290}{48,195}\right]
$$

| $K=20$             | $a=\frac{20}{1}-0.0890$<br>1 Q |
|--------------------|--------------------------------|
| $\sum V_i = 4,290$ | $a= 1,052$ [0,911]             |
| $Vt = 48,195$      | $a = 0.96$                     |

**Tabla N° 4. Confiabilidad del Alfa de Cronbach**

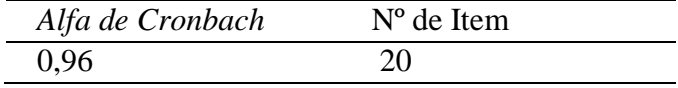

**Elaborado por:** Cusme Mero Bairo Remigio. **Fuente:** Unidad Educativa "Carlos Pomerio Zambrano" (2021).

El resultado del índice de confiabilidad es 0.96, lo cual según los rangos descritos en la tabla 1 el instrumento si tiene factibilidad de aplicarse.

## **Operacionalización de las variables**

En el cuadro 1, se presenta la operacionalización de la variable independiente, y en el cuadro 2, se presenta la de la variable dependiente.

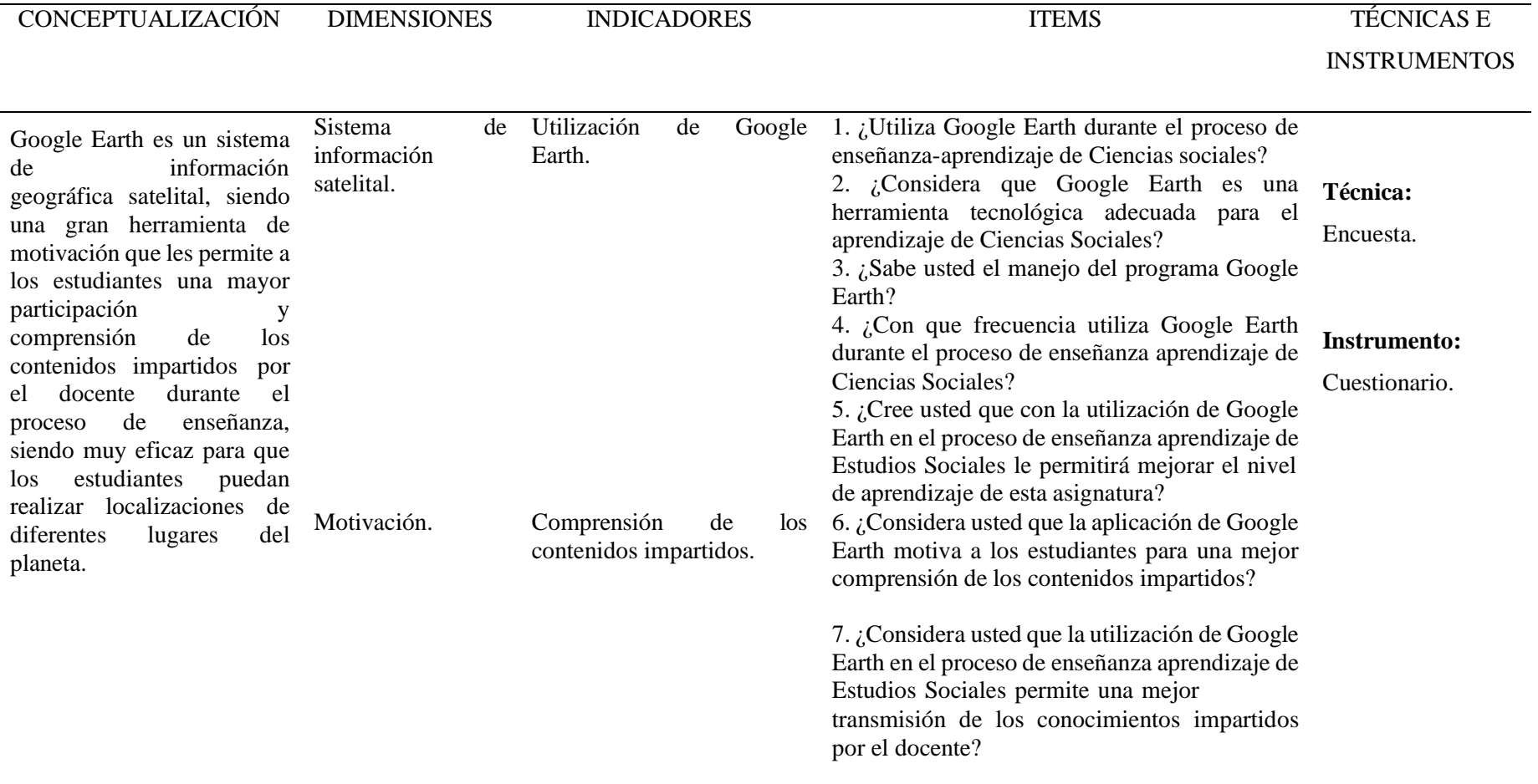

# **Cuadro Nº 1. Operacionalización de la variable independiente: Google Earth**

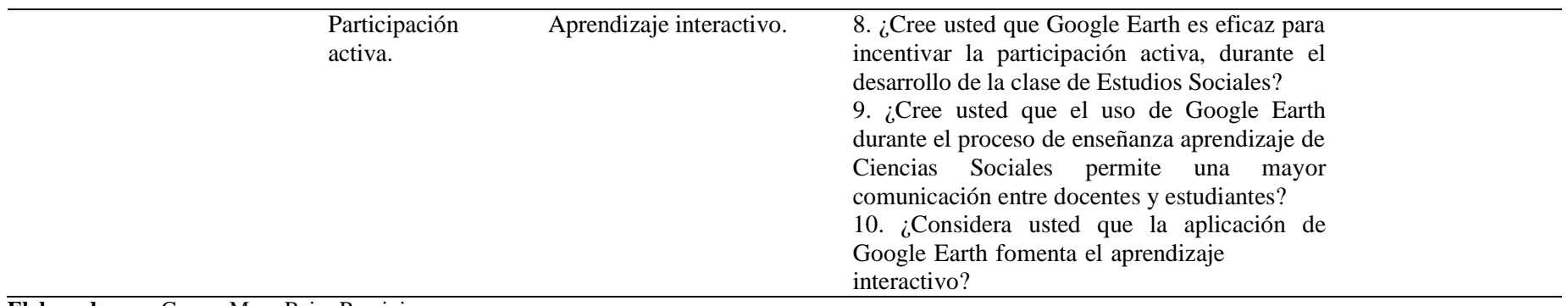

**Elaborado por:** Cusme Mero Bairo Remigio.

**Fuente:** Unidad Educativa "Carlos Pomerio Zambrano" (2021).

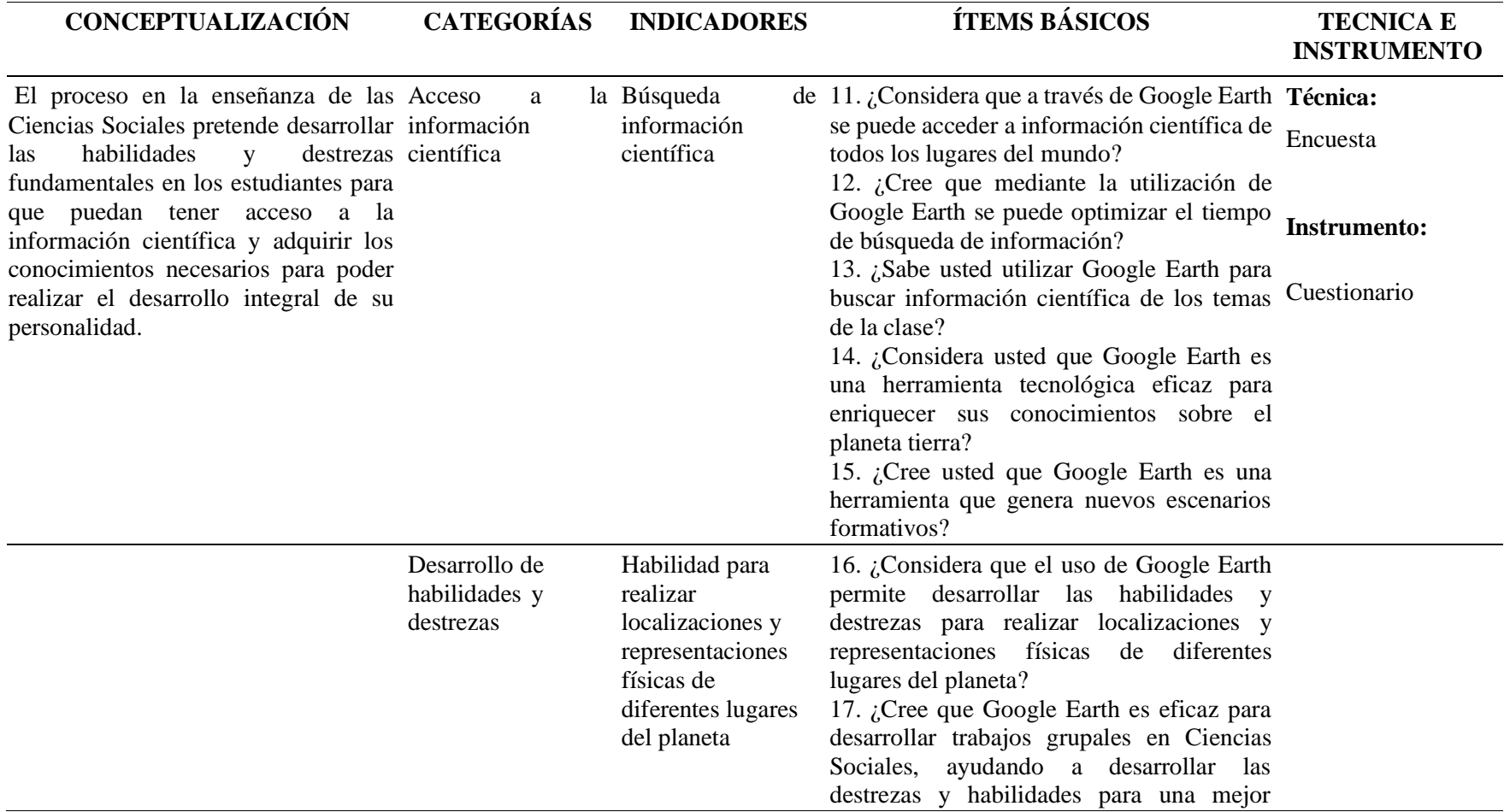

**Cuadro Nº 2. Operacionalización de la variable dependiente: Enseñanza de las Ciencias Sociales**

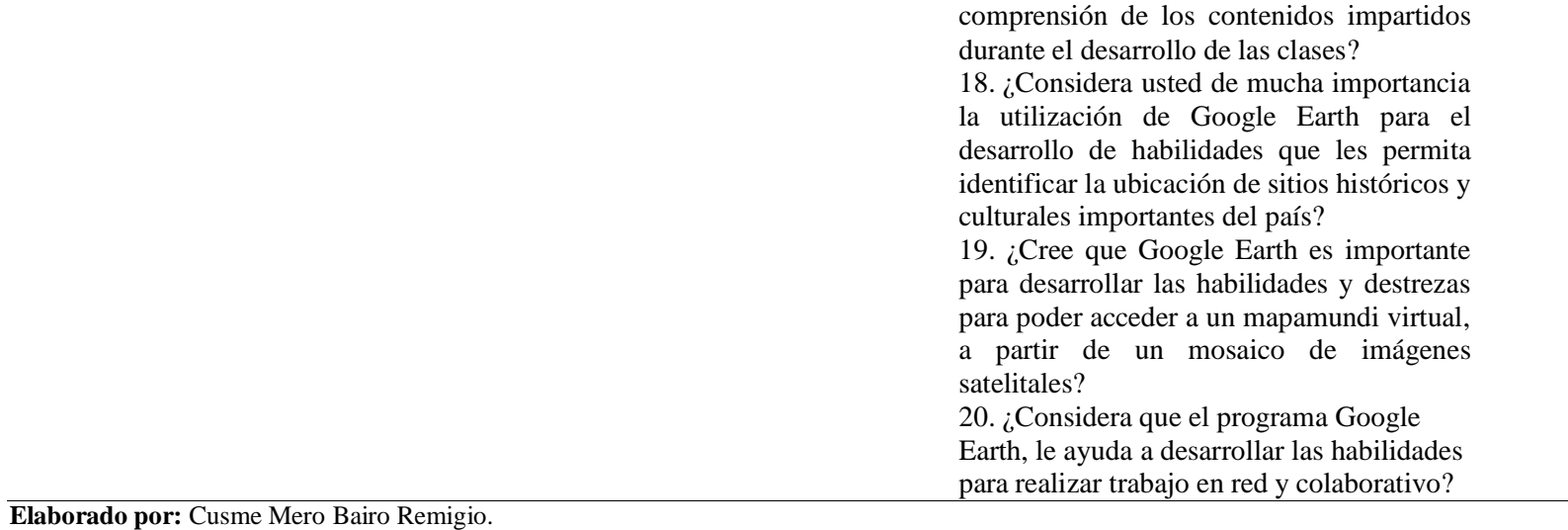

**Fuente:** Unidad Educativa "Carlos Pomerio Zambrano" (2021).

# **ANÁLISIS DE LOS RESULTADOS DE LAS ENCUESTAS APLICADAS A ESTUDIANTES DE EDUCACIÓN GENERAL BÁSICA SUPERIOR DE LA UNIDAD EDUCATIVA "CARLOS POMERIO ZAMBRANO".**

**Pregunta 1: ¿Utiliza Google Earth durante el proceso de enseñanza-**

## **aprendizaje de Ciencias sociales?**

**Tabla No 5. Utilización de Google Earth.**

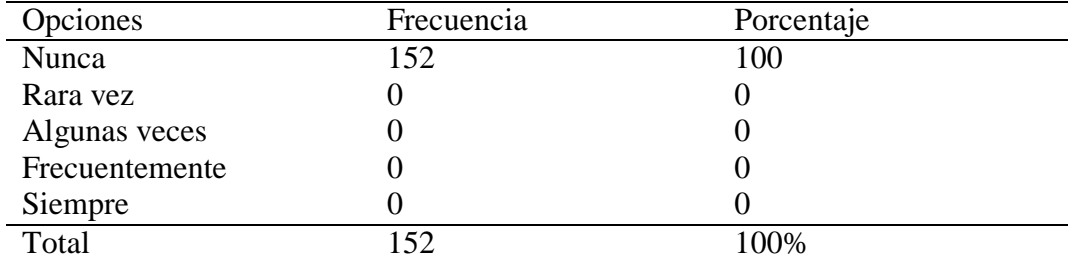

**Elaborado por:** Bairo Remigio Cusme Mero.

**Fuente:** Estudiantes de Educación Básica Superior de la Unidad Educativa "Carlos Pomerio Zambrano" (2021).

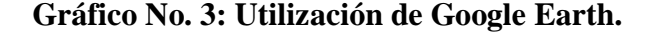

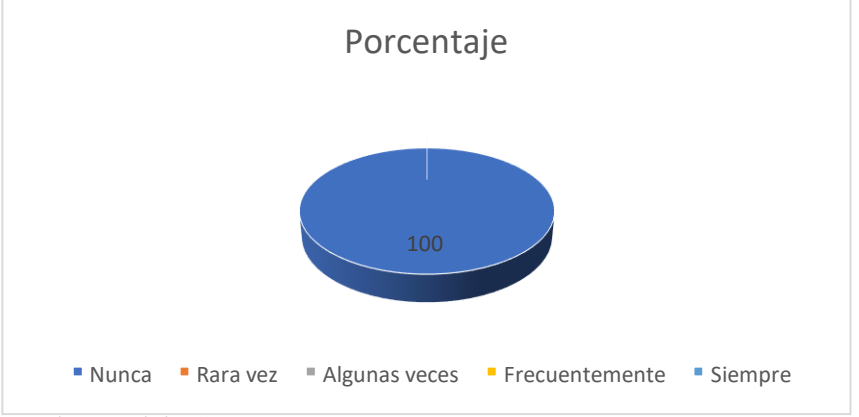

**Elaborado por:** Bairo Remigio Cusme Mero. **Fuente:** Estudiantes de Educación Básica Superior de la Unidad Educativa "Carlos Pomerio Zambrano" (2021).

## **Análisis de los resultados**

La totalidad de los encuestados sostienen que nunca han utilizado el programa Google Earth durante el proceso de enseñanza-aprendizaje de Ciencias sociales; lo que significa que todos los estudiantes desconocen su aplicación.

**Pregunta 2: ¿Considera que Google Earth es una herramienta tecnológica adecuada para el aprendizaje de Ciencias Sociales?**

**Tabla N° 6 Google Earth para el aprendizaje.**

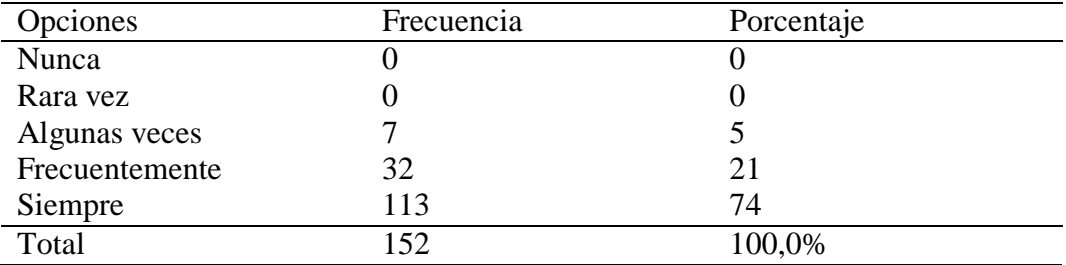

**Elaborado por:** Bairo Remigio Cusme Mero.

**Fuente:** Estudiantes de Educación Básica Superior de la Unidad Educativa "Carlos Pomerio Zambrano" (2021).

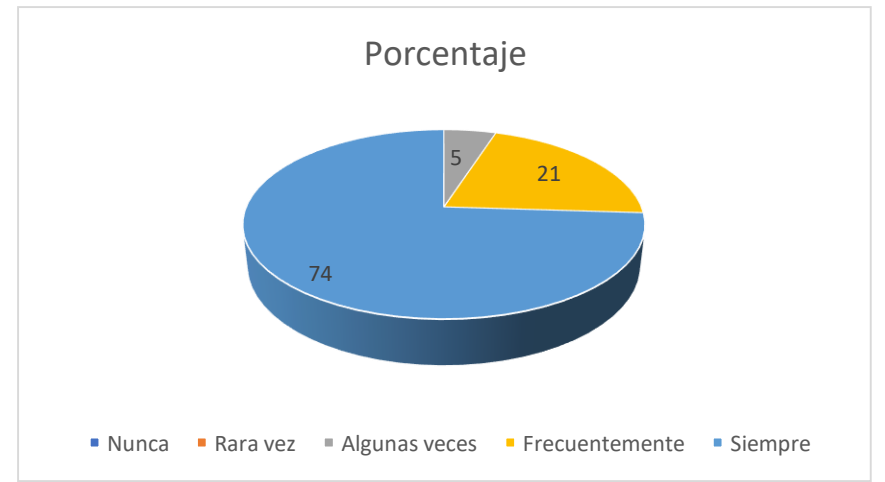

**Gráfico N° 4: Google Earth para el aprendizaje.**

**Elaborado por:** Bairo Remigio Cusme Mero.

**Fuente:** Estudiantes de Educación Básica Superior de la Unidad Educativa "Carlos Pomerio Zambrano" (2021).

## **Análisis de los resultados**

De los resultados que se observa en el gráfico  $N^{\circ}$  4, tabla  $N^{\circ}$  6, puede notarse que más de las dos terceras partes de encuestados considera que Google Earth es una herramienta tecnológica adecuada para el aprendizaje de Ciencias Sociales y además un poco superior a las cuatro quintas partes de encuestados.

Estos resultados permiten inferir que la herramienta tecnológica Google Earth siempre será apropiada para utilizarla en la enseñanza de Estudios Sociales, la cual permitirá fortalecer el aprendizaje de todos los estudiantes en esta asignatura.

## **Pregunta 3: ¿Sabe usted el manejo del programa Google Earth?**

## **Tabla No 7. Manejo de Google Earth.**

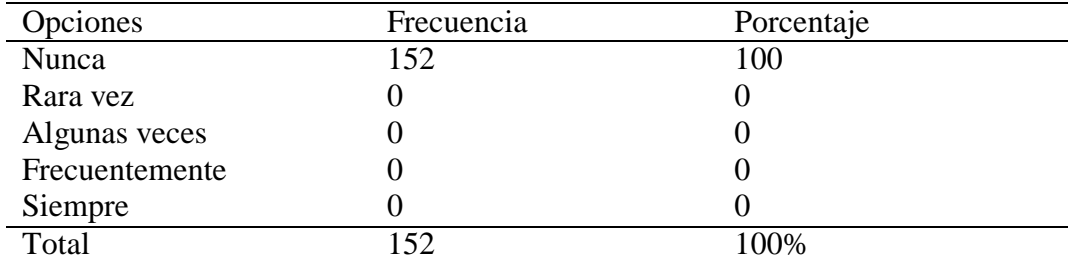

**Elaborado por:** Bairo Remigio Cusme Mero.

**Fuente:** Estudiantes de Educación Básica Superior de la Unidad Educativa "Carlos Pomerio Zambrano" (2021).

## **Gráfico No. 5: Manejo de Google Earth.**

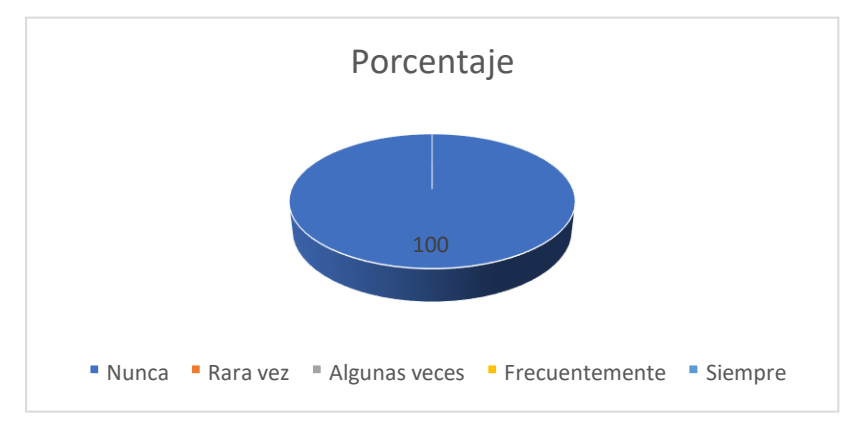

**Elaborado por:** Bairo Remigio Cusme Mero.

**Fuente:** Estudiantes de Educación Básica Superior de la Unidad Educativa "Carlos Pomerio Zambrano" (2021).

#### **Análisis de los resultados**

Los resultados que se observa en el gráfico  $N^{\circ}$  5 y la tabla  $N^{\circ}$  7, dan cuenta que la totalidad de los estudiantes nunca han utilizado el programa Google Earth y por consiguiente desconocen la forma de manejarlo, haciéndose necesario que los docentes de Ciencias Sociales enseñen a sus estudiantes el manejo de esta herramienta para que la puedan utilizar en la enseñanza de esta asignatura.

**Pregunta 4: ¿Con qué frecuencia utiliza Google Earth durante el proceso de**

**enseñanza aprendizaje de Ciencias Sociales?**

**Tabla No 8. Frecuencia de utilización de Google Earth.**

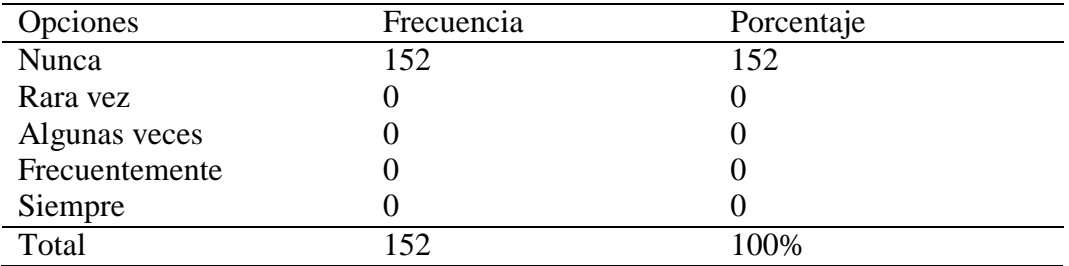

**Elaborado por:** Bairo Remigio Cusme Mero.

**Fuente:** Estudiantes de Educación Básica Superior de la Unidad Educativa "Carlos Pomerio Zambrano" (2021).

## **Gráfico No. 6: Frecuencia de utilización de Google Earth.**

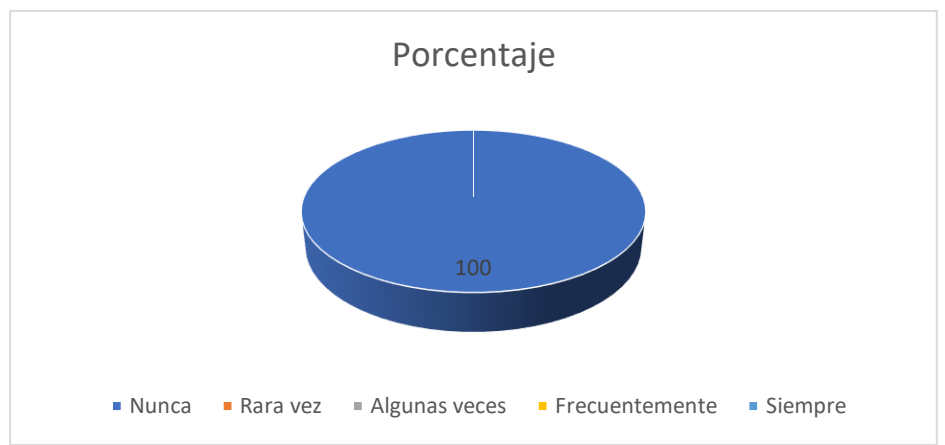

**Elaborado por:** Bairo Remigio Cusme Mero.

**Fuente:** Estudiantes de Educación Básica Superior de la Unidad Educativa "Carlos Pomerio Zambrano" (2021).

## **Análisis de los resultados**

Este resultado es complemento de la respuesta anterior, donde al observar el Gráfico N° 6 y la tabla N° 8, los estudiantes en su totalidad respondieron que nunca han utilizado Google Earth durante el proceso de enseñanza aprendizaje de Ciencias Sociales, desconociendo el uso de este programa.
**Pregunta 5: ¿Cree usted que con la utilización de Google Earth en el proceso de enseñanza aprendizaje de Estudios Sociales le permitirá mejorar el nivel de aprendizaje de esta asignatura?**

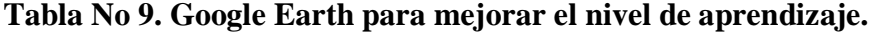

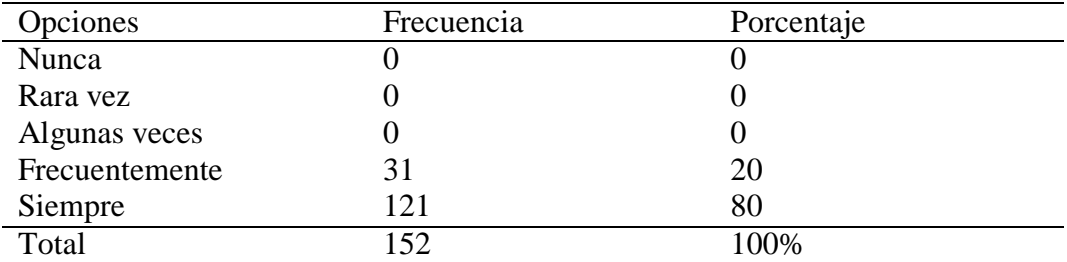

**Elaborado por:** Bairo Remigio Cusme Mero.

**Fuente:** Estudiantes de Educación Básica Superior de la Unidad Educativa "Carlos Pomerio Zambrano" (2021).

#### **Gráfico No. 7: Google Earth para mejorar el nivel de aprendizaje.**

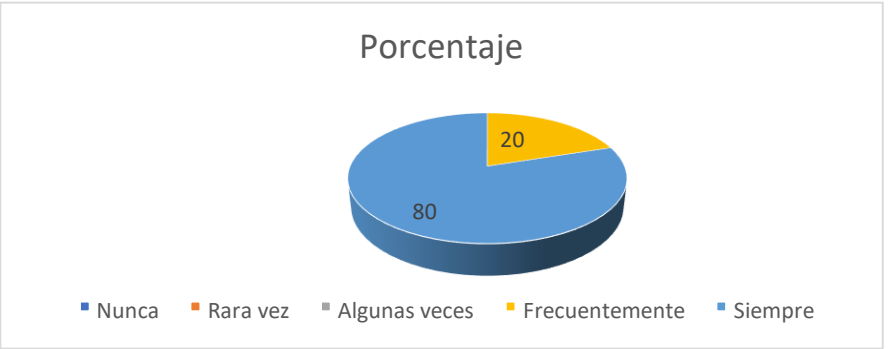

**Elaborado por:** Bairo Remigio Cusme Mero.

**Fuente:** Estudiantes de Educación Básica Superior de la Unidad Educativa "Carlos Pomerio Zambrano" (2021).

#### **Análisis de los resultados**

En base al gráfico  $N^{\circ}$  7 y la tabla  $N^{\circ}$  9, se observa que, en su totalidad los estudiantes encuestados sostienen que con la utilización de Google Earth en el proceso de enseñanza aprendizaje de Estudios Sociales, les permitirá mejorar el nivel de aprendizaje de esta asignatura.

Este resultado permite concluir que con la utilización del programa Google Earth en la enseñanza de Estudios Sociales, el nivel de aprendizaje de los estudiantes en esta asignatura mejorará notablemente, el cual se verá evidenciado en el rendimiento escolar de cada uno de los estudiantes.

**Pregunta 6: ¿Considera usted que la aplicación de Google Earth motiva a los estudiantes para una mejor comprensión de los contenidos impartidos? Tabla No 10. Google Earth para motivar la comprensión de los contenidos.**

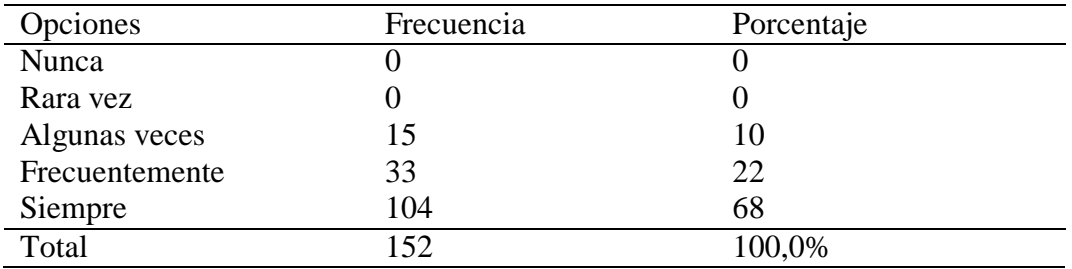

**Elaborado por:** Bairo Remigio Cusme Mero.

**Fuente:** Estudiantes de Educación Básica Superior de la Unidad Educativa "Carlos Pomerio Zambrano" (2021).

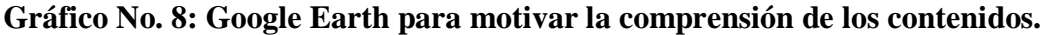

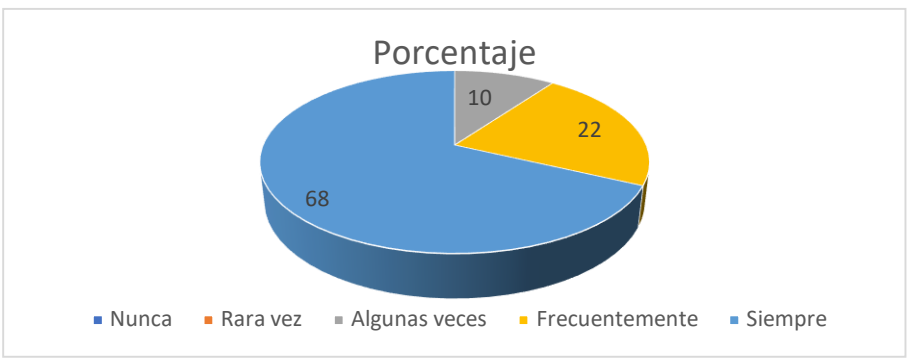

**Elaborado por:** Bairo Remigio Cusme Mero.

De acuerdo al gráfico N° 8 y la tabla N° 10, más de las dos terceras partes de los estudiantes encuestados consideran que la aplicación de Google Earth los motiva para una mejor comprensión de los contenidos impartidos por el docente.

De acuerdo a estos resultados se puede concluir que la utilización de la herramienta tecnológica Google Earth en el proceso de enseñanza aprendizaje de Estudios Sociales, es eficaz para motivar a los estudiantes a comprender de manera eficaz los conocimientos impartidos por el docente en el aula de clase.

**Fuente:** Estudiantes de Educación Básica Superior de la Unidad Educativa "Carlos Pomerio Zambrano" (2021).

**Análisis de los resultados**

**Pregunta 7: ¿Cree usted que Google Earth es eficaz para incentivar la participación activa, durante el desarrollo de la clase de Estudios Sociales? Tabla No 11. Google Earth para incentivar la participación activa.**

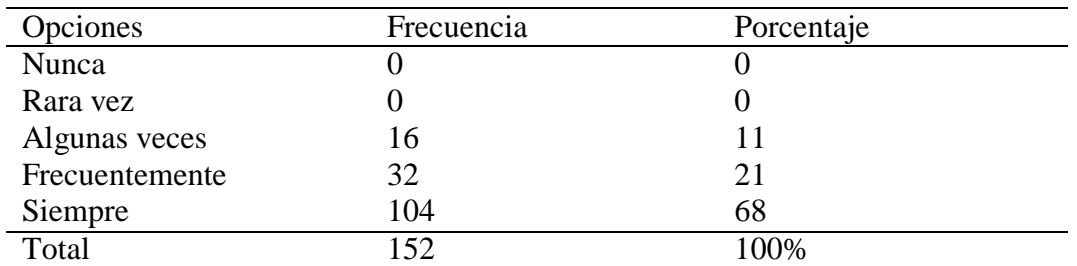

**Elaborado por:** Bairo Remigio Cusme Mero.

**Fuente:** Estudiantes de Educación Básica Superior de la Unidad Educativa "Carlos Pomerio Zambrano" (2021).

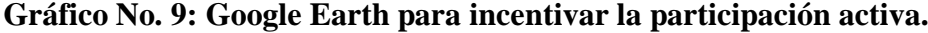

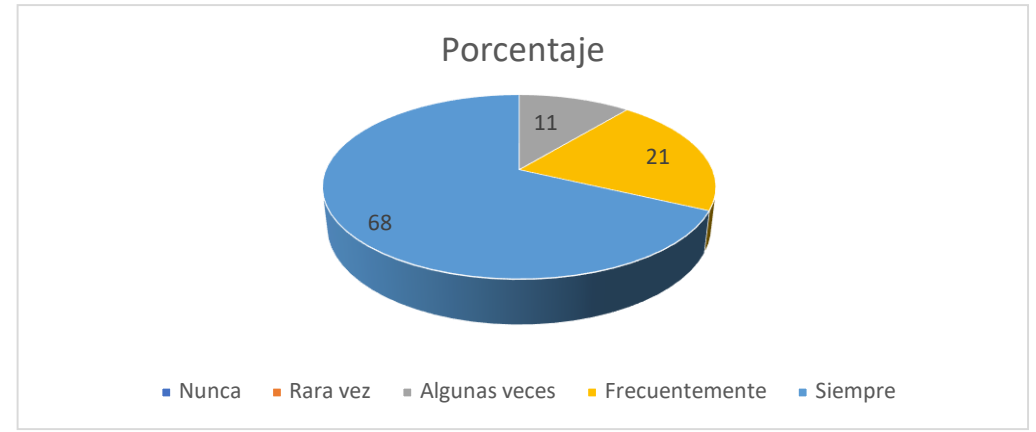

**Elaborado por:** Bairo Remigio Cusme Mero.

**Fuente:** Estudiantes de Educación Básica Superior de la Unidad Educativa "Carlos Pomerio Zambrano" (2021).

#### **Análisis de los resultados**

En base al gráfico  $N^{\circ}$  9 y los resultados de la tabla  $N^{\circ}$  11, se visualiza que más de las dos terceras partes de los estudiantes consideran que Google Earth es una herramienta eficaz para incentivar la participación activa, durante el desarrollo de la clase de Estudios Sociales.

Estos resultados es una clara disposición de los estudiantes que consideran al programa Google Earth eficaz para estimular la participación activa de todos los estudiantes de la clase de Estudios Sociales, el cual lo llevará a desarrollar un aprendizaje significativo.

**Pregunta 8: ¿Considera usted que la utilización de Google Earth en el proceso de enseñanza aprendizaje de Estudios Sociales permite una mejor transmisión de los conocimientos impartidos por el docente?**

**Tabla No 12. Google Earth para mejorar la transmisión de los conocimientos.**

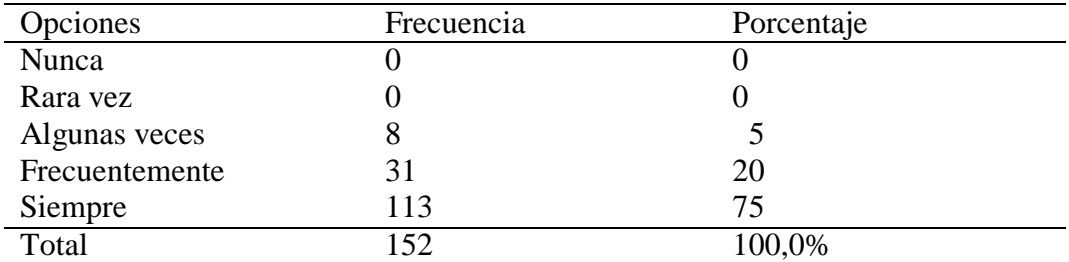

**Elaborado por:** Bairo Remigio Cusme Mero.

**Fuente:** Estudiantes de Educación Básica Superior de la Unidad Educativa "Carlos Pomerio Zambrano" (2021).

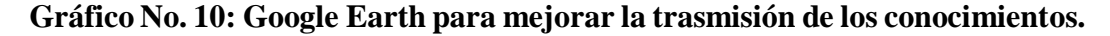

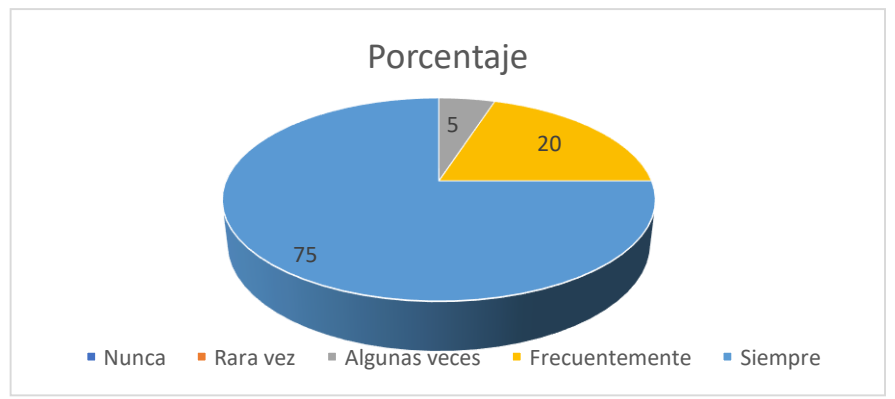

**Elaborado por:** Bairo Remigio Cusme Mero.

**Fuente:** Estudiantes de Educación Básica Superior de la Unidad Educativa "Carlos Pomerio Zambrano" (2021).

#### **Análisis de los resultados**

Al observar el grafico  $N^{\circ}$  10 y la tabla  $N^{\circ}$  12 se visualiza que más de las dos terceras partes de los estudiantes encuestados consideran que la utilización de Google Earth en el proceso de enseñanza aprendizaje de Estudios Sociales, permite una mejor transmisión de los conocimientos impartidos por el docente.

De acuerdo a estos resultados se puede concluir que utilizar Google Earth en el proceso de enseñanza aprendizaje de Estudios Sociales, permitirá una mejor transferencia de los conocimientos que imparte el docente durante la hora de clase.

**Pregunta 9: ¿Cree usted que el uso de Google Earth durante el proceso de enseñanza aprendizaje de Ciencias Sociales permite una mayor comunicación entre docentes y estudiantes?**

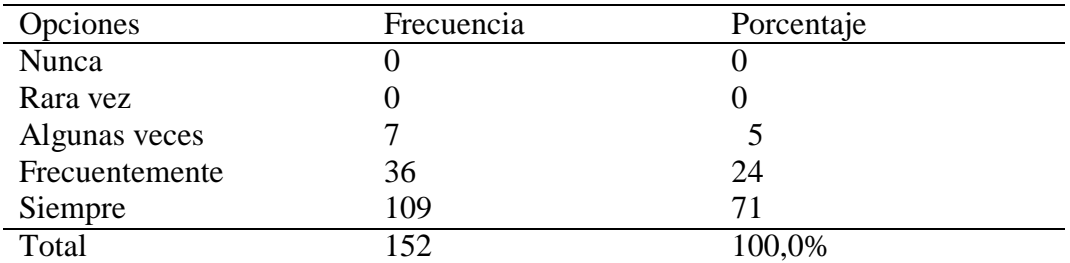

**Tabla No 13. Google Earth para una mayor comunicación.**

**Elaborado por:** Bairo Remigio Cusme Mero.

**Fuente:** Estudiantes de Educación Básica Superior de la Unidad Educativa "Carlos Pomerio Zambrano" (2021).

#### **Gráfico No. 11: Google Earth para una mayor comunicación.**

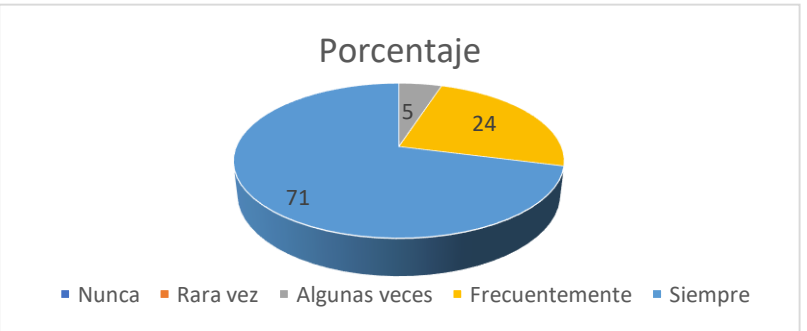

**Elaborado por:** Bairo Remigio Cusme Mero.

**Fuente:** Estudiantes de Educación Básica Superior de la Unidad Educativa "Carlos Pomerio Zambrano" (2021).

#### **Análisis de los resultados**

El gráfico  $N^{\circ}$  11 y la tabla 13, se observa que más de las dos terceras partes de los estudiantes encuestados sostienen que el uso de Google Earth durante el proceso de enseñanza aprendizaje de Ciencias Sociales permite una mayor comunicación entre docentes y estudiantes.

Este resultado permite considerar a Google Earth como una herramienta tecnológica eficaz para una mejor comunicación entre los actores educativos dentro del aula.

# **Pregunta 10**: **¿Considera usted que la aplicación de Google Earth fomenta el aprendizaje interactivo?**

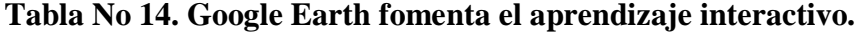

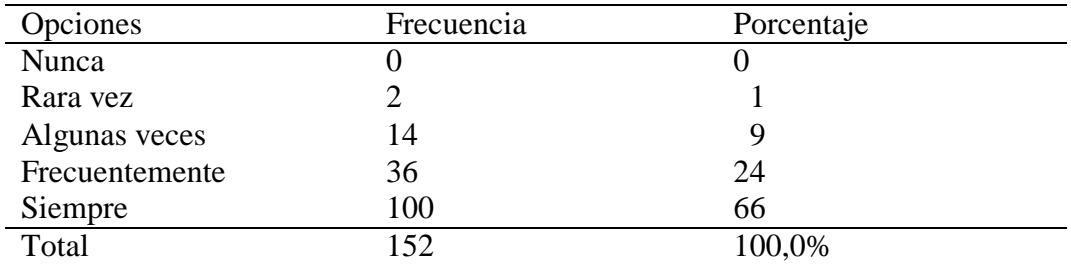

**Elaborado por:** Bairo Remigio Cusme Mero

**Fuente:** Estudiantes de Educación Básica Superior de la Unidad Educativa "Carlos Pomerio Zambrano" (2021).

**Gráfico No. 12: Google Earth fomenta el aprendizaje interactivo.**

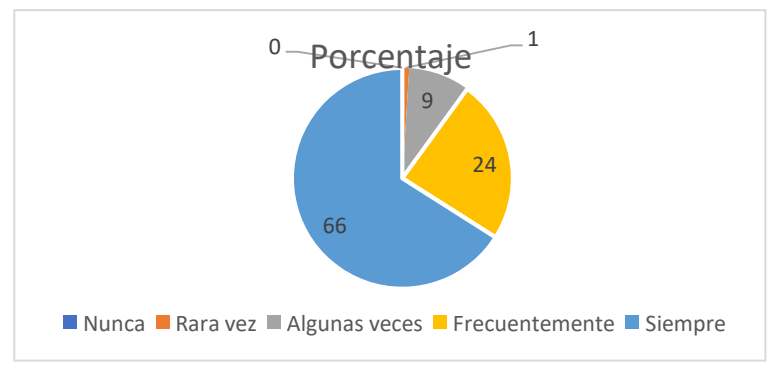

#### **Elaborado por:** Bairo Remigio Cusme Mero.

**Fuente:** Estudiantes de Educación Básica Superior de la Unidad Educativa "Carlos Pomerio Zambrano" (2021).

#### **Análisis de los resultados**

De acuerdo al gráfico N° 12 y tabla N° 14 se puede observar que más de la novena décima parte de los estudiantes consideran que Google Earth es una herramienta que fomenta el aprendizaje interactivo.

Estos resultados permiten inferir que aplicación de Google Earth es eficaz para que los estudiantes desarrollen un aprendizaje interactivo en la asignatura de Estudios Sociales, siendo una herramienta importante para incrementar la interacción entre docente y estudiantes y entre los mismos compañeros.

**Pregunta 11: ¿Considera usted que a través de Google Earth se puede acceder a información científica de todos los lugares del mundo?**

**Tabla No 15. Google Earth para acceder a información del mundo.**

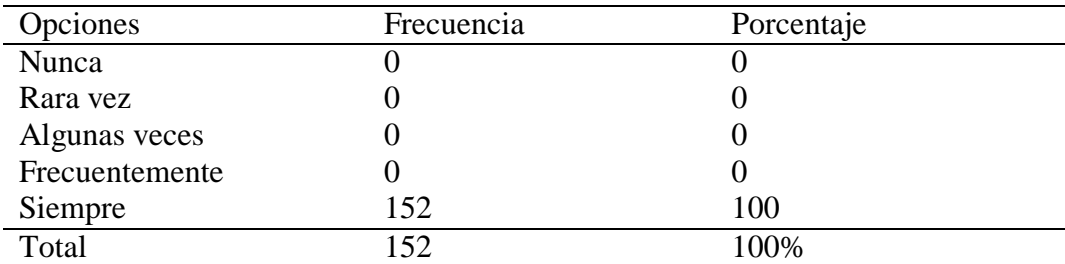

**Elaborado por:** Bairo Remigio Cusme Mero.

**Fuente:** Estudiantes de Educación Básica Superior de la Unidad Educativa "Carlos Pomerio Zambrano" (2021).

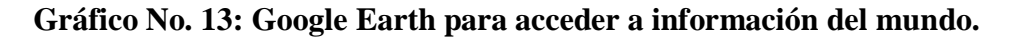

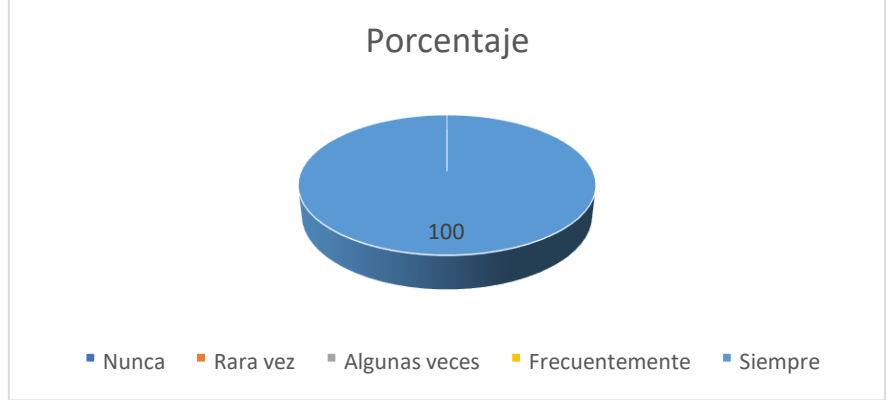

**Elaborado por:** Bairo Remigio Cusme Mero.

**Fuente:** Estudiantes de Educación Básica Superior de la Unidad Educativa "Carlos Pomerio Zambrano" (2021).

#### **Análisis de los resultados**

El gráfico  $N^{\circ}$  13 y la tabla  $N^{\circ}$ 15 muestran que la totalidad de los estudiantes encuestados consideran que con la aplicación tecnológica de Google Earth se puede acceder a información científica de todos los lugares del mundo, lo que permite deducir que este programa educativo es una poderosa herramienta para acceder a todas las informaciones que se requiera dentro de la construcción del conocimiento de Estudios Sociales.

**Pregunta 12: ¿Cree usted que mediante la utilización de Google Earth se puede optimizar el tiempo de búsqueda de información?**

**Tabla N° 16. Google Earth para optimizar el tiempo de búsqueda de información.**

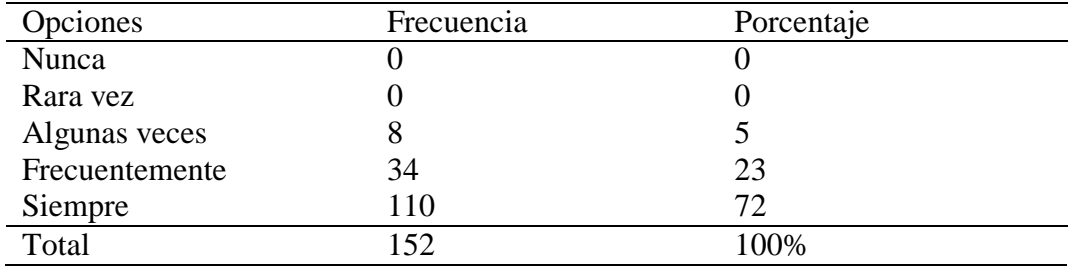

**Elaborado por:** Bairo Remigio Cusme Mero.

**Fuente:** Estudiantes de Educación Básica Superior de la Unidad Educativa "Carlos Pomerio Zambrano" (2021).

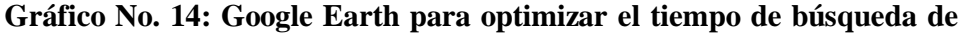

**información.**

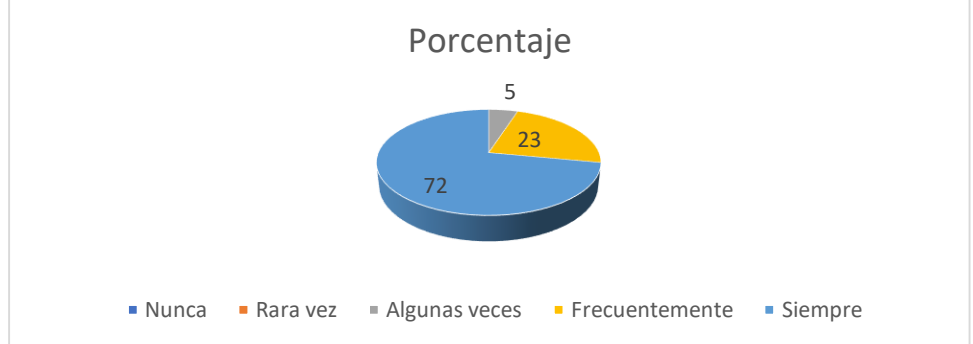

**Elaborado por:** Bairo Remigio Cusme Mero.

**Fuente:** Estudiantes de Educación Básica Superior de la Unidad Educativa "Carlos Pomerio Zambrano" (2021).

#### **Análisis de los resultados**

Al observar el gráfico  $N^{\circ}$  14 y la tabla  $N^{\circ}$  16 se puede visualizar que más de la novena décima parte de los estudiantes encuestados de Educación Básica Superior, consideran que mediante la utilización de Google Earth se puede optimizar el tiempo de búsqueda de información.

Nótese que la gran mayoría de los estudiantes encuestados consideran, utilizando Google Earth en las clases de Ciencias Sociales se puede optimizar el tiempo para buscar las informaciones necesarias para construir los conocimientos, siendo una herramienta muy eficaz para buscar información en el menor tiempo posible.

**Pregunta 13: ¿Sabe usted utilizar Google Earth para buscar información científica de los temas de la clase?**

**Tabla No 17. Conocimiento para utilizar Google Earth.**

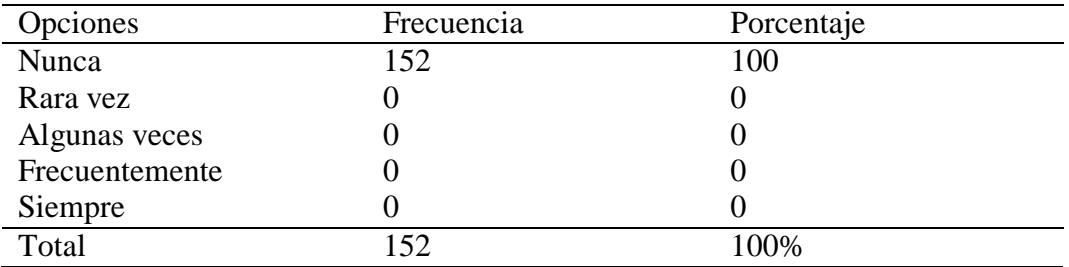

**Elaborado por:** Bairo Remigio Cusme Mero.

**Fuente:** Estudiantes de Educación Básica Superior de la Unidad Educativa "Carlos Pomerio Zambrano" (2021).

Porcentaje 100 " Nunca " Rara vez " Algunas veces " Frecuentemente " Siempre

**Gráfico No. 15: Conocimiento para utilizar Google Earth.**

**Elaborado por:** Bairo Remigio Cusme Mero.

**Fuente:** Estudiantes de Educación Básica Superior de la Unidad Educativa "Carlos Pomerio Zambrano" (2021).

#### **Análisis de los resultados**

Respecto al manejo y utilización de Google Earth para buscar información científica de los temas de la clase, el gráfico N°15 y la tabla N° 17 muestra que todos los estudiantes encuestados nunca han utilizado este programa en la enseñanza de Estudios Sociales, concluyéndose que los estudiantes de Educación General Básica Superior desconocen su utilización, haciéndose necesario que los estudiantes aprendan a manejar este programa para que pueden acceder a las informaciones que requieran.

**Pregunta 14: ¿Considera usted que Google Earth es una herramienta tecnológica eficaz para enriquecer sus conocimientos sobre el planeta tierra? Tabla No 18. Google Earth eficaz para enriquecer los conocimientos**

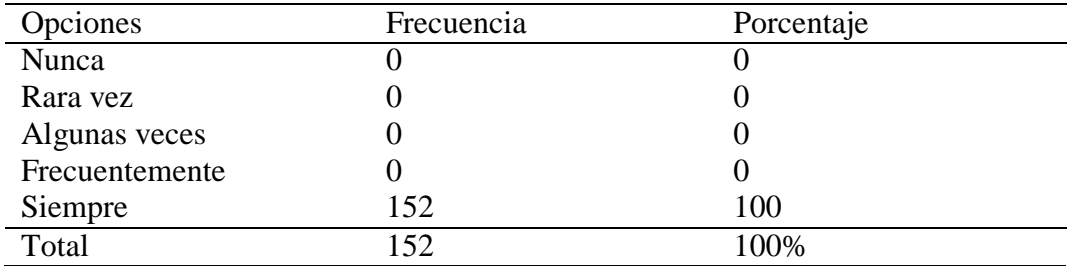

**Elaborado por:** Bairo Remigio Cusme Mero.

**Fuente:** Estudiantes de Educación Básica Superior de la Unidad Educativa "Carlos Pomerio Zambrano" (2021).

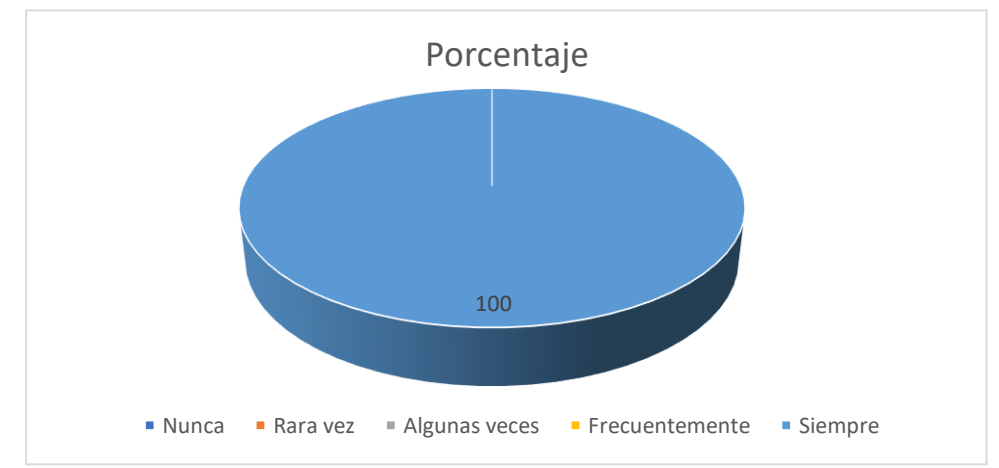

**Gráfico No. 16: Google Earth eficaz para enriquecer los conocimientos.**

**Elaborado por:** Bairo Remigio Cusme Mero.

**Fuente:** Estudiantes de Educación Básica Superior de la Unidad Educativa "Carlos Pomerio Zambrano" (2021).

#### **Análisis de los resultados**

El gráfico N°16 y la tabla N°18, muestra que el total de la población considera a Google Earth como una herramienta tecnológica eficaz para enriquecer los conocimientos sobre el planeta tierra.

Este resultado permite inferir que este programa es eficaz para dotar a los estudiantes y docentes de todos los conocimientos acerca del planeta tierra: valles, montes, mares, océanos, volcanes, ciudades, lugares turísticos e históricos etc.

# **Pregunta 15: ¿Cree usted que Google Earth es una herramienta que genera nuevos escenarios formativos?**

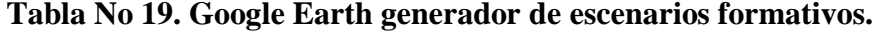

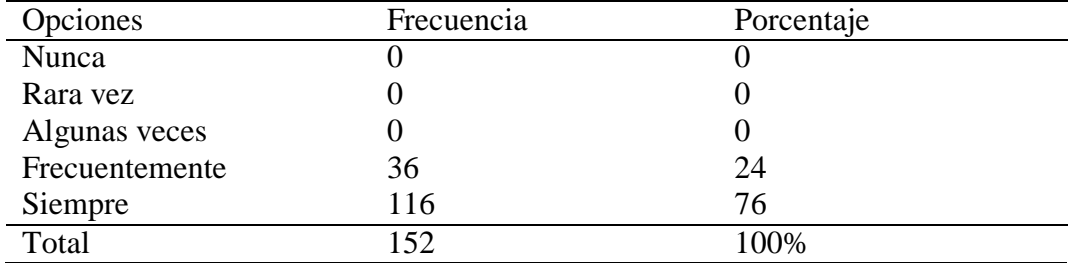

**Elaborado por:** Bairo Remigio Cusme Mero.

**Fuente:** Estudiantes de Educación Básica Superior de la Unidad Educativa "Carlos Pomerio Zambrano" (2021).

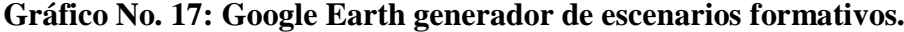

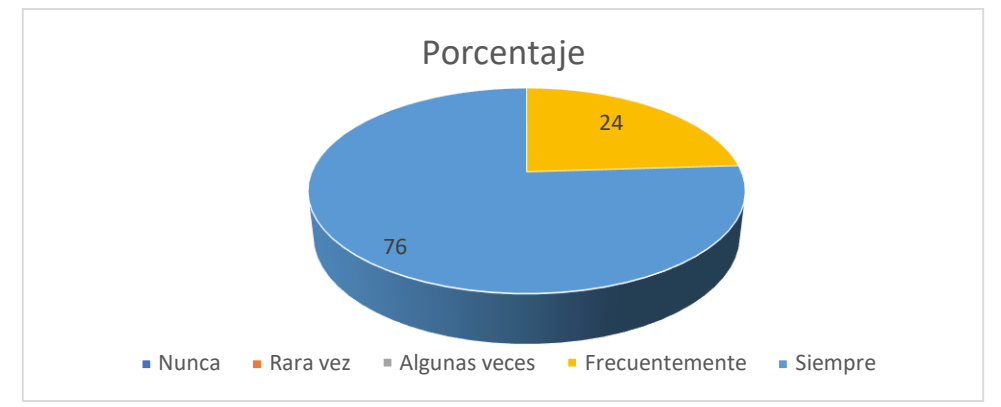

**Elaborado por:** Bairo Remigio Cusme Mero.

**Fuente:** Estudiantes de Educación Básica Superior de la Unidad Educativa "Carlos Pomerio Zambrano" (2021).

#### **Análisis de los resultados**

De acuerdo al gráfico N°17 y la tabla N°19 se visualiza que todos los estudiantes, consideran que Google Earth es una herramienta que genera nuevos escenarios formativos, puesto que permite brindar una enseñanza diferente al contexto tradicional.

De acuerdo con los resultados obtenidos se puede concluir que la herramienta tecnológica Google Earth es propicia para generar nuevos escenarios educativos en un marco de participación activa, motivación y respeto entre todos los estudiantes de la clase de Ciencias Sociales.

**Pregunta 16: ¿Considera usted que el uso de Google Earth permite desarrollar las habilidades y destrezas para realizar localizaciones y representaciones físicas de diferentes lugares del planeta?**

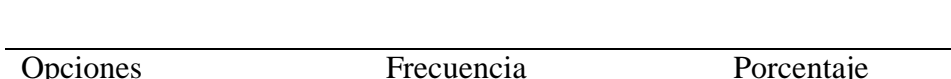

**Tabla N°20. Google Earth para localizar lugares del planeta.**

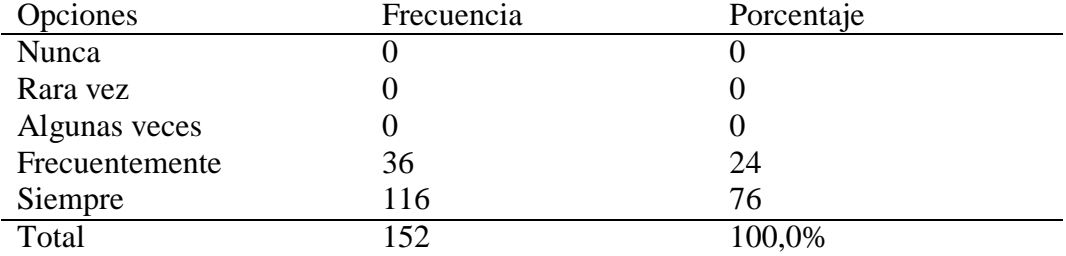

**Elaborado por:** Bairo Remigio Cusme Mero.

**Fuente:** Estudiantes de Educación Básica Superior de la Unidad Educativa "Carlos Pomerio Zambrano" (2021).

#### **Gráfico N° 18: Google Earth para localizar lugares del planeta.**

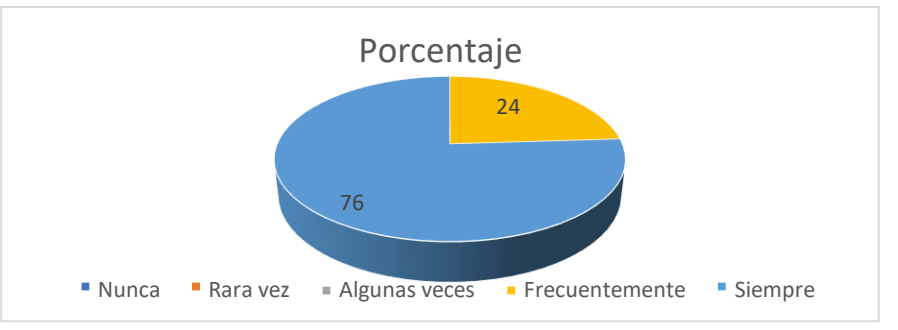

**Elaborado por:** Bairo Remigio Cusme Mero.

**Fuente:** Estudiantes de Educación Básica Superior de la Unidad Educativa "Carlos Pomerio Zambrano" (2021).

#### **Análisis de los resultados**

El gráfico  $N^{\circ}$  18 y los resultados de la tabla  $N^{\circ}$  20 muestran que todos los estudiantes consideran que el uso de Google Earth permite desarrollar las habilidades y destrezas para realizar localizaciones y representaciones físicas de diferentes lugares del planeta, puesto que permite localizar cualquier parte del mundo desde cualquier lugar en que se encuentre.

De acuerdo a estos resultados se puede deducir que Google Earth es una poderosa herramienta tecnológica que fomenta el desarrollo de las habilidades y destrezas de los estudiantes para localizar y representar diferentes lugares del planeta que deseen estudiar en las clases de Ciencias Sociales.

**Pregunta 17: ¿Cree que Google Earth es eficaz para desarrollar trabajos grupales en Ciencias Sociales, ayudando a desarrollar las destrezas y habilidades para una mejor comprensión de los contenidos impartidos durante el desarrollo de las clases?**

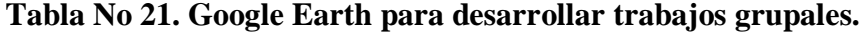

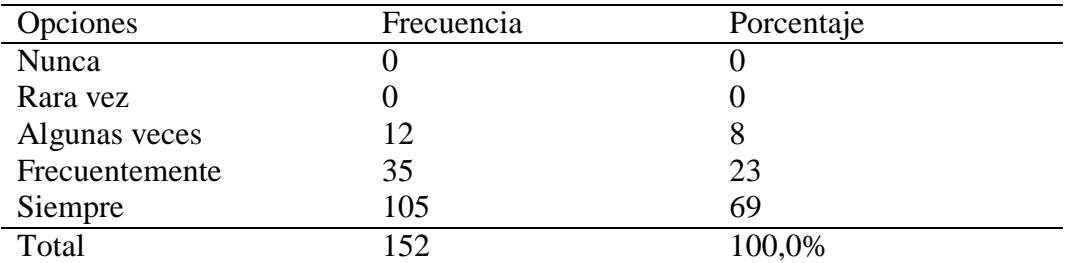

**Elaborado por:** Bairo Remigio Cusme Mero.

**Fuente:** Estudiantes de Educación Básica Superior de la Unidad Educativa "Carlos Pomerio Zambrano" (2021).

### **Gráfico No. 19: Google Earth para desarrollar trabajos grupales.**

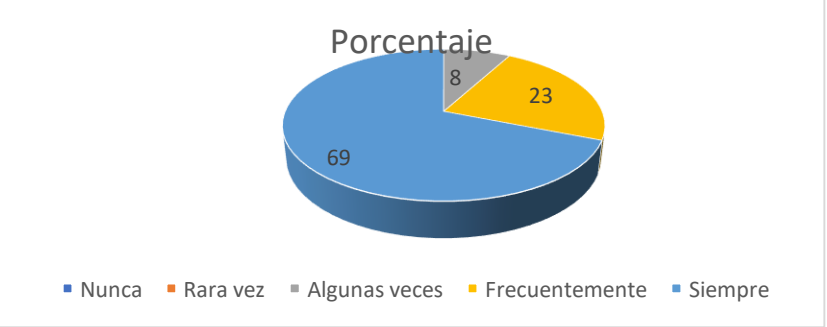

**Elaborado por:** Bairo Remigio Cusme Mero.

**Fuente:** Estudiantes de Educación Básica Superior de la Unidad Educativa "Carlos Pomerio Zambrano" (2021).

#### **Análisis de los resultados**

Al observar el gráfico  $N^{\circ}$  19 y la tabla  $N^{\circ}$  21 se visualiza que más de las dos tercera pares de los estudiantes sostienen que Google Earth es eficaz, para desarrollar trabajos grupales en Ciencias Sociales, ayudando a desarrollar las destrezas y habilidades para una mejor comprensión de los contenidos impartidos durante el desarrollo de las clases.

Estos resultados llevan a inferir que Google Earth es una herramienta tecnológica eficaz para desarrollar las destrezas y habilidades para comprender

mejor y retener los conocimientos de Estudios Sociales impartidos durante el desarrollo de la clase.

**Pregunta 18: ¿Considera usted de mucha importancia la utilización de Google Earth para el desarrollo de habilidades que les permita identificar la ubicación de sitios históricos y culturales importantes del país?**

**Tabla No 22. Google Earth para buscar sitios históricos y culturales del país.**

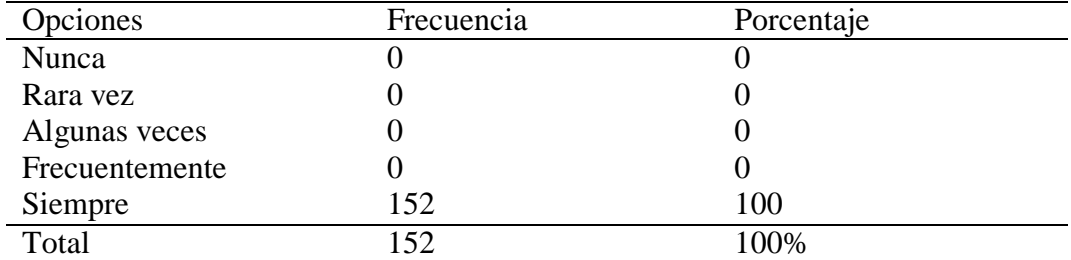

**Elaborado por:** Bairo Remigio Cusme Mero.

**Fuente:** Estudiantes de Educación Básica Superior de la Unidad Educativa "Carlos Pomerio Zambrano" (2021).

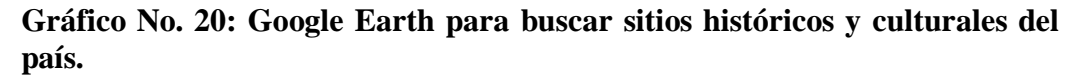

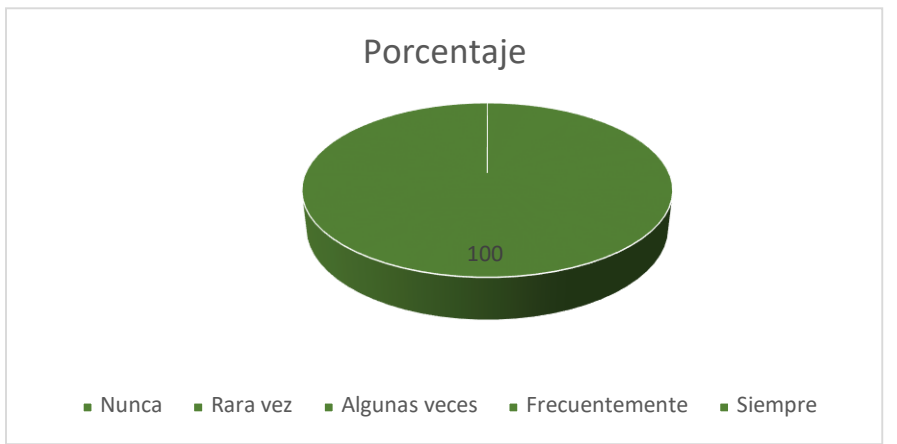

**Elaborado por:** Bairo Remigio Cusme Mero.

**Fuente:** Estudiantes de Educación Básica Superior de la Unidad Educativa "Carlos Pomerio Zambrano" (2021).

### **Análisis de los resultados**

De acuerdo al gráfico  $N^{\circ}$  20 y a la tabla  $N^{\circ}$  22 se puede observar que en su totalidad los estudiantes encuestados consideran de mucha importancia la utilización de Google Earth para el desarrollo de habilidades que les permita identificar la ubicación de sitios históricos y culturales importantes del país,

concluyéndose que con esta herramienta los estudiantes podrán conocer y estudiar la historia de la cultura y civilización ecuatoriana y del mundo entero.

# **Pregunta 19: ¿Cree usted que Google Earth es importante para desarrollar las habilidades y destrezas para poder acceder a un mapamundi virtual, a partir de un mosaico de imágenes satelitales?**

**Tabla No 23. Google Earth para acceder a un mapamundi virtual.**

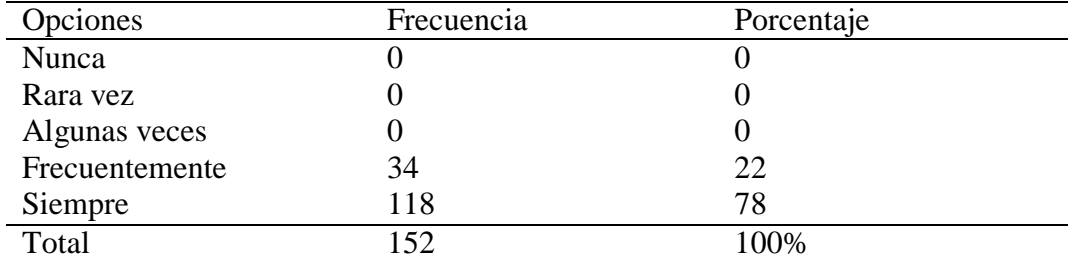

**Elaborado por:** Bairo Remigio Cusme Mero.

**Fuente:** Estudiantes de Educación Básica Superior de la Unidad Educativa "Carlos Pomerio Zambrano" (2021).

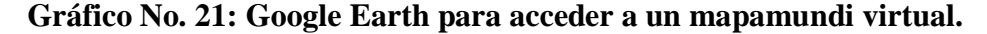

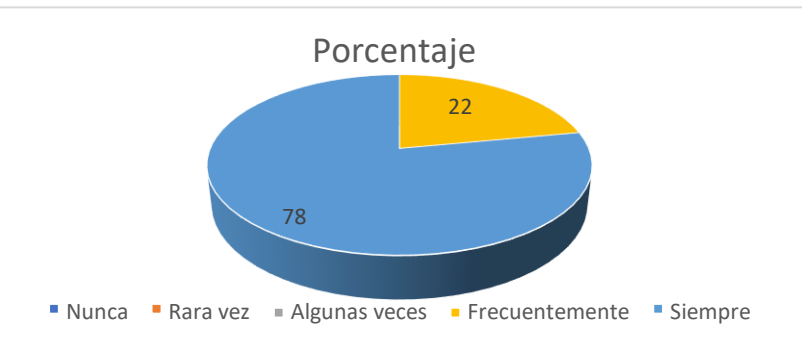

**Elaborado por:** Bairo Remigio Cusme Mero.

**Fuente:** Estudiantes de Educación Básica Superior de la Unidad Educativa "Carlos Pomerio Zambrano" (2021).

#### **Análisis de los resultados**

Al consultarle sobre la importancia de Google Earth para desarrollar las habilidades y destrezas para poder acceder a un mapamundi virtual, a partir de un mosaico de imágenes satelitales, el gráfico N° 21 y la tabla N° 23 muestra que la totalidad de los encuestados consideran que esta herramienta es muy eficaz para ese fin.

Estos resultados permiten concluir que el programa Google Earth es una herramienta muy importante para el estudio de la Ciencias Sociales, la cual le permite a los estudiantes desarrollar las habilidades y destrezas necesarias para trabajar y localizar lugares de la tierra a través de un mapamundi virtual.

**Pregunta 20: ¿Considera usted que el programa Google Earth, le ayuda a desarrollar las habilidades para realizar trabajo en red y colaborativo? Tabla No 24. Google Earth para desarrollar trabajo en red y colaborativo.**

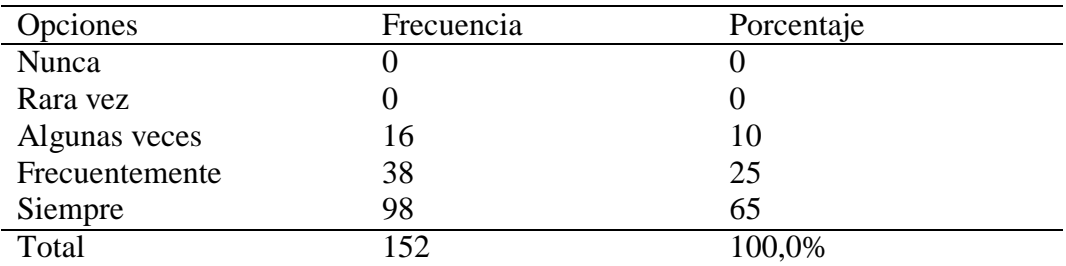

**Elaborado por:** Bairo Remigio Cusme Mero.

**Fuente:** Estudiantes de Educación Básica Superior de la Unidad Educativa "Carlos Pomerio Zambrano" (2021).

#### **Gráfico No. 22: Google Earth para desarrollar trabajo en red y colaborativo.**

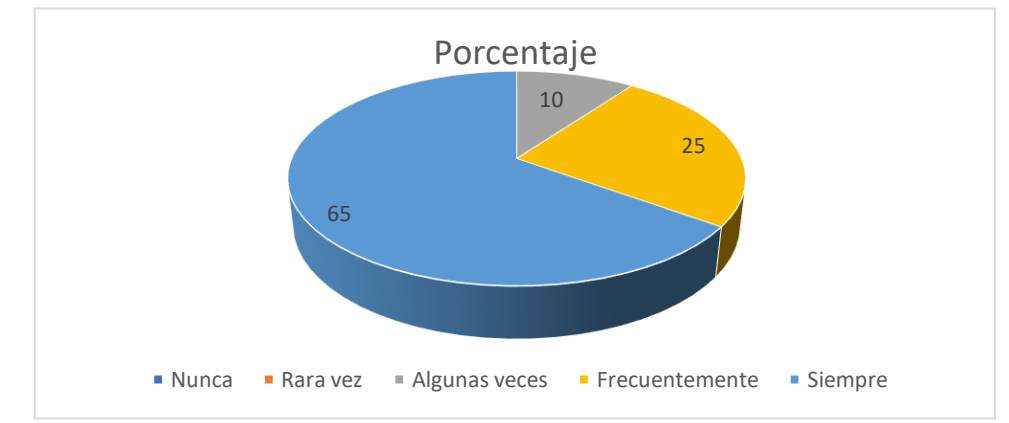

**Elaborado por:** Bairo Remigio Cusme Mero.

**Fuente:** Estudiantes de Educación Básica Superior de la Unidad Educativa "Carlos Pomerio Zambrano" (2021).

#### **Análisis de los resultados**

El gráfico  $N^{\circ}$  22 y la tabla  $N^{\circ}$  24 muestran que más de las dos terceras partes de los estudiantes encuestados consideran que el programa Google Earth ayuda a desarrollar las habilidades para realizar trabajo en red en forma colaborativa.

De acuerdo a estos resultados se puede concluir que el programa Google Earth permite a los estudiantes trabajar de en red de forma grupal, cooperativa y colaborativa, entre compañeros, siendo una herramienta de gran alcance para desarrollar las habilidades necesarias para el estudio de Ciencias Sociales.

Los resultados obtenidos en la encuesta , permiten corroborar la idea a defender de que los estudiantes que utilizan Google Earth en Ciencias Sociales se sienten más motivados para aprender, puesto que así lo demuestra los resultados obtenidos de las preguntas Nº 6 y 7, donde se señala que la utilización de la herramienta tecnológica Google Earth en el proceso de enseñanza aprendizaje de Estudios Sociales, es eficaz para motivar a los estudiantes a comprender de forma eficaz los conocimientos impartidos por el docente en el aula de clase y que además consideran al programa, una poderosa herramienta para estimular la participación activa en las clase de Estudios Sociales, el cual les permite desarrollar un aprendizaje significativo y duradero.

En conclusión, el Programa Google Earth utilizándolo como herramienta de apoyo a la enseñanza de Estudios Sociales permite desarrollar las habilidades para la comprensión de los conceptos formulados en clases y a localizar los lugares, regiones, mares, volcanes etc., que se estudian en clase.

# **ANÁLISIS DE LOS RESULTADOS DE LAS ENTREVISTA APLICADAS A TRES EXPERTOS EN EL ÁREA DE CIENCIAS SOCIALES.**

A continuación se realiza el análisis de la entrevista a los docentes expertos en Estudios Sociales , cuyos resultados de cada una de ellas se encuentran en el anexo 2, donde se confirma la idea a defender propuesta en la investigación, puesto que en su totalidad afirman que el Programa Google Earth es una herramienta tecnológica que utilizada adecuadamente permite motivar a los estudiantes a la participación activa durante el desarrollo de las actividades programadas en clase, mejorando y fortaleciendo el aprendizaje a los estudiantes, con la aplicación de una metodología diferente a la tradicional.

# **Pregunta 1. ¿Considera que Google Earth es una herramienta tecnológica adecuada para el aprendizaje de Ciencias Sociales?**

Los 3 docentes entrevistados coinciden en afirmar que Google Earth es una herramienta tecnológica adecuada para el aprendizaje de Ciencias Sociales, puesto

que permite desarrollar el proceso de enseñanza aprendizaje de esta asignatura de una manera diferente a la forma actual de enseñar, donde el docente explica su clase utilizando láminas de mapas político, físico del Ecuador y esferas del mapa mundo para que los estudiantes localicen los países o cualquier lugar del planeta.

# **Pregunta 2. ¿Cree usted que con la utilización de Google Earth en el proceso de enseñanza aprendizaje de Estudios Sociales le permitirá mejorar el nivel de aprendizaje de los estudiantes en esta asignatura?**

Todos los docentes coinciden en señalar que con la utilización de Google Earth en el proceso de enseñanza aprendizaje de Estudios Sociales el nivel de aprendizaje de los estudiantes mejorará notablemente, puesto que a través de la manipulación de esta herramienta los estudiantes podrán captar con mayor facilidad los contenidos impartidos por el docente y su retención será mayor a través del tiempo.

# **Pregunta 3. ¿Cree usted que Google Earth es eficaz para incentivar la motivación y participación activa, durante el desarrollo de la clase de Estudios Sociales?**

Los expertos, por unanimidad consideran que esta herramienta tecnológica es eficaz para incentivar la motivación y la participación activa de todos los estudiantes, puesto que su utilización provoca que los estudiantes se interesen más por esta asignatura y exista una mayor participación en la búsqueda de la información que se requiera.

# **Pregunta 4. ¿Considera usted que la aplicación de Google Earth motiva a los estudiantes para una mejor comprensión de los contenidos impartidos?**

Al respecto, los expertos consideran que la aplicación de Google Earth motiva a los estudiantes a comprender mejor los contenidos impartidos, ya que a través de la experimentación y la manipulación del objeto de estudio lógicamente que los estudiantes comprenderán de una manera más dinámica los conocimientos que el docente imparte en las clases.

# **Pregunta 5. ¿Considera usted que la aplicación de Google Earth fomenta el aprendizaje interactivo?**

Los docentes en su totalidad coinciden en señalar que la aplicación de Google Earth es eficaz para fomentar el aprendizaje interactivo, ya que a través de la práctica se transmite información del mundo real, donde la participación de los estudiantes no se hace esperar, todos comparten información sobre el tema específico de la clase, compartiendo ideas o soluciones a la problemática presentada en el desarrollo de la clase.

### **Pregunta 6. ¿Considera usted que Google Earth es una herramienta tecnológica eficaz para enriquecer sus conocimientos sobre el planeta tierra?**

Para todos los expertos Google Earth es una herramienta tecnológica eficaz para enriquecer sus conocimientos sobre el planeta tierra, puesto que a través de su utilización los estudiantes podrán conocer los diferentes lugares del planeta tierra, los mares, los océanos, lugares turísticos, volcanes, conocer las regiones que le permiten realizar análisis de los elementos que intervienen en su contexto como clima, relieve, hidrografía, vegetación y recursos naturales que existen en cada región.

# **Pregunta 7. ¿Considera usted que el uso de Google Earth permite desarrollar las habilidades y destrezas para realizar localizaciones y representaciones físicas de diferentes lugares del planeta?**

Los docentes entrevistados coinciden en todas sus respuestas al afirmar que Google Earth permite desarrollar las habilidades y destrezas para realizar localizaciones y representaciones físicas de diferentes lugares del planeta, ya que es muy interesante el uso de este programa que le permite a los usuarios localizar en segundo los diferentes lugares del planeta permitiendo un acercamiento interactivo y constituye una enseñanza de calidad en relación al uso de mapas tradicionales.

**Pregunta 8. ¿Cree que Google Earth es eficaz para desarrollar trabajos grupales en Ciencias Sociales, ayudando a desarrollar las destrezas y**

# **habilidades para una mejor comprensión de los contenidos impartidos durante el desarrollo de las clases?**

Los entrevistados consideran de mucha importancia a Google Earth para desarrollar trabajos grupales en esta asignatura permitiéndole una mejor comprensión de los contenidos impartidos durante el desarrollo de las clases. Los trabajos grupales permiten mejorar el rendimiento y actitudes del grupo de trabajo donde todos cooperan, cada uno aportando retroalimentación constructiva, lo que permite una mayor comprensión de los temas tratados en clase.

# **Pregunta 9. ¿Cree usted que mediante la utilización de Google Earth se puede optimizar el tiempo de búsqueda de información?**

Todos los entrevistados coinciden en señalar que utilizando Google Earth en la enseñanza-aprendizaje de Estudios Sociales se puede optimizar el tiempo de búsqueda de información, puesto que este programa brinda la información en segundo, de una manera actualizada con la mayor velocidad y estabilidad posible.

# **Pregunta 10. ¿Considera usted de mucha importancia la utilización de Google Earth para el desarrollo de habilidades que les permita identificar la ubicación de sitios históricos y culturales importantes del país?**

Los expertos señalan que de Google Earth permite desarrollar en los estudiantes las habilidades para identificar la ubicación de sitios históricos y culturales importantes del país, puesto que es necesario que los estudiantes conozcan las diferentes culturas y nacionalidades que existen en nuestro país y conocer su propia identidad, que los distinguen de otras nacionalidades. A través de Google Earth podrán conocer las regiones ricas en recursos monumentales y las diferentes tradiciones que identifican a cada ciudad del país.

### **CAPÍTULO III**

#### **PRODUCTO**

#### **Propuesta**

**Nombre de la propuesta:** Guía de actividades para la implementación de Google Earth en la enseñanza de Ciencias Sociales de estudiantes de Educación General Básica Superior de la Unidad Educativa "Carlos Pomerio Zambrano".

**Definición del tipo de producto:** La presente propuesta está dirigida a organizar una Guía de actividades utilizando Google Earth para que se utilice como una estrategia en la enseñanza de Ciencias Sociales con el fin de que se incorporen los elementos que ofrece este programa tecnológico para favorecer el proceso enseñanza-aprendizaje.

#### **Objetivos:**

- Explicar las funciones más importantes y los procedimientos para utilizar Google Earth en la enseñanza de Ciencias Sociales de estudiantes de Educación General Básica Superior.
- Fortalecer la enseñanza de Ciencias Sociales de estudiantes de Educación General Básica Superior, mediante la aplicación de Google Earth.
- Implementar Google Earth para mejorar el proceso enseñanza de Ciencias Sociales de estudiantes de Educación General Básica Superior de la Unidad Educativa "Carlos Pomerio Zambrano".

#### **Contextualización**

La presente propuesta didáctica ha sido diseñada para ser aplicada en los estudiantes de Educación Básica Superior de la Unidad Educativa "Carlos Pomerio Zambrano" de la parroquia Canuto del cantón Chone, Provincia de Manabí, República del Ecuador.

La unidad Educativa "Carlos Pomerio Zambrano" del cantón Chone, cuenta con los niveles de Educación Básica Superior y Bachillerato, donde los estudiantes en su mayoría provienen de sectores rurales marginales, dedicados a la agricultura.

La institución cuenta con 560 estudiantes de condición económica baja, cuyas edades fluctúan entre 12 y 18 años, donde la mayoría de los padres de familia no tienen una preparación académica adecuada.

A pesar que la institución cuenta con docentes especializados en el área de Estudios Sociales, se observa en los estudiantes un déficit en el desarrollo de las habilidades para reconocer lugares geográficos como volcanes, mares, montañas, etc. ocasionando dificultades para un aprendizaje significativo.

La institución cuenta con un laboratorio de informática con 30 computadoras que pueden ser utilizadas por los docentes en la enseñanza de las diferentes asignaturas, pero resulta ser que el laboratorio en contadas ocasiones es utilizado por los docentes, debido en gran manera a la poca preparación que tienen para utilizar las herramientas tecnológicas en sus clases diarias.

Por consiguiente, es necesario que el docente de Estudio Sociales de la Unidad Educativa "Carlos Pomerio Zambrano" ponga en práctica esta propuesta didáctica, organizando actividades educativas que implique el trabajo colaborativo, a través de la utilización de Google Earth.

La presente propuesta, aportará una metodología diferente a la tradicional, puesto que a través de la incorporación de Google Earth los estudiantes podrán trabajar en el aula con imágenes satelitales, lo que permite estimular a los estudiantes a encontrar diferente información geográfica: lugares, volcanes, mares,

sitios históricos etc., mientras que los docentes pueden crear juegos de investigación para explorar y aprender a ubicarse mediante su uso. De esta manera, se pueden activar o desactivar opciones para adaptar la experiencia al deseo de docentes y estudiantes.

Google Earth, es una aplicación que los estudiantes pueden utilizar con facilidad y su implementación en el aula, beneficiará directamente a los estudiantes y docente del área de Estudio Sociales, permitiendo una mayor interacción entre ellos, fomentando la curiosidad, el aprendizaje activo y colaborativo, así como la adquisición de competencias y habilidades para explorar, investigar, reflexionar y de esta manera lograr un aprendizaje significativo.

#### **Estructura de la propuesta**

#### **El software Google Earth**

Google Earth es una aplicación gratuita que permite acceder a un mapamundi virtual, posibilitando una nueva forma de ver la realidad a partir de un mosaico de imágenes satelitales y otras fuentes de información complementarias, también georreferenciadas.

Google Earth, es una ventana a cualquier lugar del planeta, ofreciendo un ramillete de imágenes a lo largo del mundo, que posibilita acceder a imágenes aéreas y satelitales de alta resolución como el sol, la luna, elevaciones de pendiente, cordilleras, carreteras y calles de cualquier ciudad, lista de negocios, etc. constituyéndose en fuentes de información primaria con la riqueza que esto supone para el aprendizaje de algunos procesos territoriales.

#### **Información básica de Google Earth**

En la ventana principal de Google Earth se puede visualizar algunas de sus funciones:

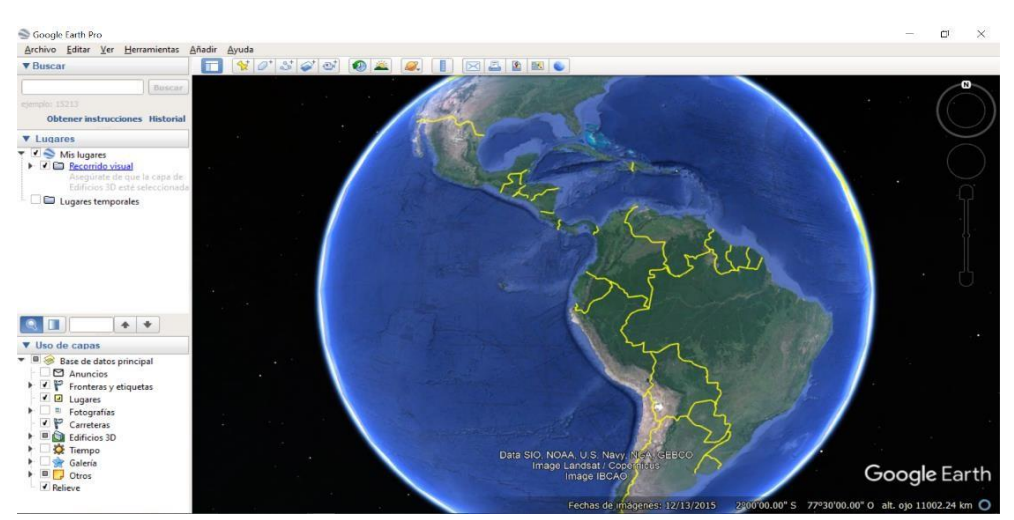

**Imagen No. 1** (Ventana principal de Google Earth)

### **Panel de búsqueda:**

Permite buscar lugares con las instrucciones sobre cómo llegar y administrar los resultados de las búsquedas**.**

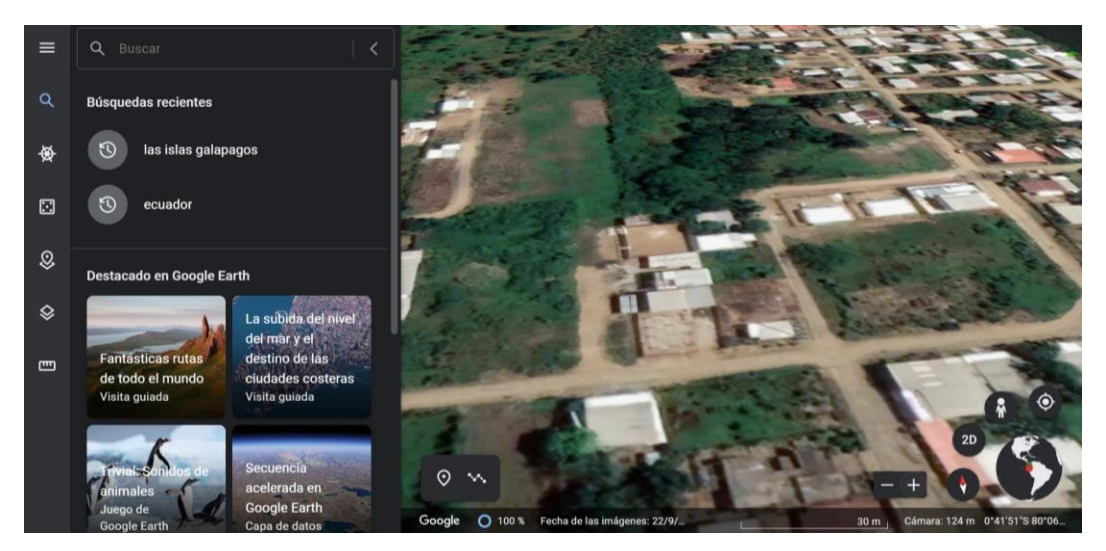

**Imagen No. 2** (Panel de búsqueda)

#### **Vista general del mapa:**

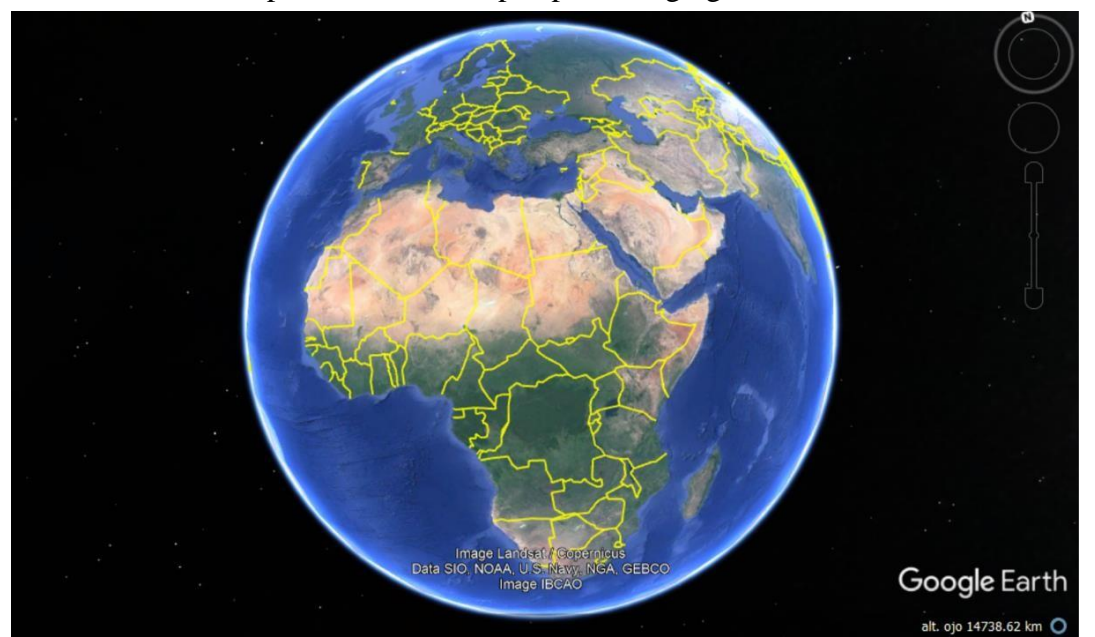

Es utilizada para alcanzar una perspectiva agregada de la Tierra.

**Imagen No. 3** (Vista general del mapa)

### **Ocultar/Mostrar barra lateral:**

Es utilizada para mostrar u ocultar la barra lateral (que consta de los paneles "Buscar", "Lugares" y "Capas").

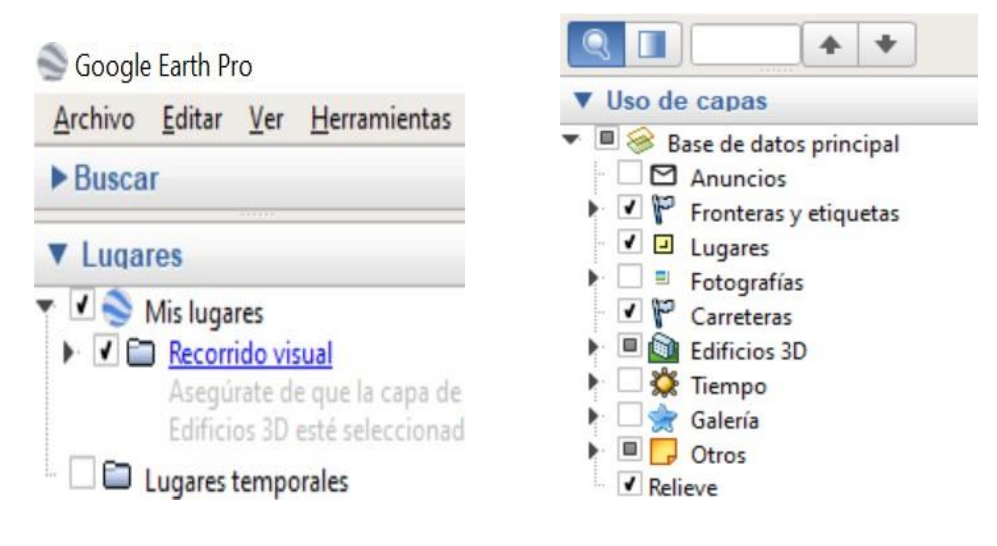

### **Imagen No. 4** (Google Earth, barra lateral)

### **Marca de posición:**

Permite añadir una marca de posición en una ubicación**.**

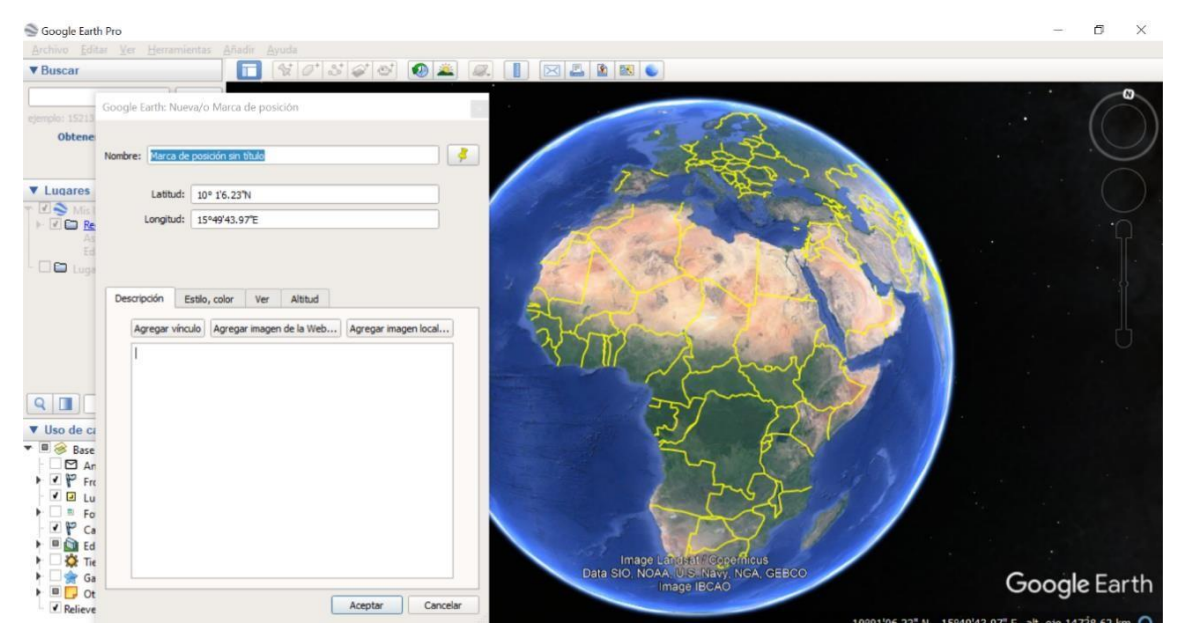

**Imagen No. 5** (Google Earth, marca de posición)

### **Polígono:**

Se utiliza para añadir un polígono.

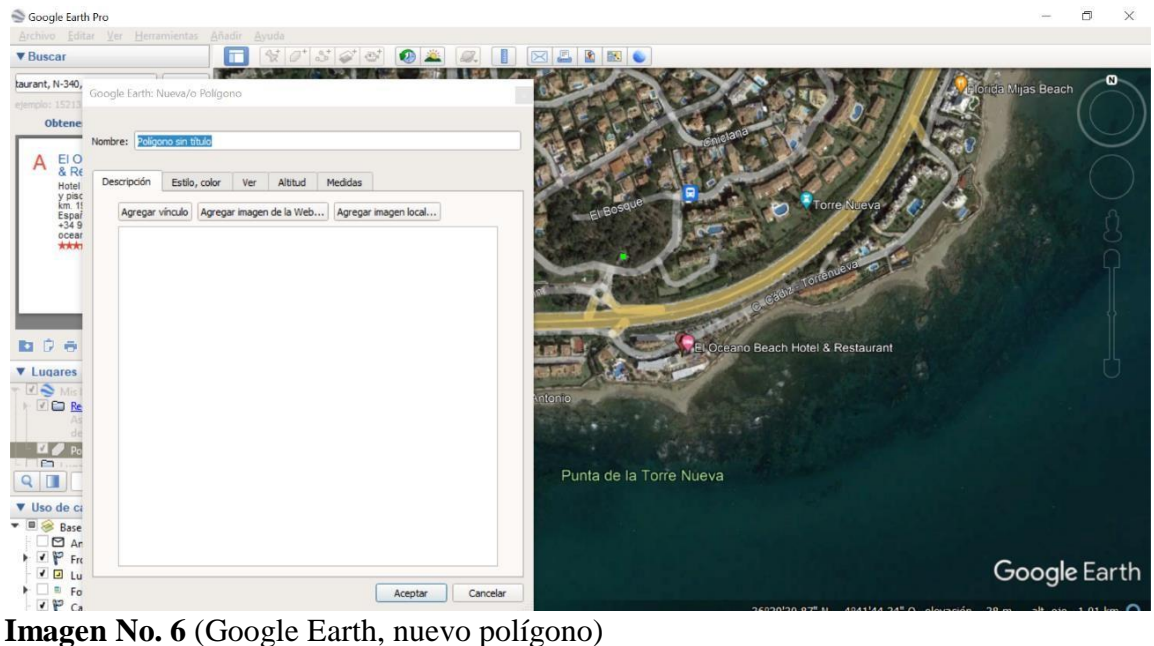

#### **Ruta:**

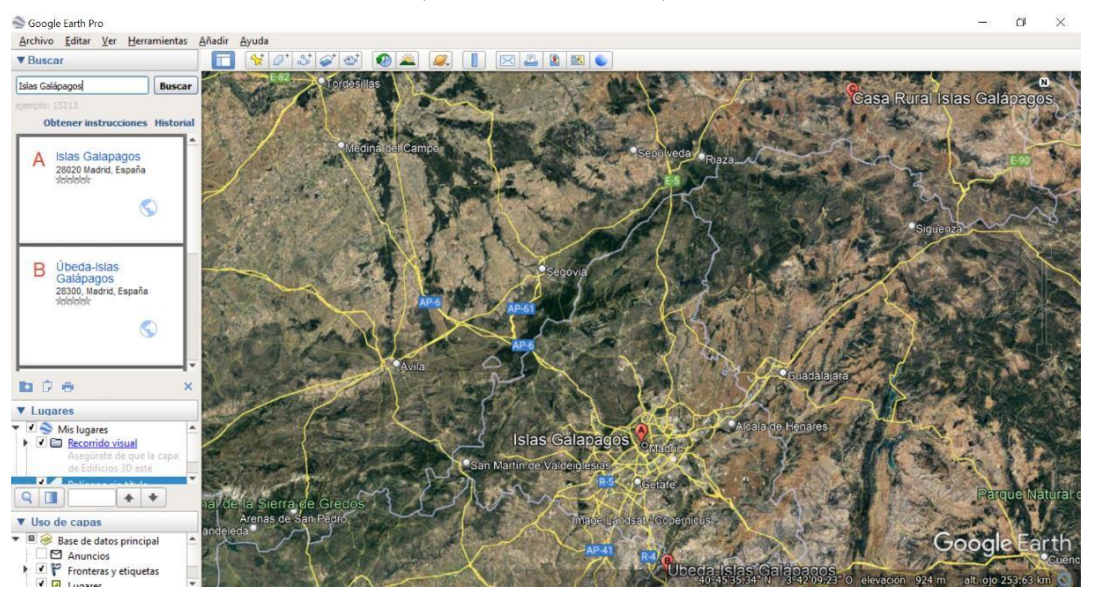

Permite añadir una ruta (una o varias líneas).

**Imagen No. 7** (Google Earth, nueva ruta)

### **Superposición de imágenes:**

Se utiliza para añadir superposición de imagen sobre la Tierra.

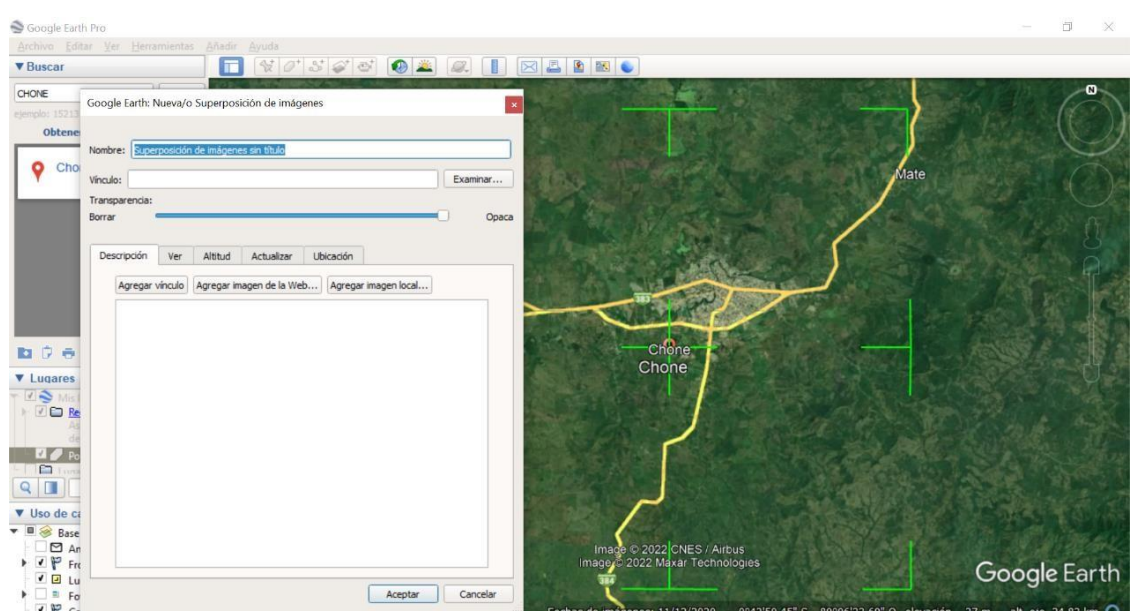

Imagen No. 8 (Google Earth, superposición de imágenes)

**Sol:**

Es utilizada para aplicar luz solar a los paisajes, dándole una mejor vista a la imagen.

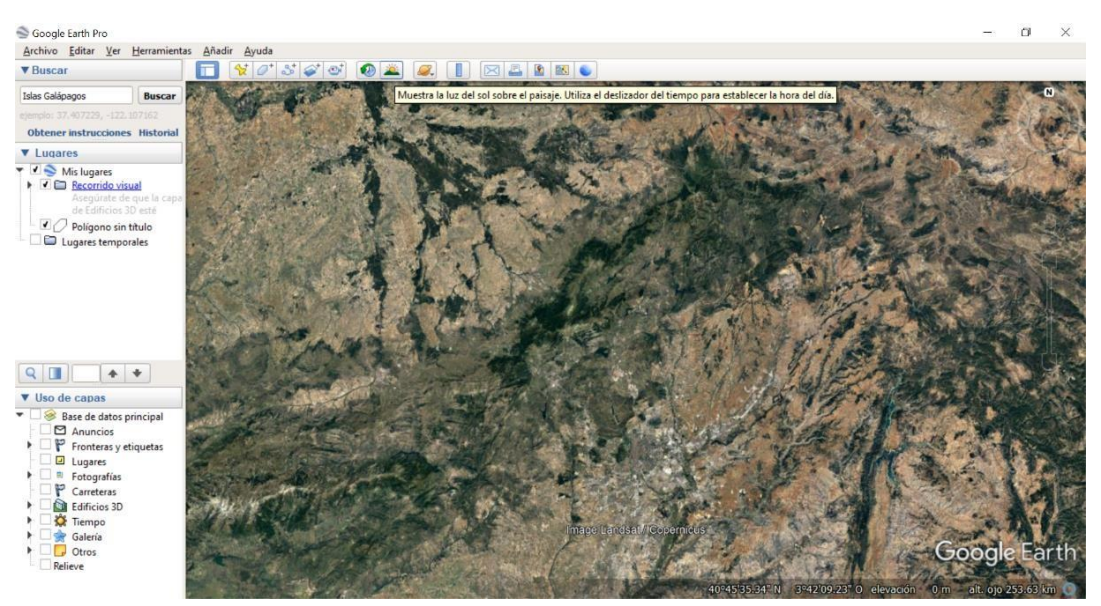

**Imagen No. 9** (Google Earth, luz del sol sobre el paisaje)

### **Medir:**

Es utilizada para medir una distancia o un tamaño de área.

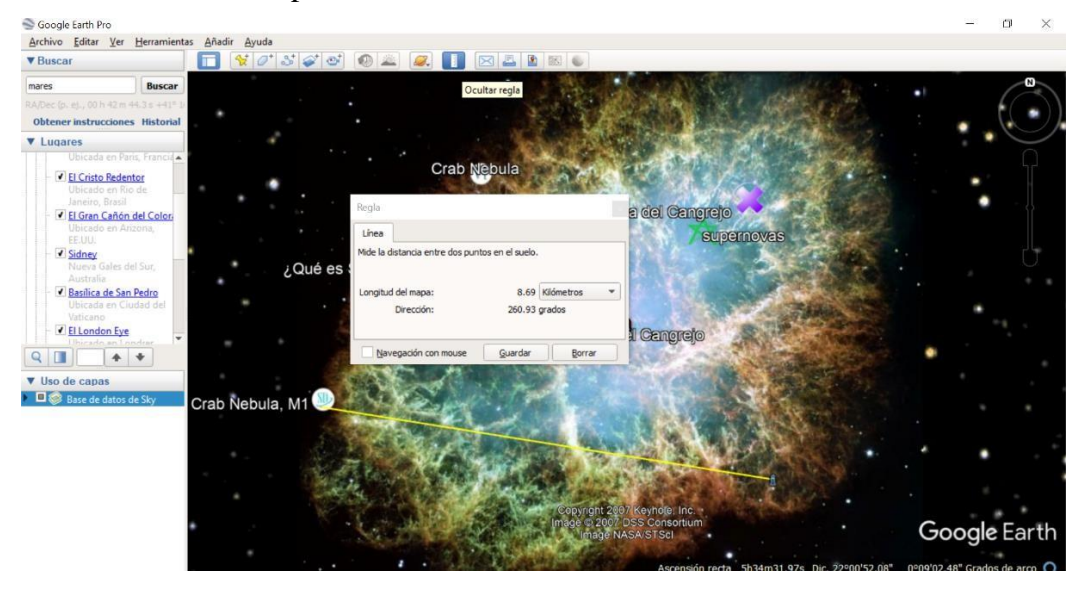

**Imagen No. 10** (Google Earth, regla para medir)

#### **Cambiar al Cielo:**

Esta función es utilizada para observar las estrellas, las galaxias, los

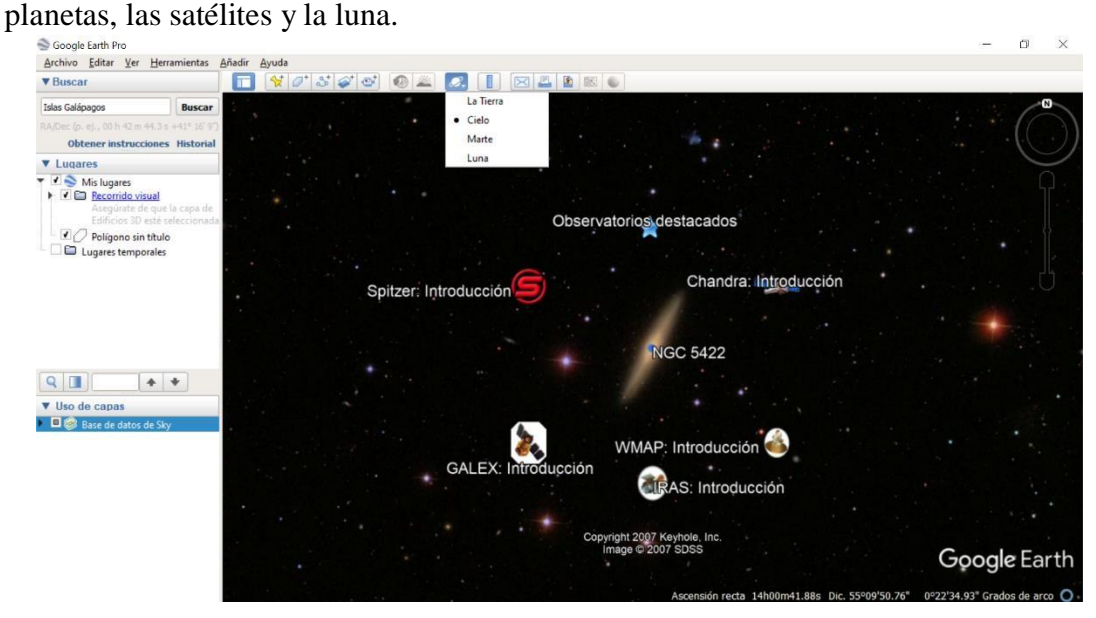

**Imagen No. 11** (Observatorio de estrellas)

#### **Correo electrónico:**

Es utilizada para enviar un mensaje de correo electrónico adicionando vista

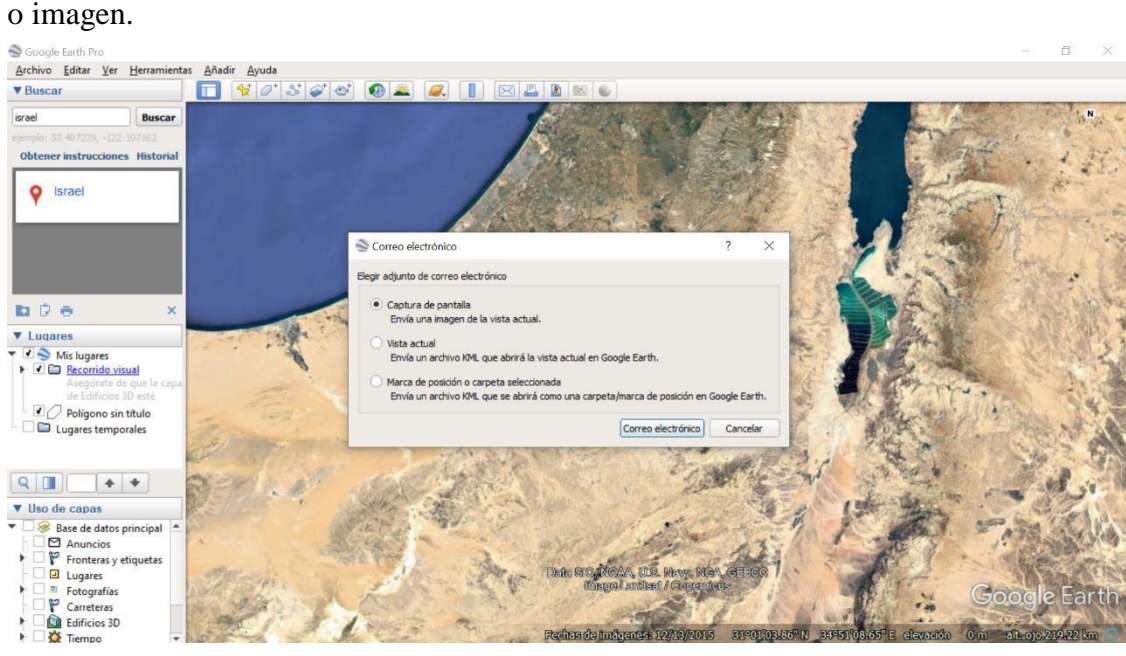

**Imagen No. 12** (Envió de correo electrónico)

### **Imprimir:**

Se utiliza para imprimir la vista actual de la Tierra.

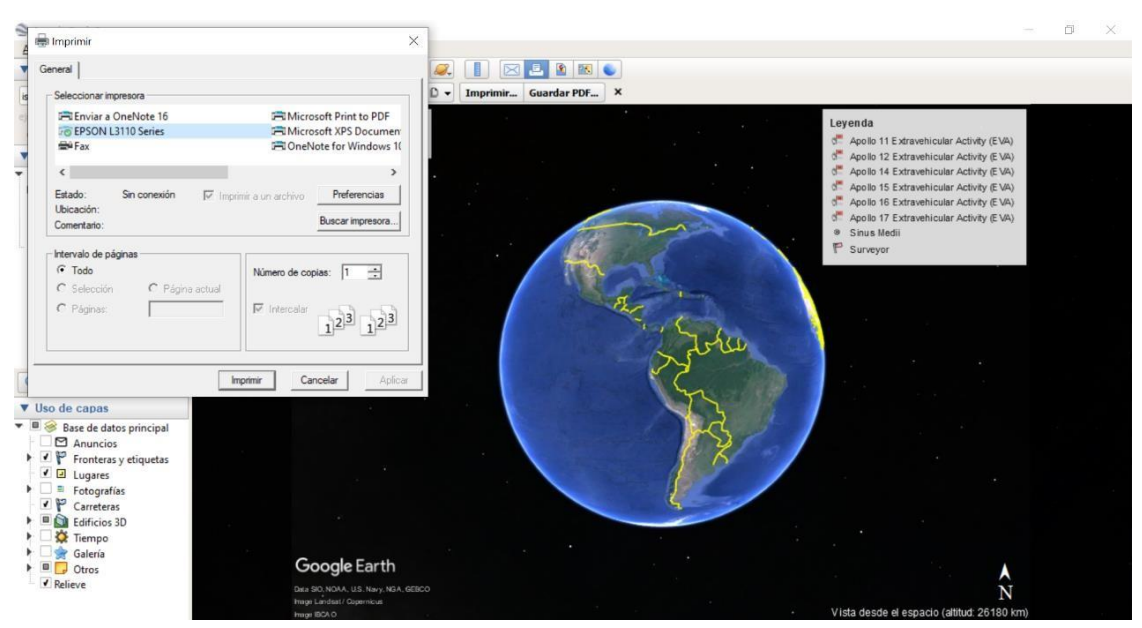

**Imagen No. 13** (Ventana para imprimir)

### **Panel "Lugares":**

Esta función sirve para localizar, almacenar, establecer y volver a visitar las

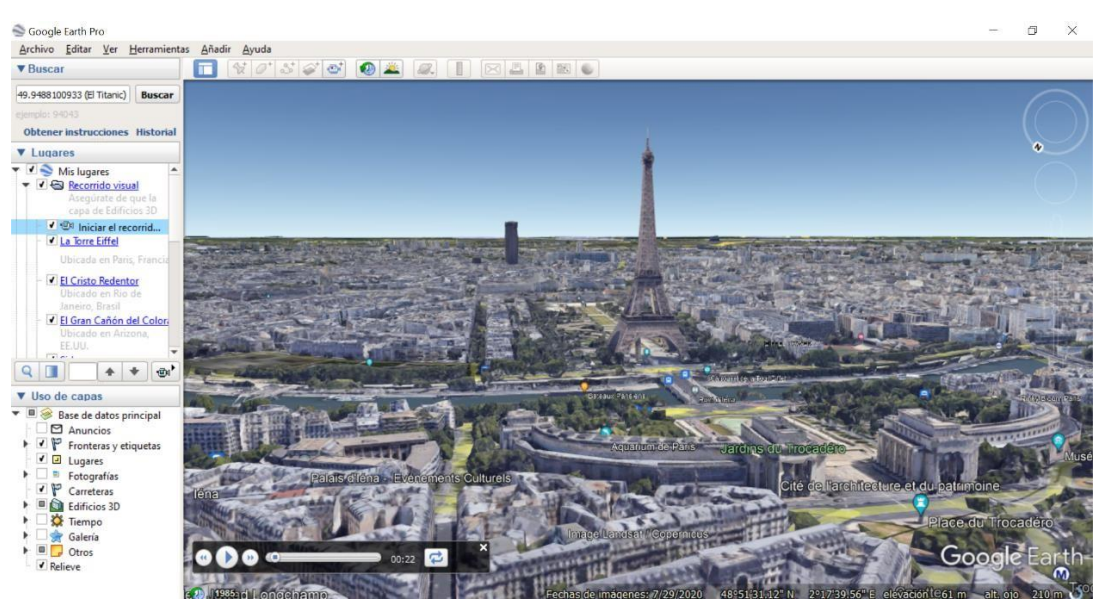

marcas de posición.

**Imagen No. 14** (Uso de capa "lugares")

#### **Visor 3D:**

En esta ventana el usuario puede ver el planeta y su relieve.

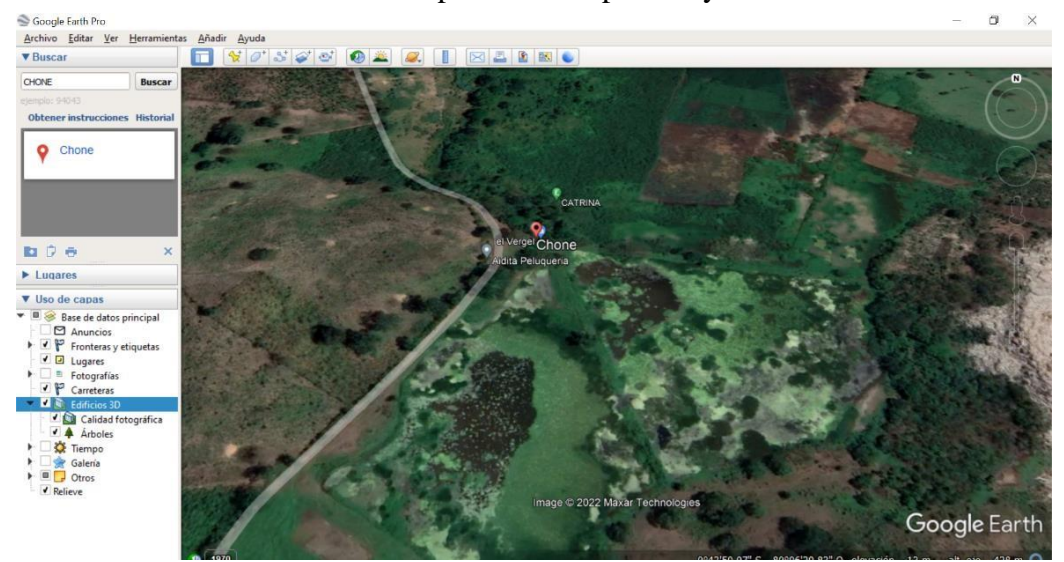

**Imagen No. 15** (Uso de capa, "Visor en 3D")

#### **Dinámica**

Esta función sirve para realizar una serie de dinámicas entre ellas:

**a) Observar una imagen de mi casa, del colegio o de cualquier lugar de la Tierra.**

Para ello se debe dar un clic en Volar a. y luego se hace un clic en el botón Buscar. En la lista de resultados de la búsqueda (el panel "Lugares"), se hace doble clic en el lugar que corresponda. Google Earth nos llevará volando hasta el lugar.

**b) Viajar por el mundo.** En el panel "Lugares", abrir la carpeta Aprender y Explorar y hacer doble clic en Explorar.

**c) Observar otros lugares y elementos interesantes creados por otros usuarios de Google Earth**. En el panel "Capas", marcar Escaparate de la comunidad. Aparecerán marcas de posición y otros elementos interesantes en el visor 3D. Hacer doble clic en estos lugares de interés para verlos y explorarlos.

**d) Observar el relieve de un lugar en 3D**. Dirigirse a un lugar, cuando la vista muestre el lugar, utilizar el deslizador para inclinar el relieve.

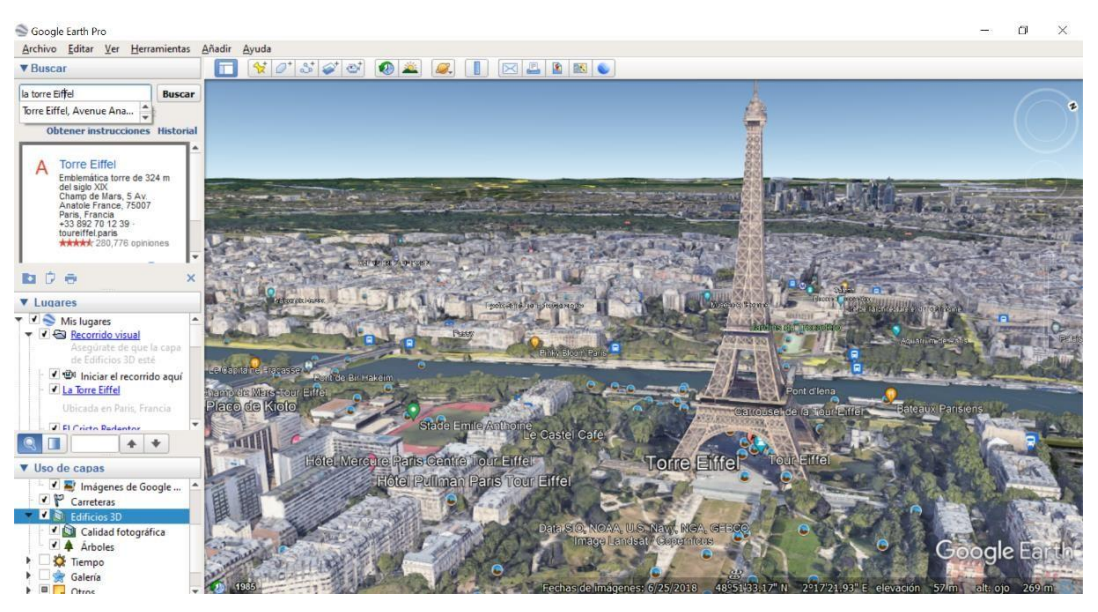

**Imagen No. 16** (Uso de capa, "edificio en 3D")

### **Funciones:**

### **Océano:**

Puedes acceder a la vista de los océanos para explorar los relieves submarinos.

#### **Viajes:**

Puedes acceder con facilidad a grabar, reproducir y compartir viajes que capturen tus acciones y movimientos en Google Earth.

#### **Imágenes históricas**:

Puede ayudarte a explorar las imágenes de la historia de cualquier país del mundo.

#### **Marte:**

Puedes observar imágenes y relieves del planeta Marte.

#### **Vista en Google Earth**

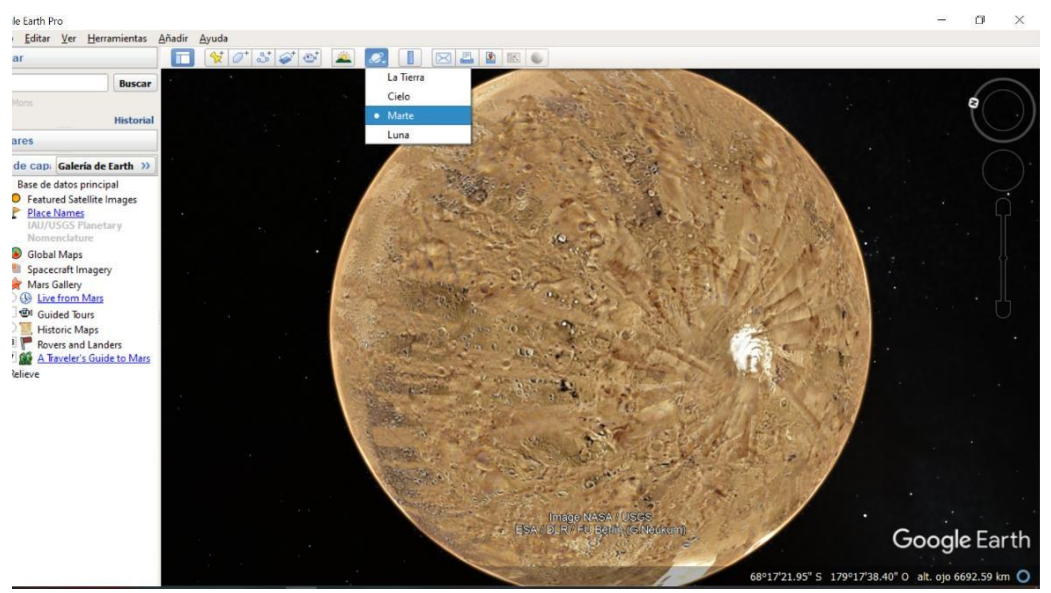

En Google Earth, se puede ver la Tierra y su relieve en el visor 3D**.**

**Imagen No. 17** (Google Earth, modo cielo) **Uso del ratón**

Para empezar a navegar con el ratón, basta con colocar el cursor en medio del visor 3D (la imagen de la Tierra), hacer clic en uno de los botones (el derecho o el izquierdo), mover el ratón y fijarse en qué ocurre en el visor.

Según el botón del ratón que hayas pulsado, el cursor cambiará de forma para indicar que su comportamiento será distinto. Moviendo el ratón mientras se pulsa uno de los botones se puede:

- Arrastrar la vista en cualquier dirección.
- Acercar o alejar la imagen.
- Inclinar la vista (usar el botón central o la rueda de desplazamiento).
- Mirar alrededor desde un único punto de mira.
- Girar la vista (usar el botón central o la rueda de desplazamiento).

#### **Uso de los controles de navegación**

Para ver y usar los controles de navegación, mover el cursor sobre la esquina derecha del visor 3D. Al iniciar Google Earth y mover el cursor sobre esta área, los controles de navegación se van desvaneciendo cuando mueves el cursor a cualquier otro lugar. Para ver estos controles de nuevo, basta con mover el cursor sobre la esquina derecha del visor 3D. Si los controles de navegación no aparecen cuando se mueve el cursor hacia la esquina derecha del visor 3D, hacer clic en Ver > Mostrar navegación> Automáticamente y volver a intentarlo.

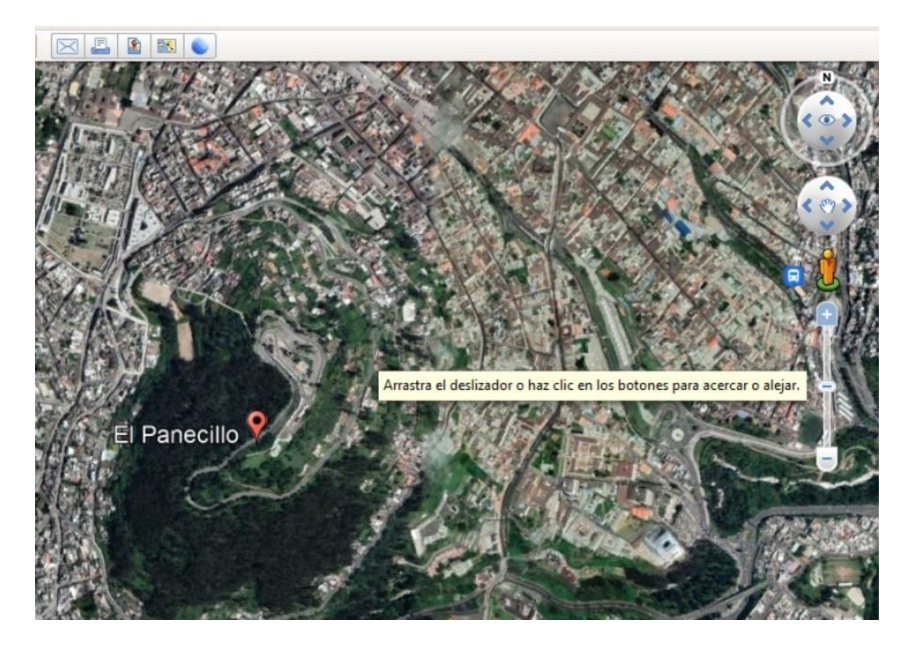

**Imagen No. 18** (Google Earth, Controles de navegación) **Inclinación y visualización de paisajes accidentados**

La primera vez que se inicia Google Earth, la vista predeterminada de la Tierra es una vista "cenital" en línea recta hacia abajo.

#### **Inclinar relieve entre 0 y 90 grados:**

Puedes utilizar el ratón para inclinar la vista y poder ver distintas perspectivas de la zona que estás explorando.

Puedes inclinar a un máximo de 90 grados, lo que ofrece una vista del objeto y del horizonte, en algunos casos.

#### **Activar el relieve:**

La función de inclinación resulta especialmente interesante cuando se observa una parte de la Tierra en la que el relieve es montañoso. Asegúrate de

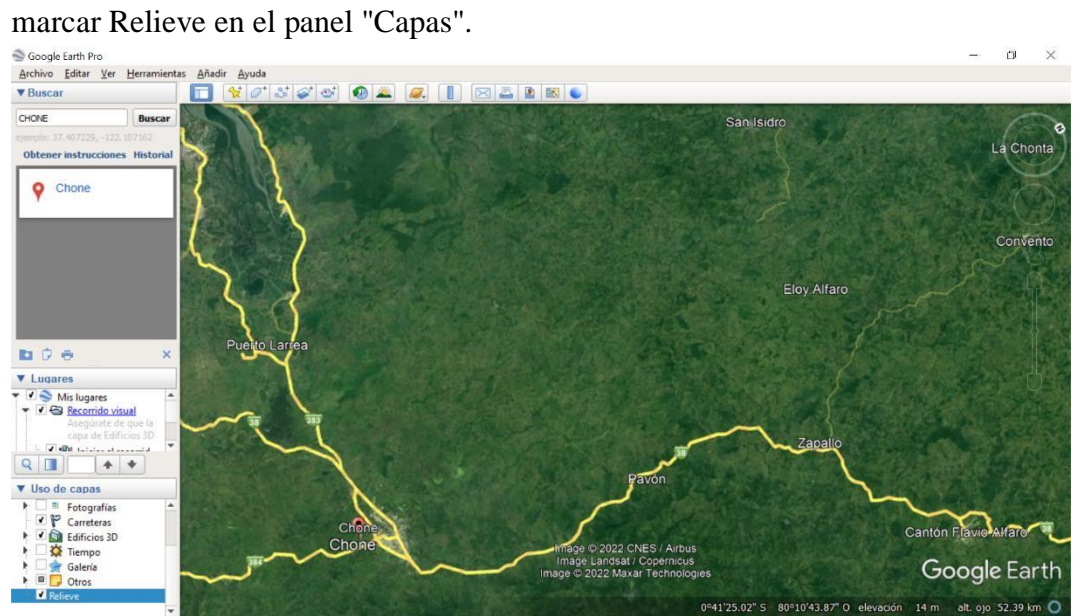

**Imagen No. 19** (Uso de capa, activación de "relieve")

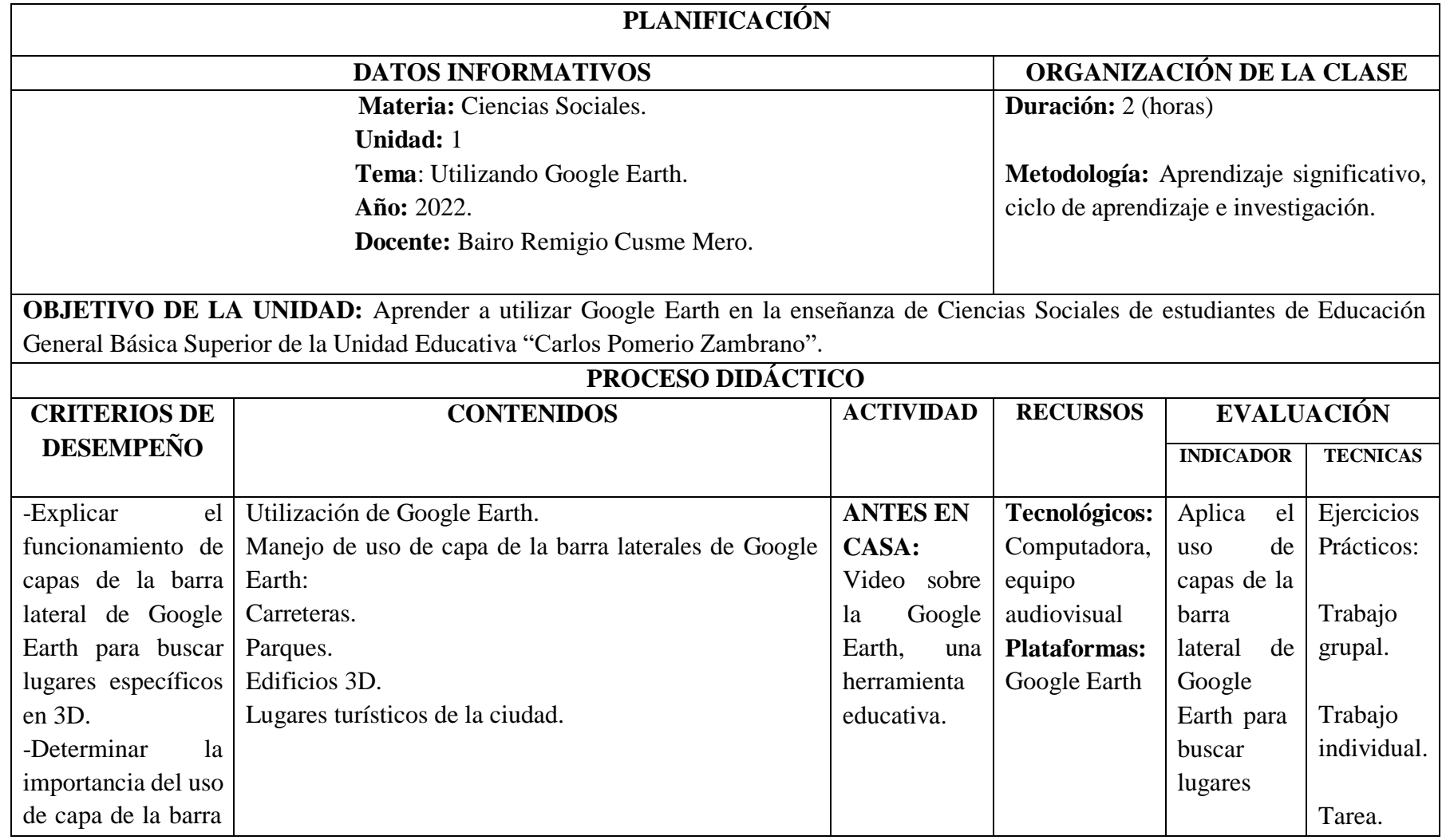
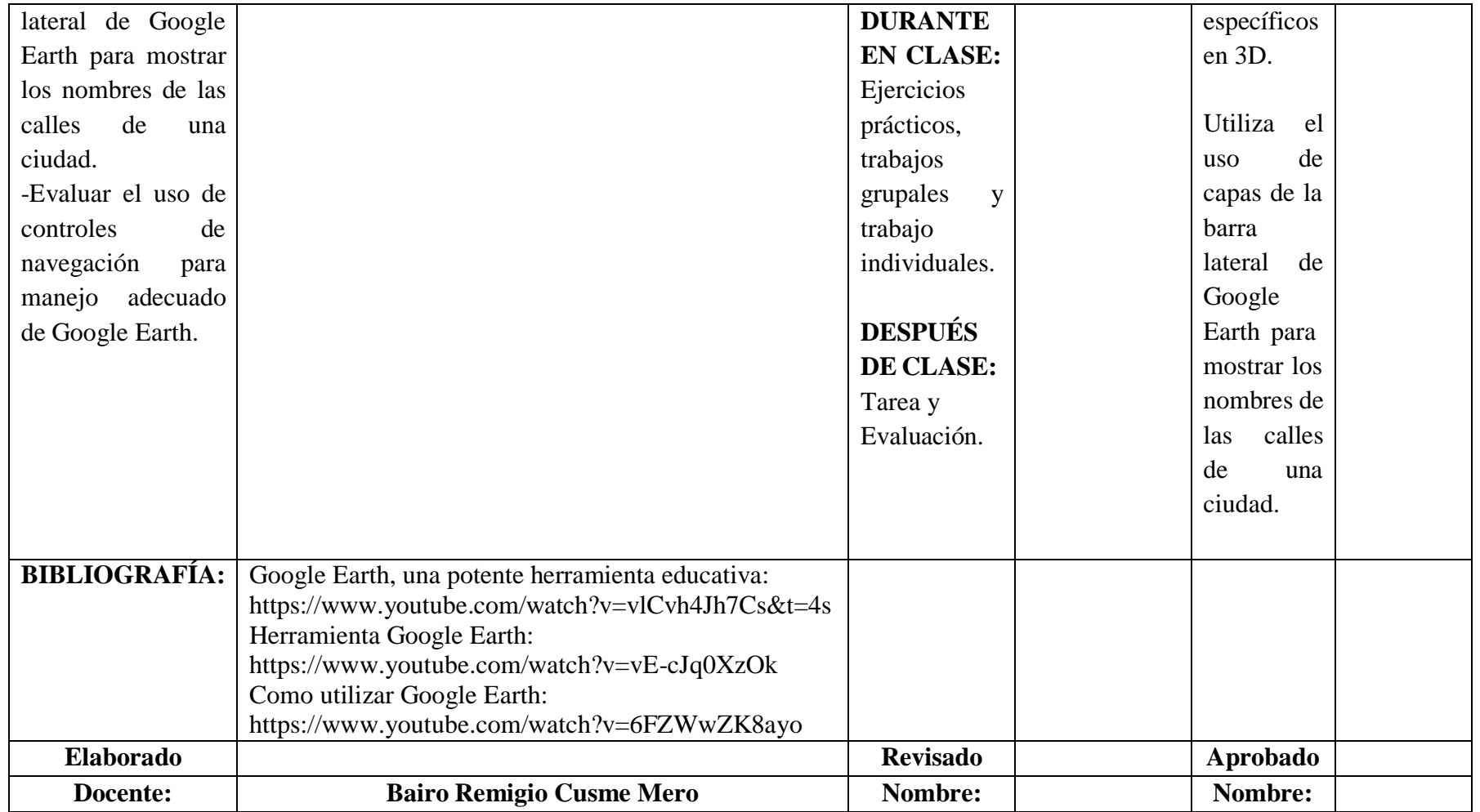

# **SOCIALIZACIÓN**

Los docentes del área de Ciencias Sociales fueron capacitados durante la semana del lunes 17 de enero hasta el viernes 21 de enero de 2022 (ver Anexo No. 3)

#### **Clase 1: Utilizando Google Earth**

#### **Actividad 1**

El docente explica a los estudiantes sobre el avance de la Tecnología de la Información yComunicación (TIC) que son recursos y herramientas que posibilitan responder a las necesidades actuales para enseñar Ciencias Sociales. Ejemplo de lo anterior es Google Earth [\(http://www.eduteka.org/GoogleEarth.php\)](http://www.eduteka.org/GoogleEarth.php), herramienta utilizada en varios campos de la geografía que combina fotos satelitales, mapas y una base de datos muy completa, para que el usuario pueda navegar libremente por cualquier lugar de la Tierra.

Google Earth permite observar detalladamente territorios y desplegar de manera simultánea sobre estos, diversos tipos de información geográfica basándose en datos y en fotografías reales.

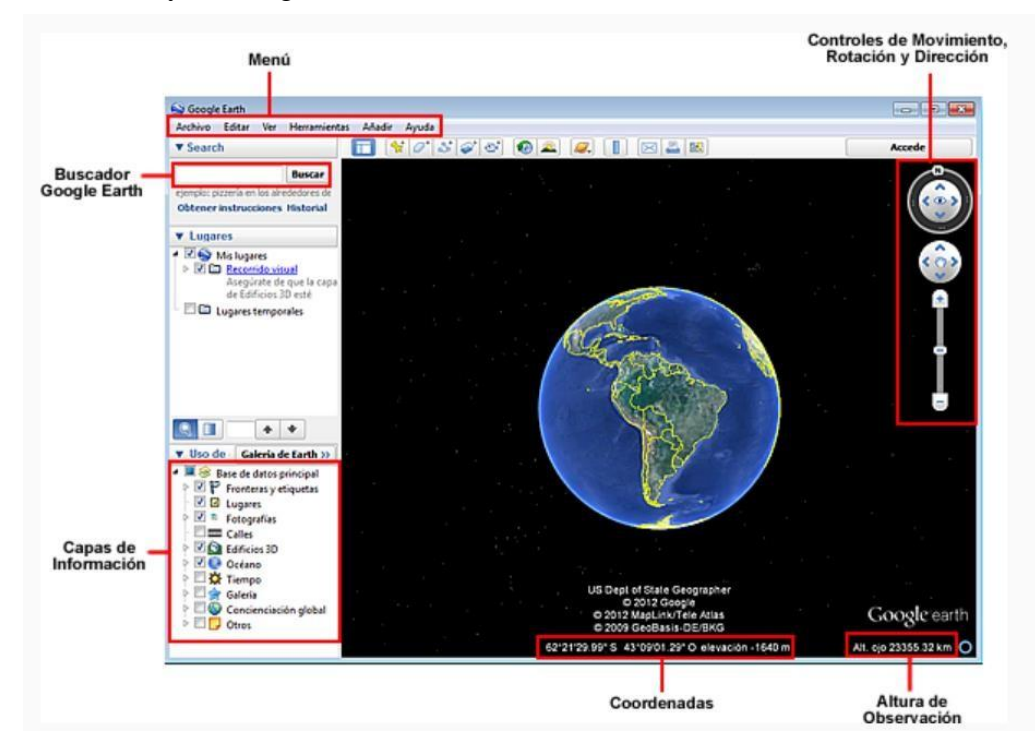

**Imagen No. 20** (Imagen general de Google Earth)

Para hacer uso de este software debes dirigirte al sitio web de [Google](https://www.google.com/earth/versions/) Earth y observaras en la esquina superior derecha una opción para abrir Earth en Chrome, y obtendrás las bondades de este programa.

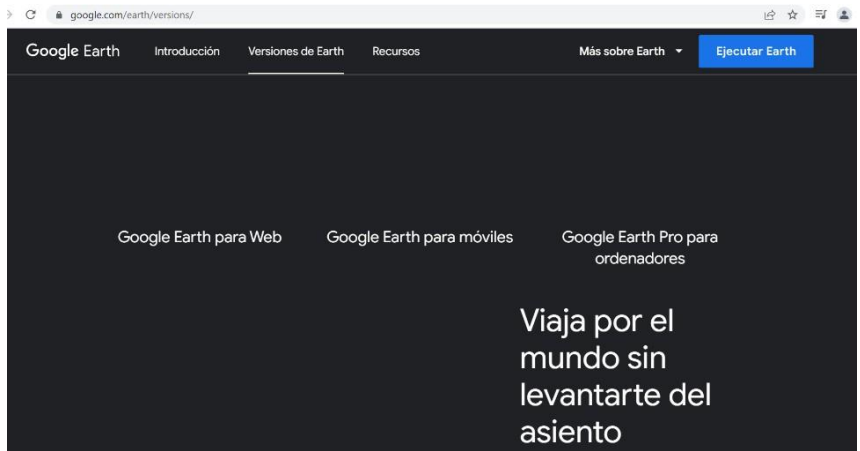

**Imagen N° 21** (Google Earth, ventana de bienvenida)

Se explica a los estudiantes que Google Earth es un excelente recurso gratuito para plantear actividades de clase dinámicas y divertidas, que les permitirán afianzar sus conocimientos en Ciencias Sociales y desarrollar las competencias necesarias para manejar adecuadamente información geográfica.

Google Earth se puede para:

Observar la Tierra en tres dimensiones (como si la estuviera viendo desde el espacio) y rotarla libremente utilizando el ratón.

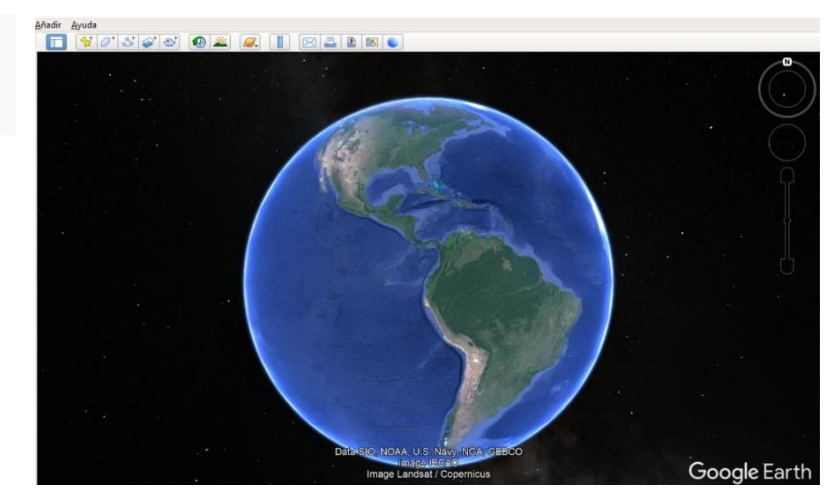

**Imagen N° 22** (La tierra desde el espacio)

Seleccionar un territorio específico, aproximarse a él desde la atmósfera y observarlo desde diferentes alturas. A menor altura, mayor es el nivel de detalle.

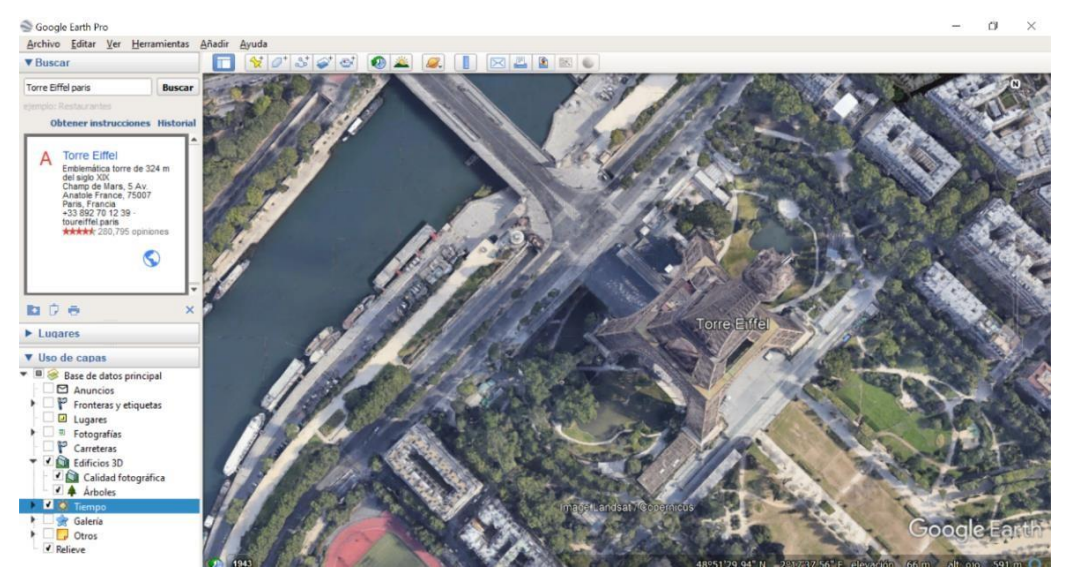

**Imagen No. 23** (La Torre Eiffel observada desde el espacio)

Desplazarse libremente entre ciudades de diferentes países del mundo, volar de un país a otro o de un continente a otro, cruzar océanos y recorrer territorios extensos como desiertos y selvas.

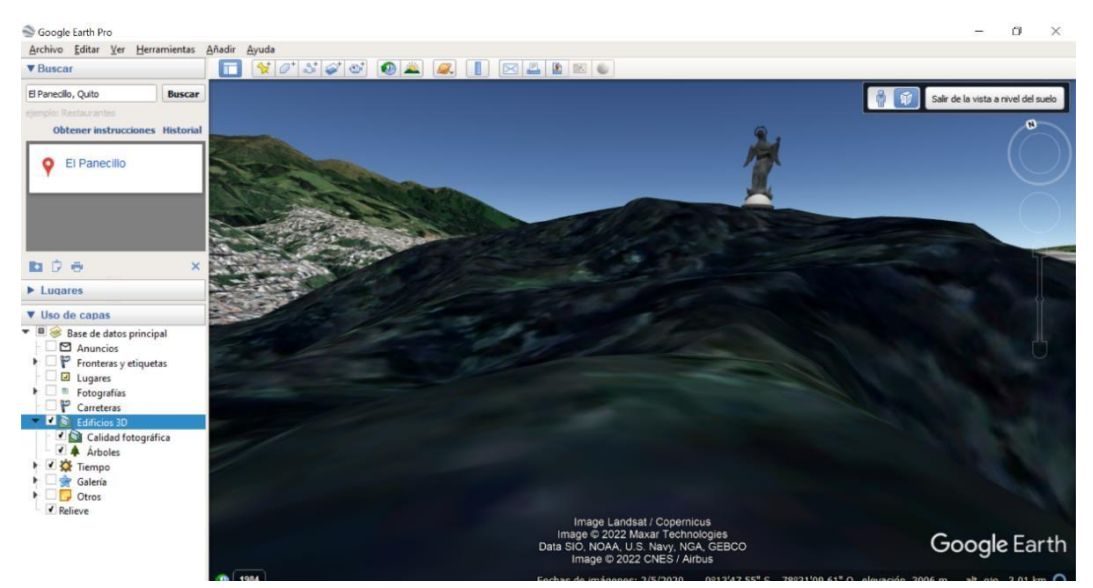

**Imagen No. 24** (Quito, El Panecillo en 3D)

Observar e identificar tipos o formas de relieve en cualquier lugar del mundo, por ejemplo: nevados, volcanes, llanuras, cordilleras, valles, altiplanos, etc.

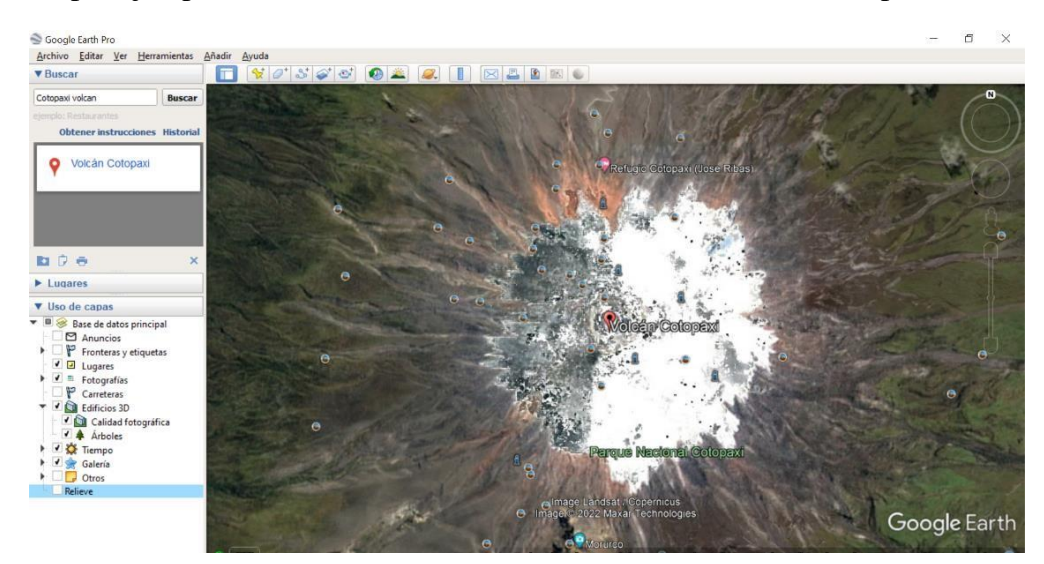

Imagen No. 25 (Relieve del Volcán Cotopaxi)

Además, Google Earth ofrece un buscador especializado que puede utilizarse para:

- Encontrar un país, ciudad o dirección específica dentro de una ciudad.
- Encontrar cualquier lugar de la tierra por medio de sus coordenadas.
- Trazar rutas entre dos ciudades del mismo país o entre dos direcciones de una ciudad.

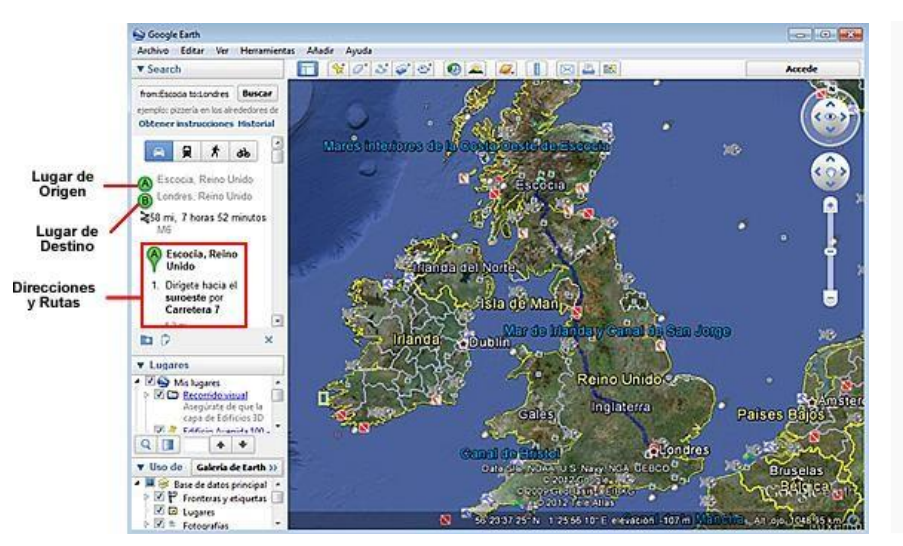

**Imagen N° 26** (Ruta entre Escocia y Londres)

Por otra parte, Google Earth tiene disponibles una serie de "Layers" o capas con información que se pueden activar y desactivar simultanea o independientemente, para visualizar diferentes tipos de datos sobre un mismo espacio geográfico.

Estas capas (layers) de información permiten al usuario:

- Mostrar los nombres de las calles de una ciudad.
- Señalar la ubicación de escuelas, hospitales, hoteles, restaurantes, parques, sitios de interés, etc.
- Visualizar fronteras, carreteras y vías férreas.
- Visualizar volcanes, epicentros de sismos, lagos, lagunas y ríos, entre otros.
- Identificar la ubicación de sitios históricos y culturales importantes.
- Visualizar en tres dimensiones terrenos elevados tales como cerros o montañas.

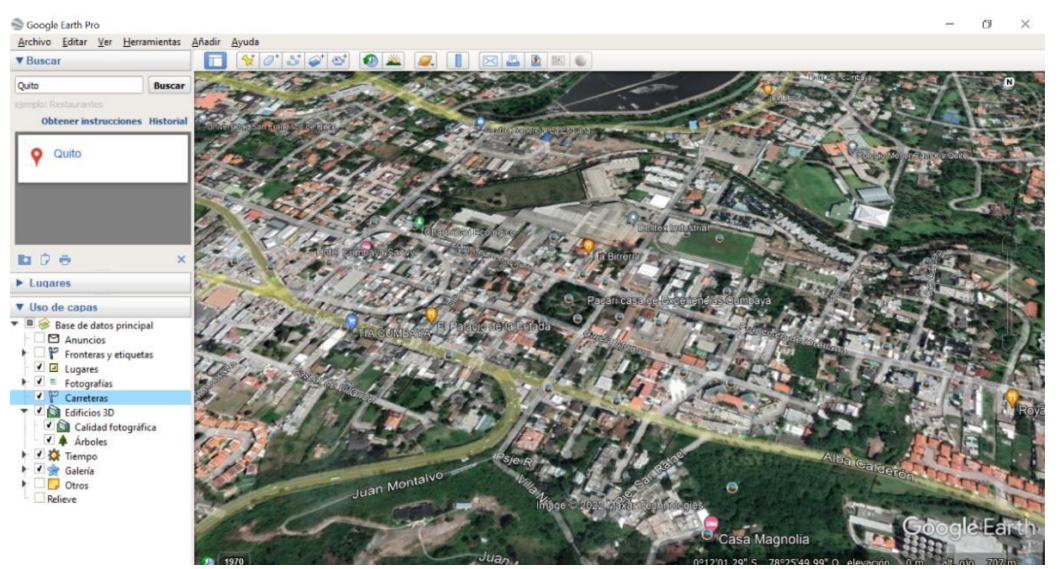

**Imagen No. 27** (Quito y sus calles)

# **Actividad 2**

# **CONOCIENDO EL CANTÓN CHONE**

Pretende esta actividad que los estudiantes reconozcan los diferentes lugares del Cantón Chone (carreteas, avenidas, parques, sitios turísticos, montañas tropicales, etc.) y sus principales características [\(https://www.chone.gob.ec/?gc=39\)](https://www.chone.gob.ec/?gc=39). Además, se busca que exploren específicamente el territorio chonero y las relacionen con las características tanto de la población como de las actividades económicas que en ellas se desarrollan [\(https://www.eltelegrafo.com.ec/noticias/regional/1/chone-capital-ganadera-de](https://www.eltelegrafo.com.ec/noticias/regional/1/chone-capital-ganadera-de-ecuador)[ecuador\)](https://www.eltelegrafo.com.ec/noticias/regional/1/chone-capital-ganadera-de-ecuador)

Para comenzar, el docente debe: a) ubicar la palabra Chone en el buscador y activar la capa "Carreteras" (ver la sección "Layers" en la Figura No 26) que permite observar el Cantón y su importante red arterial.

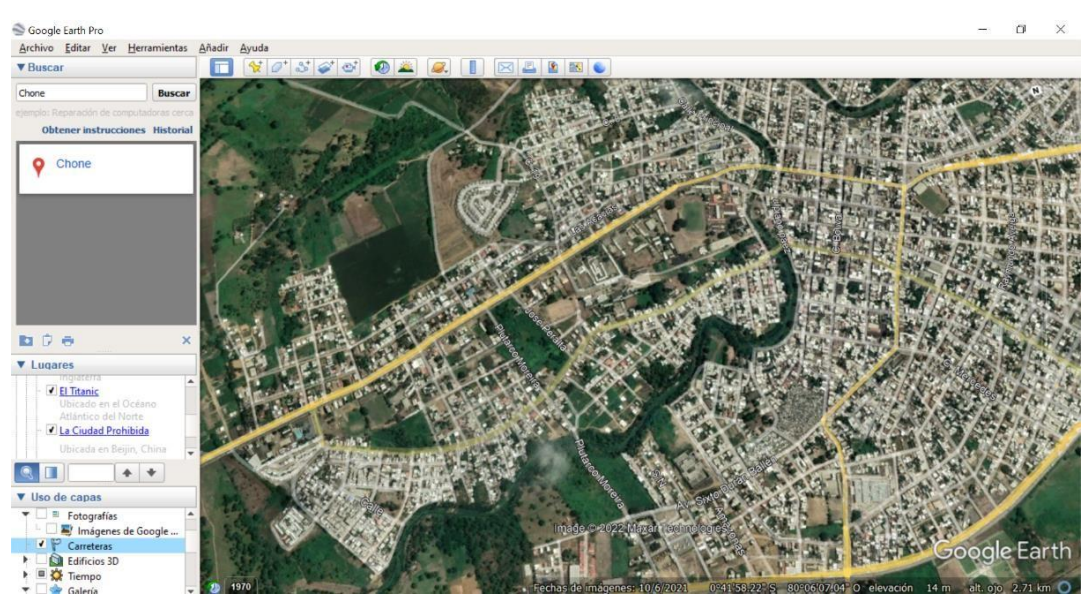

**Imagen No. 28** (Chone y sus calles)

Para visualizar una mejor imagen de Chone y sus carreteras en la "ventana de controles de navegación" se debe arrastrar el deslizador o hacer clic en los botones de "acercar o alejar", y para cambiar el ángulo de visualización del terreno

a 3D (ver la sección "Layers" en la Figura No 27) se debe activar la capa "Edificio en 3D" donde se muestra la Avenida principal del Cantón en sus tres dimensiones.

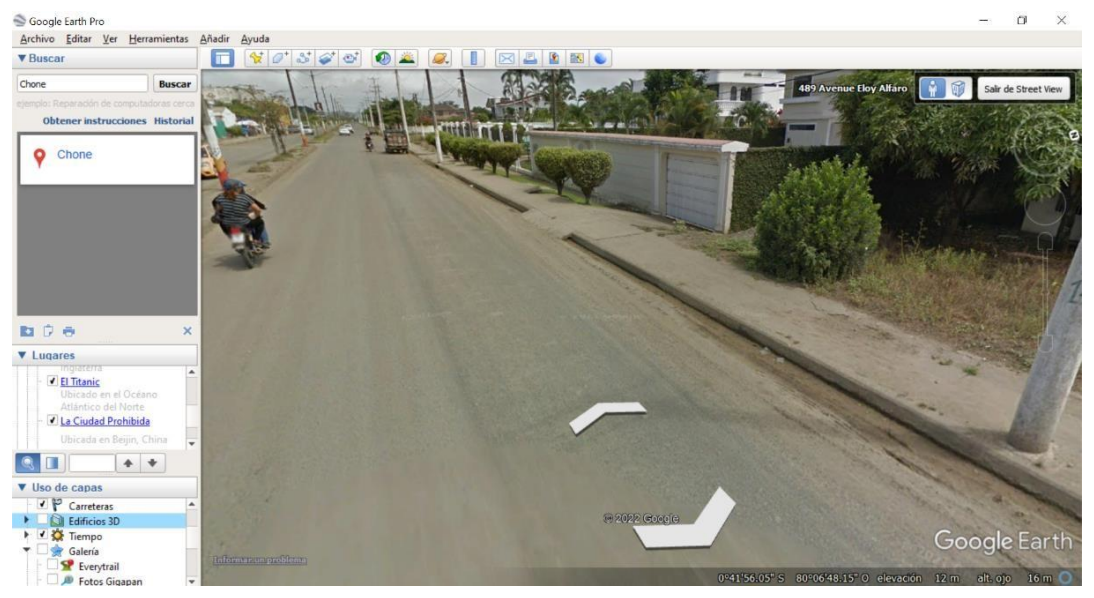

# **Imagen No. 29** (Chone en 3D)

Para visitar en perspectiva los parques de Chone se debe activar la capa "Parques/Zona recreativa" (ver la sección "Layers" en la Figura No 28) donde se mostrará en cuadros de colores las zonas verdes del Cantón, importante para la mejora de la calidad del aire, combatiendo así el cambio climático.

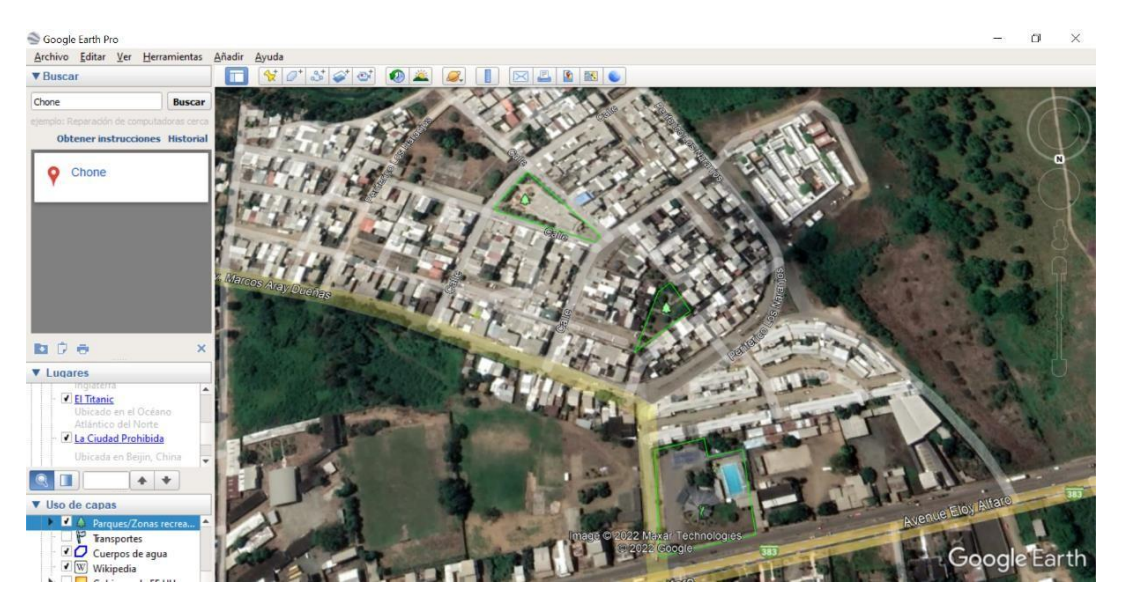

**Imagen N°30** (Chone, Zonas recreativas)

Para obtener una mejor imagen de los parques de Chone en la "ventana de controles de navegación" se debe arrastrar el deslizador o hacer clic en los botones de "acercar o alejar", y para cambiar el ángulo de visualización del terreno a 3D (ver la sección "Layers" en la Figura No 29) se debe activar la capa "Edificio en 3D" donde se mostrará los parques del Cantón en su máximo esplendor.

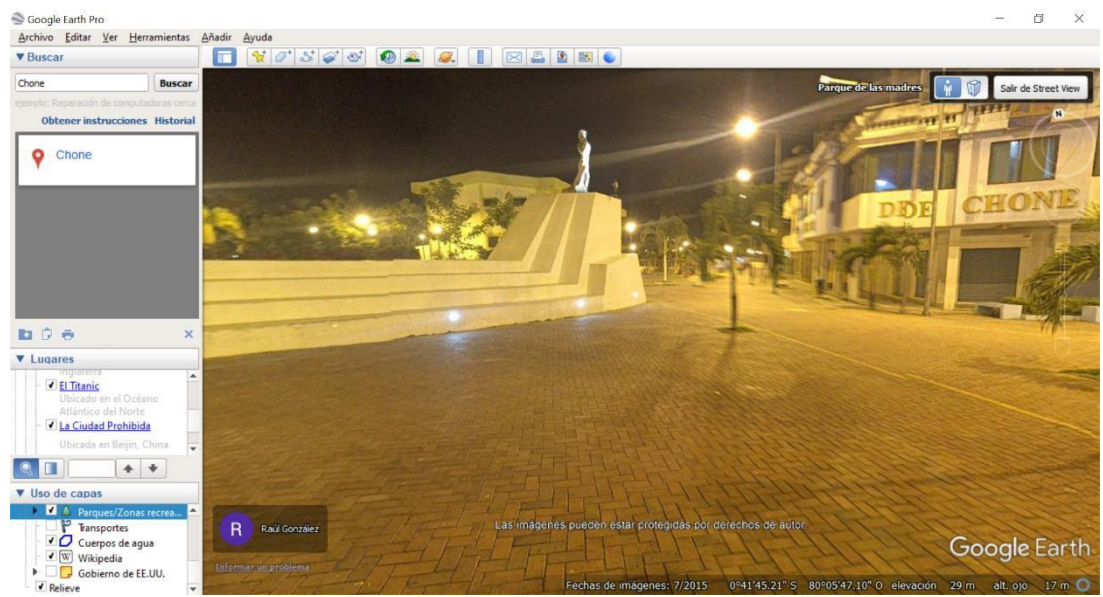

**Imagen No. 31** (Chone, Parque de las Madres en 3D)

Para conocer los lugares turísticos del Cantón Chone como "Café color tierra" se debe ubicar la palabra (Café Color Tierra, Chone) en el buscador y nos mostrara sus grandes montañas donde los turistas descubren exuberantes bosques y caídas de agua; sitios ideales para para la observación de la flora y la fauna.

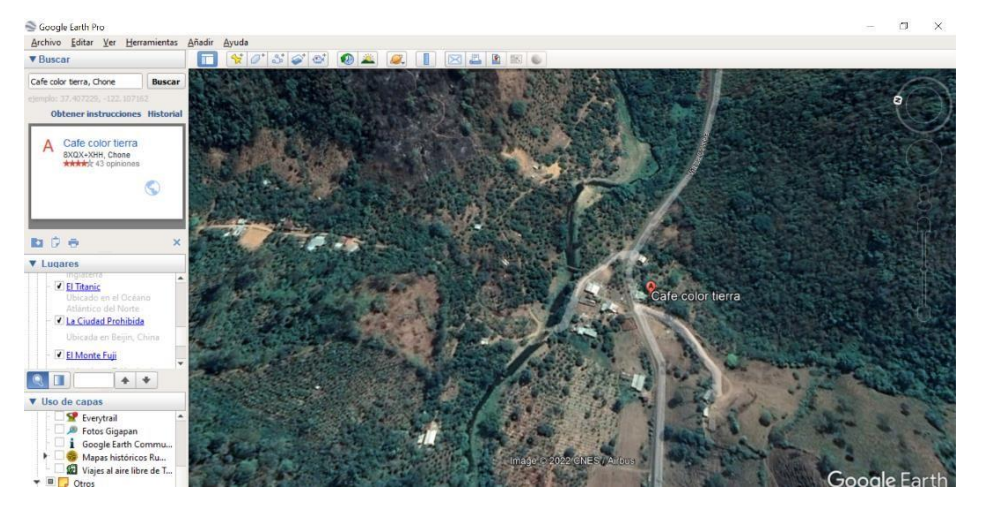

**Imagen N° 32** (Chone, Café Color Tierra)

Después de haber recorrido "Conociendo el Cantón Chone", el docente divide la clase en grupo y a cada uno le asigna uno de los lugares turístico del Cantón, para que investiguen las características de su población, su flora y la fauna [\(https://www.ecured.cu/Cant%C3%B3n\\_Chone\\_\(Ecuador\)#:~:text=salado%20o%](https://www.ecured.cu/Cant%C3%B3n_Chone_(Ecuador)#%3A~%3Atext%3Dsalado%20o%20realito.-%2CFauna%2Cinferior%20de%20su%20largo%20pico) [20realito.-,Fauna,inferior%20de%20su%20largo%20pico\)](https://www.ecured.cu/Cant%C3%B3n_Chone_(Ecuador)#%3A~%3Atext%3Dsalado%20o%20realito.-%2CFauna%2Cinferior%20de%20su%20largo%20pico)

Se concluye el ejercicio con la exposición de resultados que haga cada grupo al resto de las clases.

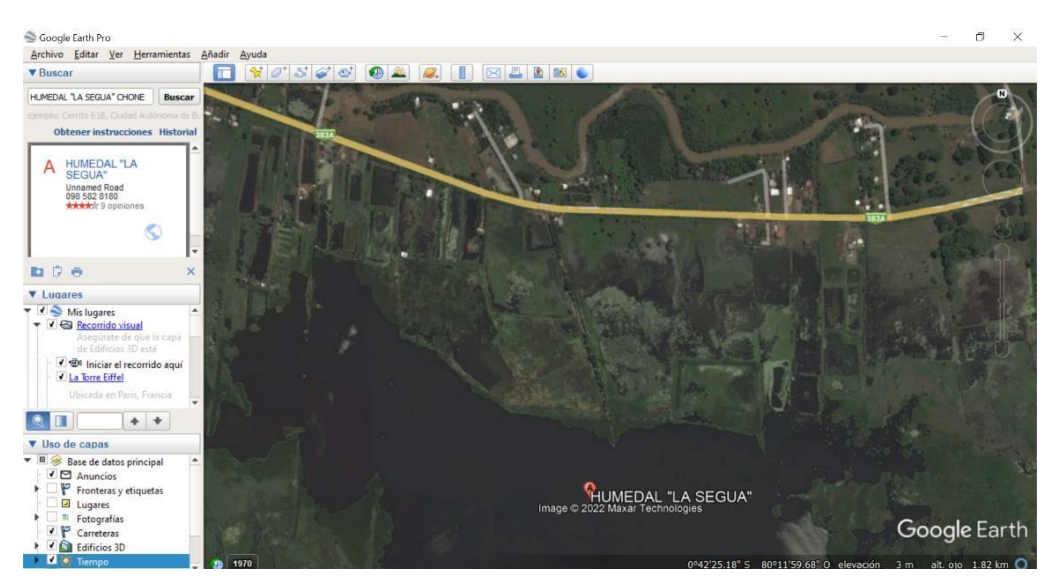

**Imagen N° 33** (Chone, Humedal "La Segua")

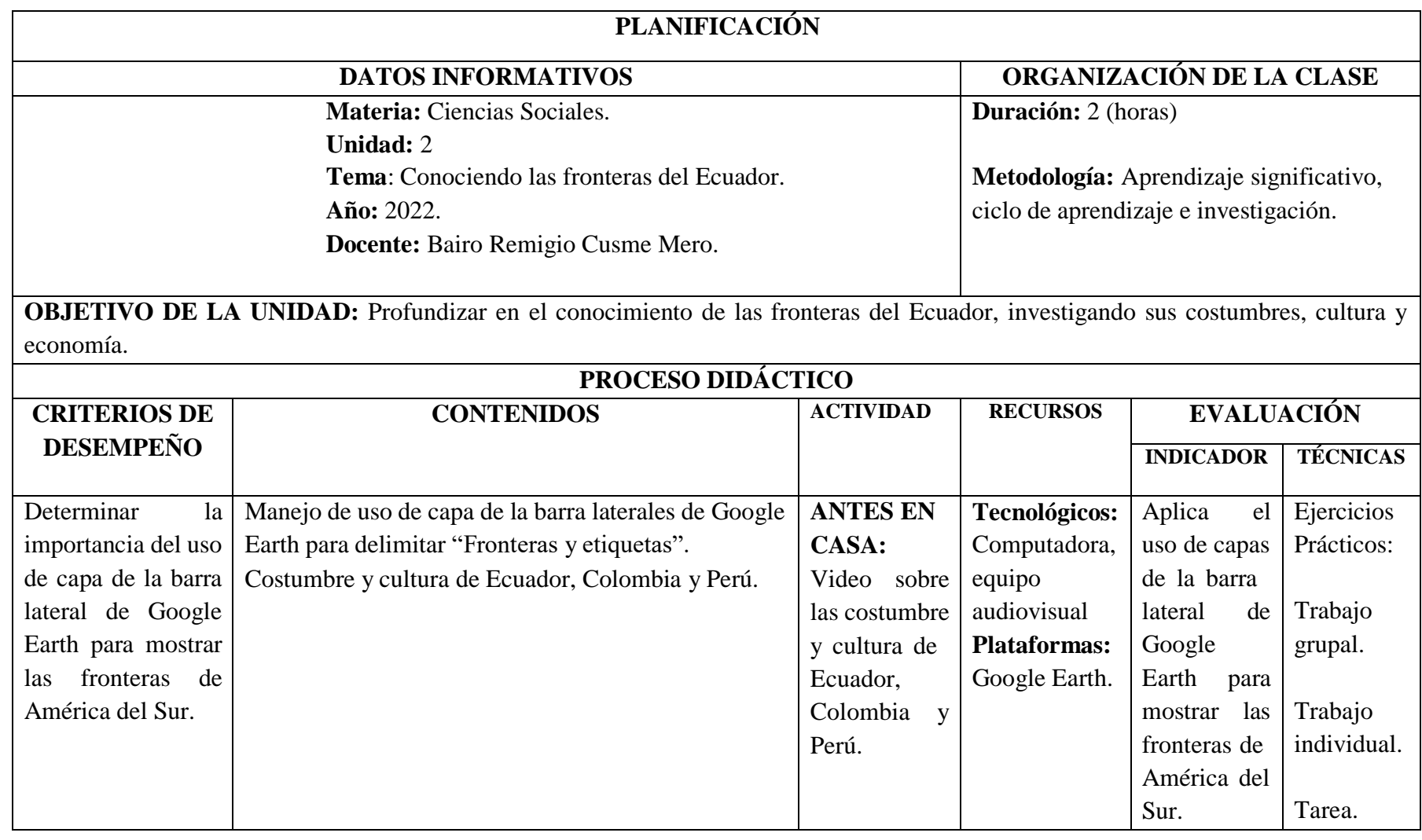

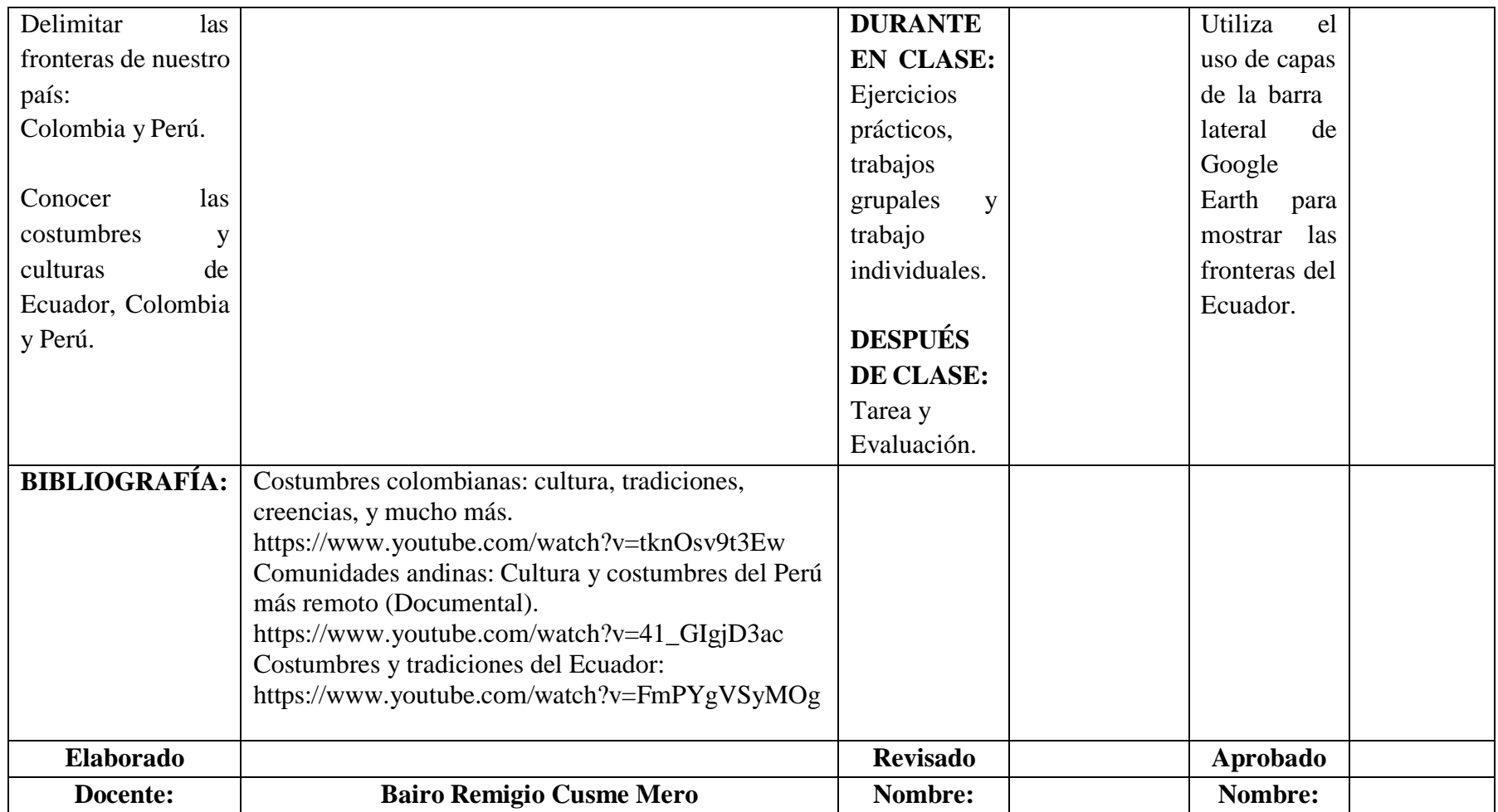

# **CLASE 1: Conociendo las fronteras del Ecuador**

# **Actividad 1**

El docente explica a los estudiantes que van a observar el planeta tierra a través de Google Earth, para luego ver las fronteras del ecuador y los países con los cuales nuestro país limita.

El software empieza con un paneo general del planeta tierra rotando en el

espacio.

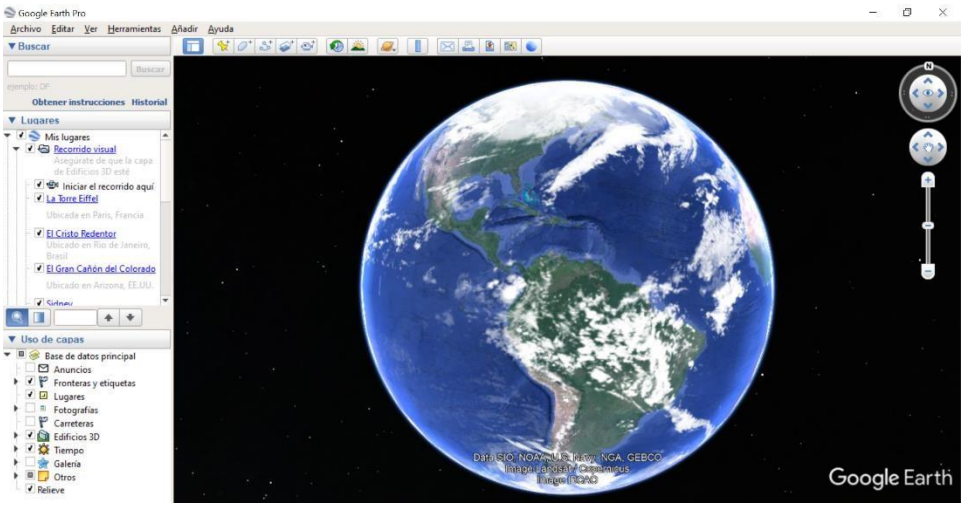

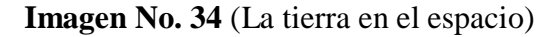

Luego se detiene la rotación y se les explica a los estudiantes que se va hacer un acercamiento con el sun del satélite y nos vamos a acercar a el lugar que vamos a estudiar, en este caso Americana del Sur, luego al Ecuador. De allí se puede observar cuales son los países que están cerca del Ecuador y poder delimitar las fronteras de nuestro país.

Para poder delimitar las fronteras de nuestro país, debemos dirigirnos a la barra lateral y activar la capa "Fronteras y etiquetas" (ver la sección "Layers" en la Figura N° 32) que permitirá observar América del Sur y sus fronteras.

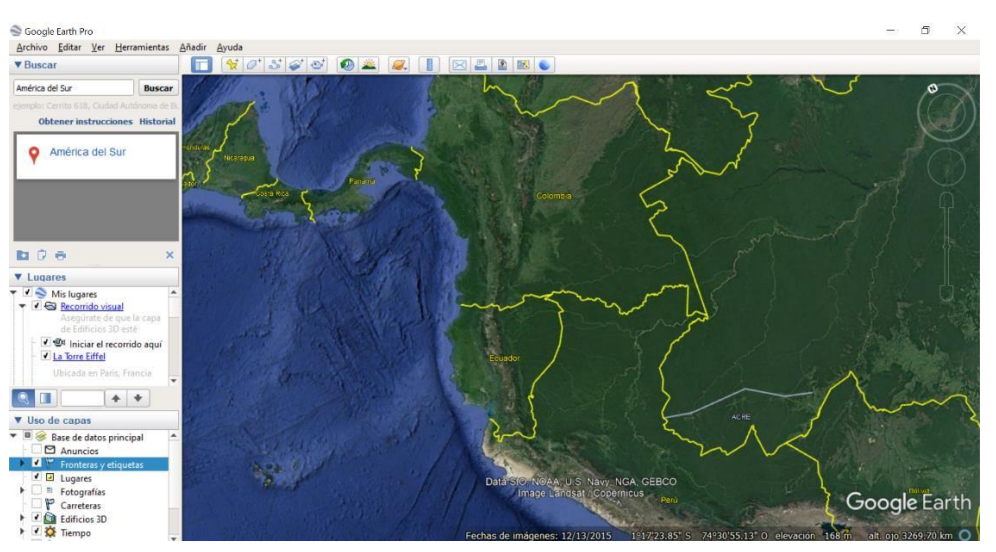

**Imagen N° 35** (América del Sur y sus fronteras)

Este tema es para una hora clase, pero en el desarrollo de la malla curricular a través del año lectivo se mostrará continentes, capitales, ríos, mares, viajes alrededor del planeta, costumbres, culturas, economía, acercamiento a las ciudades principales de nuestro planeta; en el caso de nuestro país acercamiento a las a sus ciudades, centros turísticos, hospitales, centros comerciales sus carreteras, distancias de una ciudad a otra a través de GPS, fotografías de las localidades, viajes en 3D dentro de las ciudades de estudio, etc., aparte de esto el poder observar al satélite natural del planeta Tierra la Luna y también el planeta Marte.

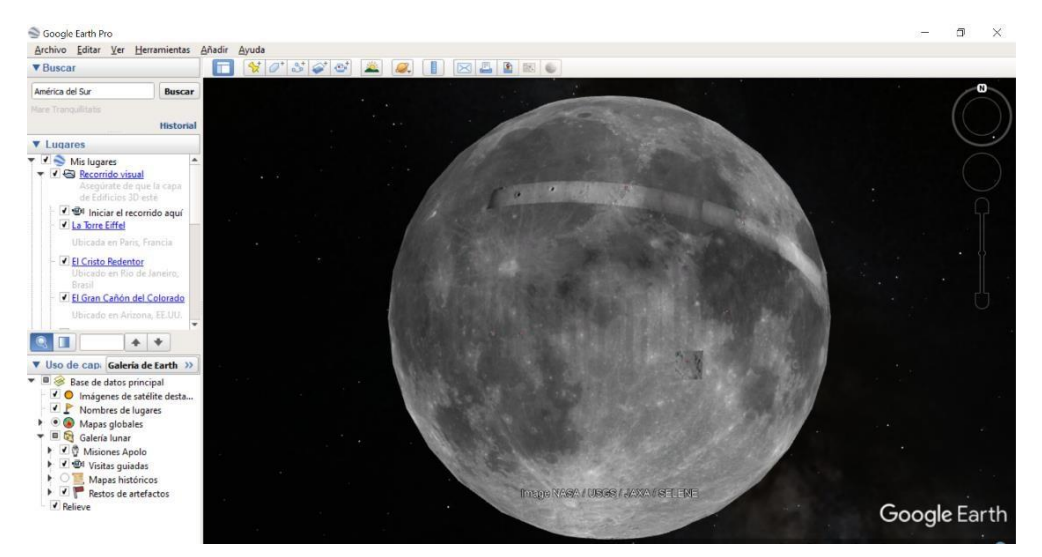

**Imagen No. 36** (La luna desde el espacio)

## **Actividad 2**

Se organizan grupo de cinco estudiantes con la finalidad de responder preguntas referentes a lo expuesto en el programa, para luego exponer las respuestas ante sus demás compañeros.

Preguntas:

¿Qué nos enseña el programa?

¿Con quién limita nuestro país?

¿Qué aprendieron el día de hoy?

¿Les gusto esta nueva forma de aprender?

Para finalizar, los estudiantes exponen sus respuestas luego de socializarlas con los integrantes de su grupo y el docente realiza la respectiva retroalimentación y explica lo que observaron en el programa, expone los conceptos y desarrolla argumentos, enfatiza que el programa es para enseñar de forma distintas la asignatura de Estudios sociales para que los estudiantes puedan aprender con mayor facilidad e interés sobre la economía y recursos del país y que lo mismo vamos a realizar con el resto de los países que conforman el globo terráqueo [\(https://www.youtube.com/watch?v=eSfXvolq\\_c4&t=42s\)](https://www.youtube.com/watch?v=eSfXvolq_c4&t=42s).

La propuesta se implementó a través de diferentes actividades, iniciando con una socialización con los docentes del área de Ciencias Sociales, quienes fueron capacitados sobre el uso de Google Earth durante la semana del lunes 17 de enero hasta el viernes 21 de enero de 2022.

Seguidamente se realizaron planificaciones sobre las actividades a desarrollar y los contenidos a enseñar a los estudiantes utilizando Google Earth, para lo cual se inició con una planificación de dos horas de clase, para que los estudiantes aprendan la utilización básica del programa.

Luego de esta socialización, se puso en práctica las clases planificadas en la guía, donde se observó la participación activa de todos los estudiantes y una mayor interacción entre compañeros y docentes, fortaleciendo de esta manera el proceso de enseñanza aprendizaje de Estudio Sociales.

#### **Evaluación de la propuesta innovadora**

La evaluación del producto presentado , se la realizó mediante la aplicación de una encuesta a los estudiantes, para que sean ellos quienes determinen si la enseñanza de Estudios Sociales utilizando Google Earth, contribuye a mejorar el proceso de aprendizaje, para lo cual se utilizaron los siguientes indicadores: facilidad del trabajo en grupo, motivación en el aprendizaje, facilidad para localizar lugares , refuerzo en los contenidos, interacción entre los compañeros y facilidad para transferir los conocimientos.

Para medir los indicadores se utilizaron la siguiente escala: 1 nada satisfecho, 2 algo satisfecho, 3 indiferente, 4 satisfecho, 5 totalmente satisfecho.

| <b>Opciones</b>                                  | $\mathbf{1}$   | $\overline{2}$ | 3              | $\overline{\mathbf{4}}$ | 5   | <b>Total</b> |  |
|--------------------------------------------------|----------------|----------------|----------------|-------------------------|-----|--------------|--|
| Facilita el<br>trabajo grupal                    | $\overline{0}$ | $\overline{0}$ | $\overline{0}$ | 54                      | 98  | 152          |  |
| Motiva al<br>aprendizaje                         | $\overline{0}$ | $\overline{0}$ | $\overline{0}$ | 56                      | 96  | 152          |  |
| Facilita la<br>ubicación de<br>lugares           | $\overline{0}$ | $\theta$       | $\theta$       | 54                      | 98  | 152          |  |
| Refuerza los<br>Contenidos                       | $\overline{0}$ | $\overline{0}$ | $\theta$       | 54                      | 98  | 152          |  |
| Mejorala<br>interacción entre<br>los compañeros  | $\theta$       | $\theta$       | $\theta$       | 56                      | 96  | 152          |  |
| Facilita la<br>transferencia de<br>conocimientos | $\overline{0}$ | $\overline{0}$ | $\overline{0}$ | 50                      | 102 | 152          |  |

**Tabla Nª 25: Encuesta de satisfacción de la aplicación de la propuesta**

**Elaborado por:** Bairo Remigio Cusme Mero.

**Fuente:** Unidad Educativa "Carlos Pomerio Zambrano" (2022)

En la tabla se evidencia que la totalidad de los estudiantes han valorado en una escala de satisfacción entre cuatro y cinco, lo que significa que los estudiantes en su mayoría han mostrado entera satisfacción ante la propuesta presentada.

#### **Valoración de la propuesta**

Para la valoración de la propuesta se la realizó a través de tres expertos en el área de Ciencias Sociales, para lo cual se tomaron en cuenta los siguientes indicadores: estructura de la propuesta, claridad de la redacción, pertinencia del contenido de la propuesta, coherencia entre el objetivo planteado e indicadores para medir los resultados esperados. (Anexo Nº…). cada uno de estos indicadores se lo valoró en forma cualitativo con los siguientes rangos: MA(muy aceptable), BA ( bastante aceptable), A(aceptable), PA(poco aceptable) e I(inaceptable).

#### **CONCLUSIONES**

- Explicada las funciones más importantes y los procedimientos para utilizar adecuadamente Google Earth en la enseñanza de Ciencias Sociales de estudiantes de Educación General Básica Superior, los estudiantes estuvieron en capacidad de asimilar de forma más clara los contenidos de la clase, lo que les permitió desarrollar un aprendizaje significativo.
- A través de la puesta en marcha de la propuesta se pudo fortalecer la enseñanza de Ciencias Sociales de los estudiantes de Educación General Básica Superior, mediante la aplicación de Google Earth, puesto que se desarrollaron las habilidades y destrezas para identificar la ubicación de diferentes lugares del mundo, sitios históricos y culturales importantes donde se han desarrollado las diferentes civilizaciones de la humanidad, a través de imágenes satelitales desde cualquier lugar que se encuentre.
- La implementación del programa Google Earth permitió mejorar el proceso de enseñanza de Ciencias Sociales de los estudiantes de Educación General Básica Superior de la Unidad Educativa "Carlos Pomerio Zambrano", donde se mostraron motivado por aprender y participar activamente en las actividades que se realizaron dentro de clase, permitiéndole una mejor comprensión de los contenidos impartidos por el docente.

#### **RECOMENDACIONES**

- Las Autoridades Educativas, deben motivar a los docentes para que inicien un proceso de capacitación sobre el uso de las herramientas tecnológicas aplicada a la educación, brindando seminarios y talleres para que adquieran los conocimientos que les permitan utilizar Google Earth en el aula de clase.
- Se debe buscar los mecanismos para buscar los recursos necesarios para equipar a la Institución con nuevos recursos tecnológicos, que le permita a los docentes de las distintas asignaturas utilizarlos en el proceso de enseñanza aprendizaje, ya que los que existen en la Institución no son los más adecuados para dirigir el aprendizaje de los estudiantes.
- Los docentes de Estudios Sociales de la Unidad Educativa "Carlos Pomerio Zambrano" del Cantón Chone, deben buscar capacitaciones sobre el uso de Google Earth, para que lo utilicen didácticamente en el proceso de enseñanza aprendizaje.
- Los docentes de Estudios Sociales, deben en lo posible utilizar Google Earth en cada una de sus clases, lo que permitirá desarrollar el proceso de enseñanza aprendizaje de una manera diferente a la tradicional, ya que de esta manera se estará promoviendo un aprendizaje significativo en los estudiantes.
- Los docentes de Estudios Sociales deben motivar a los estudiantes para que sientan atracción hacia esta asignatura, por lo que se hace necesario que utilicen estrategias de motivación, a través del uso de Google Earth y de esta manera cambiar la metodología que han venido utilizando en sus labores diarias.
- Los estudiantes deberán buscar los conocimientos necesarios para utilizar Google Earth durante el proceso de enseñanza aprendizaje, ya que el uso de este programa es de mucha utilidad para desarrollar habilidades relacionadas con los Estudios Sociales.

 Se deben promover reuniones con los padres de familia para concientizarlos sobre la importancia del uso de Google Earth en el proceso de enseñanza aprendizaje de sus hijos, ya que éste programa es de mucha ayuda para que los estudiantes sientan mayor dedicación por los Estudios Sociales.

# **BIBLIOGRAFÍA**

- Ávila-Sánchez, D.; Costa-Samaniego, C.; Efraín-Macao, J. y Charchabal-Pérez, D. (2018). Estrategias metodológicas colaborativas para mejorar el aprendizaje de estudios sociales en los estudiantes de cuarto grado en el Ecuador Olimpia. Revista de la Facultad de Cultura Física de la Universidad de Granma.15(50).
- Cabero, J. (2016). Tendencias educativas para el siglo XXI. ISBN: 978-84-454- 3208-2. Madrid, España: Centro Estudios Financieros.
- Calero, C. (2019). La llegada de las nuevas tecnologías a la educación y sus implicaciones. IJNE: International Journal of New Education, 2(2), 21-39, e-ISSN: 2605-1931 Recuperado de: [http://doi.org/10.24310/IJNE2.2.2019.7449.](http://doi.org/10.24310/IJNE2.2.2019.7449)
- Calvas Ojeda, M. G., Espinoza Freire, E. E., & Herrera Martínez, L. (2019). Fundamentos del estudio de la historia local en las ciencias sociales y su importancia para la educación ciudadana. Conrado,15(70), 193-202.
- Campos (2016). Programa educativo con uso de Google Earth. https://rai.uapa.edu.do/bitstream/handle/123456789/1265/Google%20Eart h.pdf?sequence=1&isAllowed=y.
- Cueva, J., García, A., & Martínez, O. (2019). El conectivismo y las TIC: Un paradigma que impacta el proceso enseñanza aprendizaje. Revista Scientific, 4(14), 205-227, e-ISSN: 2542-2987. Recuperado de: https://doi.org/10.29394/Scientific.issn.2542-2987.2019.4.14.10.205-227.
- Dirección de desarrollo curricular y docente (2018). Manual de orientaciones: estrategias Metodológicas de enseñanza y evaluación de resultados de aprendizaje. Universidad de la Frontera.
- Escudero Sánchez, Carlos Leonel y Cortez Suárez Liliana Alexandra (2018). Técnicas y métodos cualitativos para la investigación científica, Ecuador. Ediciones UTMACH.
- Espinoza, C. (Agosto de 2016). Calidad de la educación e índices de gestión en relación con el presupuesto de las universidades del ecuador. Universidad y Sociedad, 8(2), 10-14. Recuperado el 15 de 03 de 2020, de [http://scielo.sld.cu/scielo.php?script=sci\\_arttext&pid=S2218-](http://scielo.sld.cu/scielo.php?script=sci_arttext&pid=S2218-) 36202016000200028.
- Espinoza, E., Samaniego, R., Guamán, V. & Velez, E. (2020). La metodología cooperativa para el aprendizaje. Universidad técnica de Machala. Publicaciones: Facultad de Educación y Humanidades del Campus de Melilla, 50(2), 41-58.
- García-Quismondo, M., & Cruz-Palacios, E. (2018). Gaming como Instrumento Educativo para una Educación en Competencias Digitales desde los Academic Skills Centres.Revista General de Información y Documentación, 28(2), 489-506, e-ISSN: 1132-1873. Recuperado de: https://doi.org/10.5209/RGID.62836.
- González-Monteagudo, J. (2020). Reivindicación de la innovación educativa.Praxis Pedagógica, 20(26), 1-6, e-ISSN: 2590-8200. Recuperado de: https://doi.org/10.26620/uniminuto.praxis.20.26.2020.1-5.
- Hernández-Sampieri, R. & Mendoza, C (2018). Metodología de la investigación. Las rutas cuantitativa, cualitativa y mixta, Ciudad de México, México: Editorial Mc Graw Hill Education, Año de edición: 2018, ISBN: 978-1- 4562-6096-5, 714 p.
- Juárez, P. M., Rasskin, G. I. & Mendo, L. S. (2019). El aprendizaje cooperativo, una metodología activa para la educación del siglo XXI:una revisión bibliográfica. Revista Prisma Social, 26, 200-210.
- Martínez, O. (2018a,b). Uso de las Tecnologías de la Información y la Comunicación en la Educación Básica.Revista Scientific, 3(10), 154-174. Recuperado de: https://doi.org/10.29394/Scientific.issn.2542- 2987.2018.3.10.8.154-174.
- Medina-Nicolalde, M. & Tapia-Calvopiña, M. (2017). El aprendizaje basado en proyectos una oportunidad para trabajar interdisciplinariamente. Olimpia. Revista de la Facultad de Cultura Física de la Universidad de Granma.14 (46), 236-246.
- Miranda-Hernández, P. & Medina-Chicaiza, R. (2020). Estrategia metodológica para la enseñanza de estudios sociales en el cuarto grado de básica basada en la animación interactiva. Revista Encuentros, Universidad Autónoma del Caribe. 18(01), 23-34. Doi: 10.15665/encuent. v18i01.2136.
- Molina Torres, M.P. (2017). La aplicación de Google Earth para la Educación Patrimonial en Ciencias Sociales. ReiDoCrea, 6, 221-228.
- Pérez-Galván, L. & Ochoa, A. (2017). El aprendizaje-servicio (APS) como estrategia para educar en ciudadanía. Alteridad, 12(2),175-87. DOI: https://doi.org/10.17163/alt.v12n2.2017.04.
- Pita-Ventura, G. & Cárdenas-Tauler, M. (2017). Los juegos de roles como método de enseñanza aprendizaje. Sus potencialidades en la asignatura orientación educativa de la sexualidad. Revista: Atlante. Cuadernos de Educación y Desarrollo.Recuperado de: https:[//www.eumed.net/rev/atlante/2017/12/juegos-roles-aprendizaje.html.](http://www.eumed.net/rev/atlante/2017/12/juegos-roles-aprendizaje.html)
- Pontes, A. & Varo-Martínez,M. (2016). Mapas conceptuales aplicados al tratamiento de temas medioambientales en la formación del profesorado de física. Revista Currículum y formación al profesorado,20(2), 452-472. Recuperado de: [http://www.redalyc.org/pdf/567/56746946025.pdf.](http://www.redalyc.org/pdf/567/56746946025.pdf)
- Pozos, K., & Tejada, J. (2018). Competencias Digitales en Docentes de Educación Superior: Niveles de Dominio y Necesidades

Formativas. Revista Digital de Investigación en Docencia Universitaria, 12(2), 59-87, e-ISSN: 2223-2516. Recuperado de: https://doi.org/10.19083/ridu.2018.712.

- Reyes (2020) introducir Google Earth en el proceso de enseñanza aprendizaje https://rai.uapa.edu.do/bitstream/handle/123456789/1265/Google%20Eart h.pdf?sequence=1&isAllowed=y.
- Rojas, O. (2019). Rol del maestro en los procesos de innovación educativa. Revista Scientific, 4(Ed. Esp.), 54-67. Recuperado de: https://doi.org/10.29394/Scientific.issn.2542-2987.2019.4.E.3.54-67.
- Sánchez, V. I. (2016). Estrategias didácticas en la enseñanza de Ciencias Sociales que despierte el interés en el estudiante por la investigación. Tesis de Grado. Universidad Técnica de Machala. Recuperada de: <http://repositorio.utmachala.edu.ec/bitstream/48000/9730/1/ECUACS->ESS00030.pdf.
- Silva, Q. J. & Maturana, C. D. (2017). Una propuesta de modelo para introducir metodologías activas en educación superior. Innovación Educativa (México. DF),17(73).
- UNESCO (2019a, b). Marco de competencias de los docentes en materia de TIC UNESCO. ISBN: 978-92-3-300121-3. París, Francia: Organización de las Naciones Unidas para la Educación, la Ciencia y la Cultura.
- Villón Tomalá, A.M. y Farez Paguay, B.D. 2019. TIC en la educación: nuevos ambientes de aprendizaje en la enseñanza de las Ciencias Sociales. Analysis. Claves de Pensamiento Contemporáneo. 22, (dic. 2019), 91-94.

# **ANEXOS**

# **Anexo Nº1**

# **MODELO DE LA ENCUESTA**

Se procedió con la validación de la encuesta por parte de expertos en el área de Ciencias Sociales (ver Anexo No. 1)

# **UNIVERSIDAD TECNOLÓGICA INDOAMÉRICA MAESTRÍA EN EDUCACIÓN CON MENCIÓN EN PEDAGÓGIA EN ENTORNOS DIGITALES**

# **CUESTIONARIO DIRIGIDA A ESTUDIANTES DE EDUCACION GENERAL BASICA SUPERIOR DE LA UNIDAD EDUCATIVA "CARLOS POMERIO ZAMBRANO"**

# **Instrucciones:**

Este instrumento tiene como objetivo recabar información para conocer el uso de los recursos tecnológicos en el proceso de enseñanza aprendizaje de Ciencias Sociales.

1. Lea detenidamente los aspectos del presente cuestionario y seleccione la opción que tenga mayor relación con su criterio.

2. Para responder cada una de las cuestiones, aplique la siguiente escala: Nunca (1); Rara vez (2); Algunas veces (3); Frecuentemente (4); Siempre (5)

3. Sírvase contestar todo el cuestionario con veracidad. Sus criterios serán utilizados únicamente en los propósitos de esta investigación.

# **RECURSOS TECNOLÓGICOS**

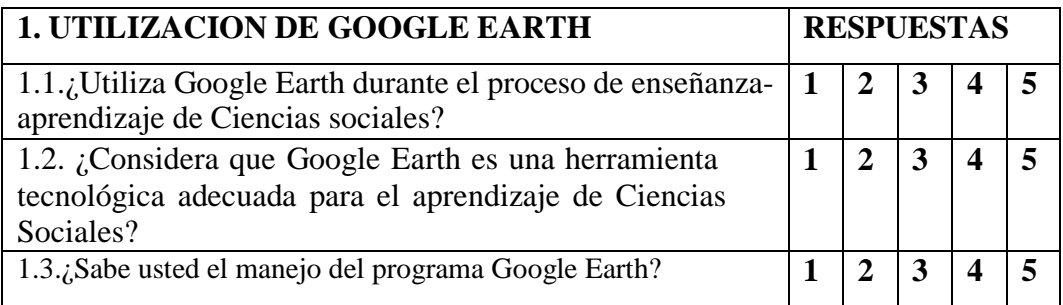

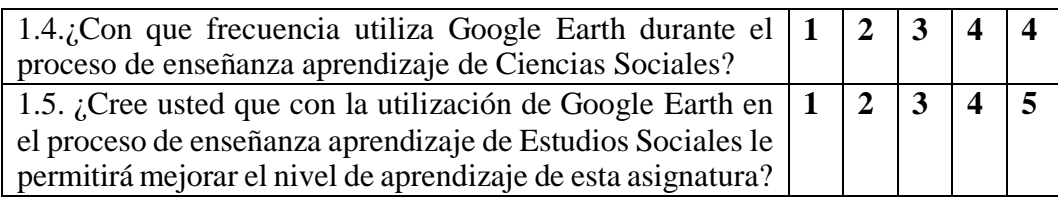

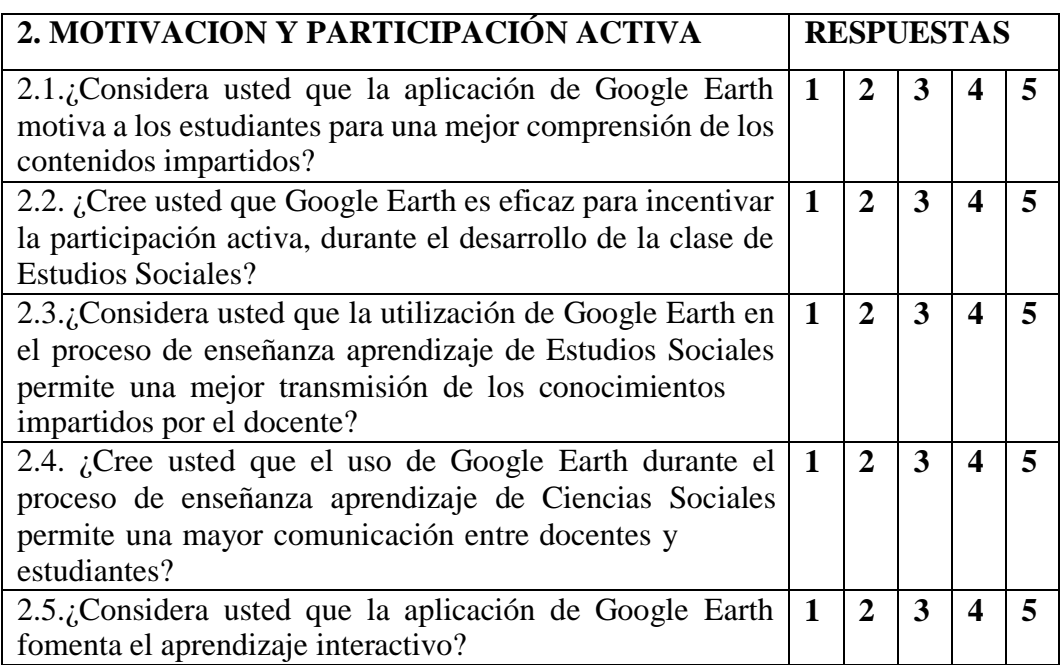

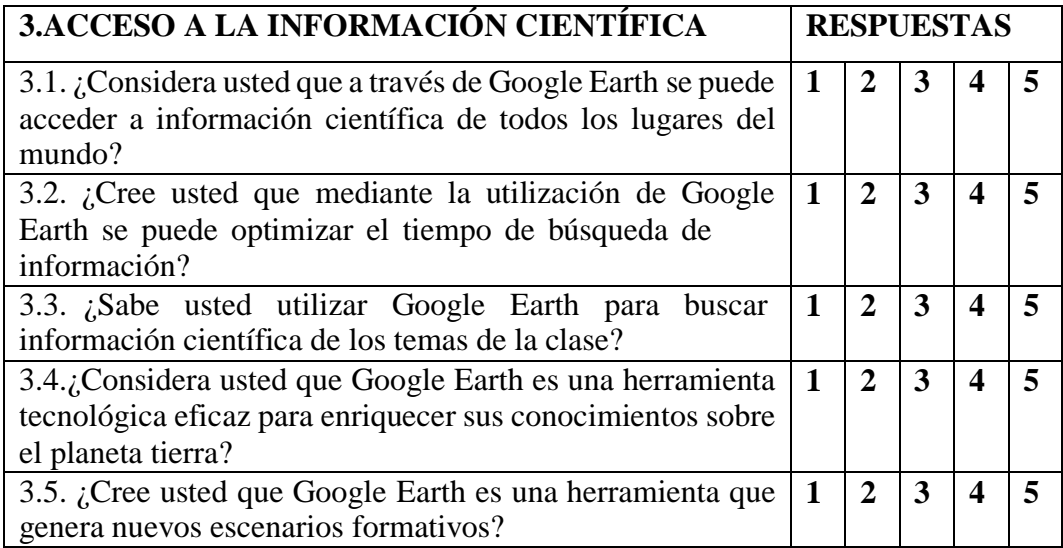

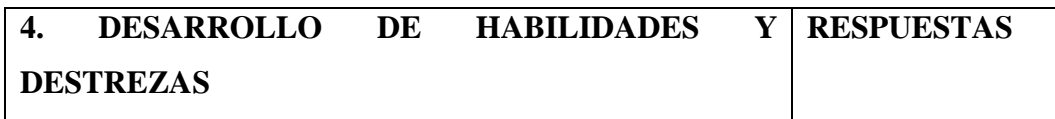

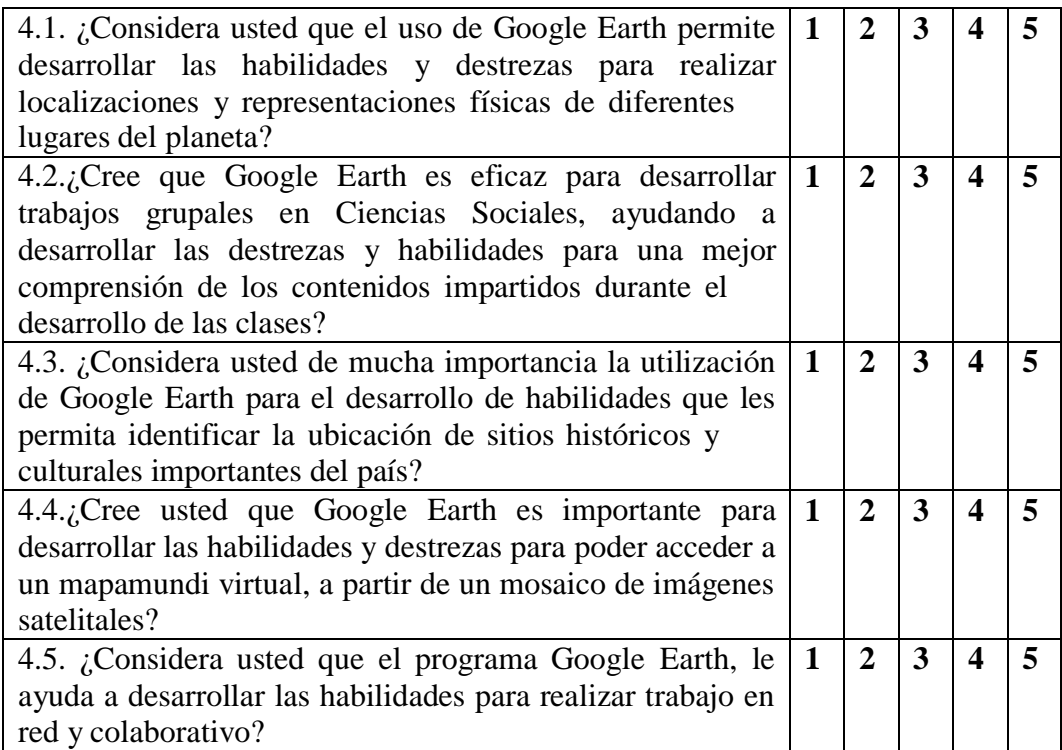

## **Anexo Nº 2**

# **MODELO DE LA ENTREVISTA**

Las preguntas de la entrevista fueron validadas por expertos en el área de Ciencias Sociales (ver Anexo No. 2)

# **ENTREVISTA DIRIGIDA A EXPERTOS DEL AREA DE CIENCIAS SOCIALES.**

El objetivo de la aplicación de este instrumento es recabar información para conocer el uso de los recursos tecnológicos en el proceso de enseñanza aprendizaje de Ciencias Sociales.

Pregunta 1. ¿Considera que Google Earth es una herramienta tecnológica adecuada para el aprendizaje de Ciencias Sociales?

Pregunta 2. ¿Cree usted que con la utilización de Google Earth en el proceso de enseñanza aprendizaje de Estudios Sociales le permitirá mejorar el nivel de aprendizaje de los estudiantes en esta asignatura?

Pregunta 3. ¿Cree usted que Google Earth es eficaz para incentivar la motivación y participación activa, durante el desarrollo de la clase de Estudios Sociales?

Pregunta 4. ¿Considera usted que la aplicación de Google Earth motiva a los estudiantes para una mejor comprensión de los contenidos impartidos?

Pregunta 5. ¿Considera usted que la aplicación de Google Earth fomenta el aprendizaje interactivo?

Pregunta 6. ¿Considera usted que Google Earth es una herramienta tecnológica eficaz para enriquecer sus conocimientos sobre el planeta tierra?

Pregunta 7. ¿Considera usted que el uso de Google Earth permite desarrollar las habilidades y destrezas para realizar localizaciones y representaciones físicas de diferentes lugares del planeta?

Pregunta 8. ¿Cree que Google Earth es eficaz para desarrollar trabajos grupales en Ciencias Sociales, ayudando a desarrollar las destrezas y habilidades para una mejor comprensión de los contenidos impartidos durante el desarrollo de las clases?

Pregunta 9. ¿Cree usted que mediante la utilización de Google Earth se puede optimizar el tiempo de búsqueda de información?

Pregunta 10. ¿Considera usted de mucha importancia la utilización de Google Earth para el desarrollo de habilidades que les permita identificar la ubicación de sitios históricos y culturales importantes del país?

#### **Anexo 3**

# **VALIDACIÓN DE ENCUESTA POR EXPERTOS**

#### **Validación 1 de la encuesta por expertos.**

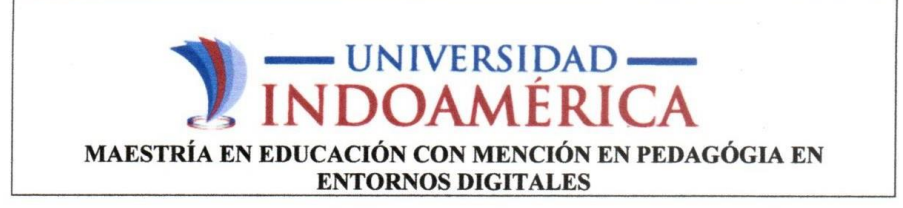

#### FICHA PARA VALIDACIÓN DEL INSTRUMENTO

Objetivo: Obtener una ponderación de expertos sobre la calidad de las preguntas que estructuran el cuestionario sobre "Google Earth en la enseñanza de Ciencias Sociales de estudiantes de Educación General Básica Superior".

Instrucciones: Acudimos a la gentileza de su atención y a su experiencia, para que otorgue una ponderación a cada criterio con respecto a las preguntas que se emplearán en el desarrollo de la encuesta. Su juicio contribuirá certeramente a mejorar el instrumento de recolección de la información.

#### Escala de valor de cada criterio de validez:

Muy adecuado: 5

Adecuado: 4

Poco adecuado: 3

Nada adecuado: 2

Inadecuado: 1

En el casillero de sugerencias realice las observaciones necesarias.

#### Criterios de validación:

Claridad: Se refiere a que si el ítem, tal como está formulado (enunciado + opciones de respuesta). Es comprendido por los destinatarios.

Objetividad: Permite recabar información fehaciente.

Pertinencia: Es útil y adecuado para la investigación.

Organización: Existe organización lógica.

# INDOAMÉRICA MAESTRÍA EN EDUCACIÓN CON MENCIÓN EN PEDAGÓGIA EN **ENTODMOS DICITAL ES**

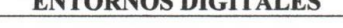

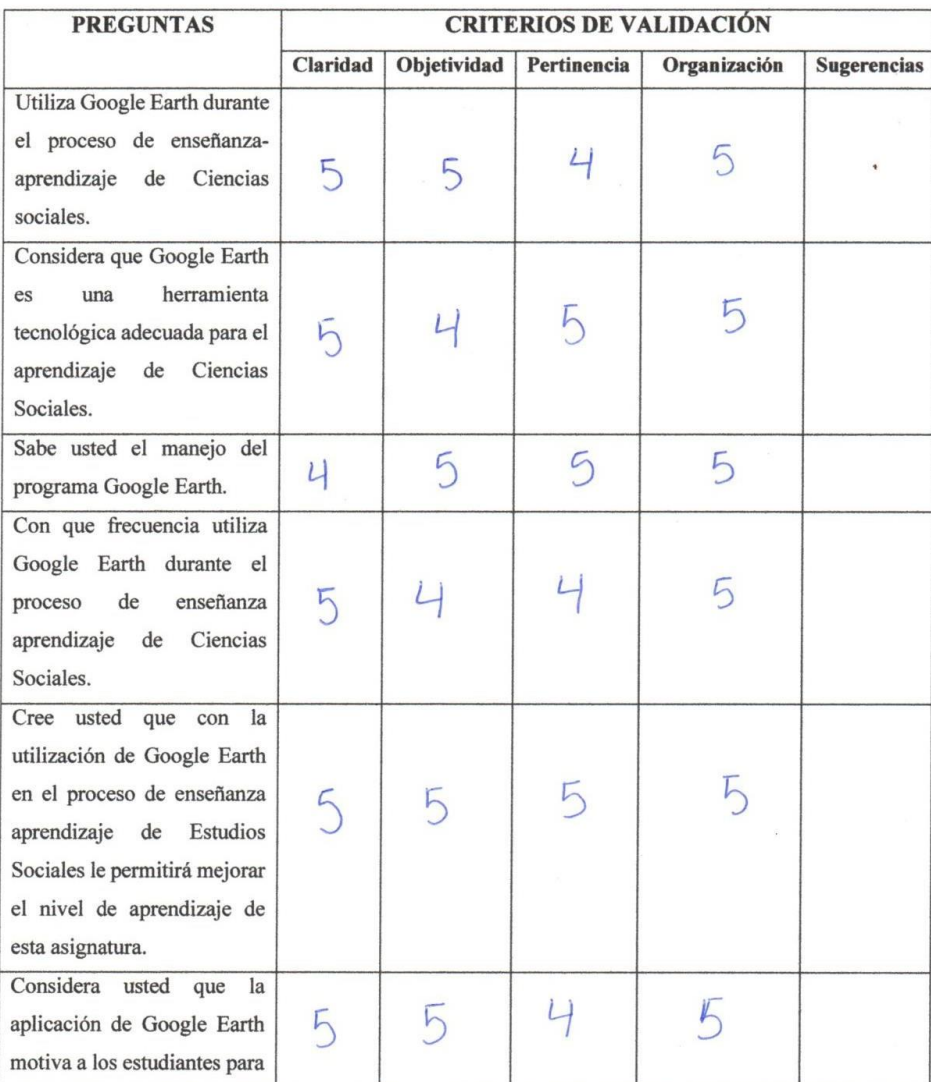

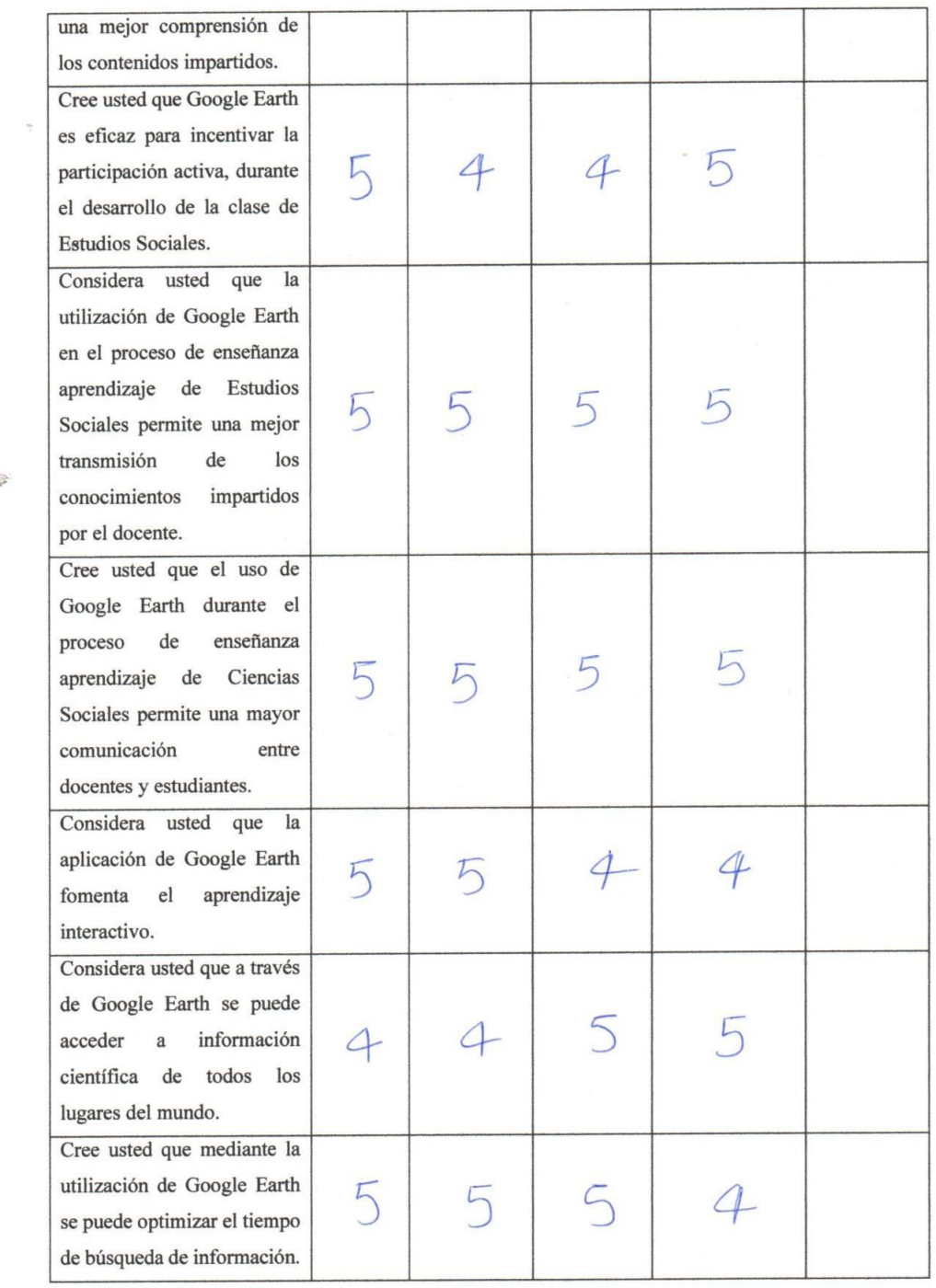

 $\mathbb{R}^2$ 

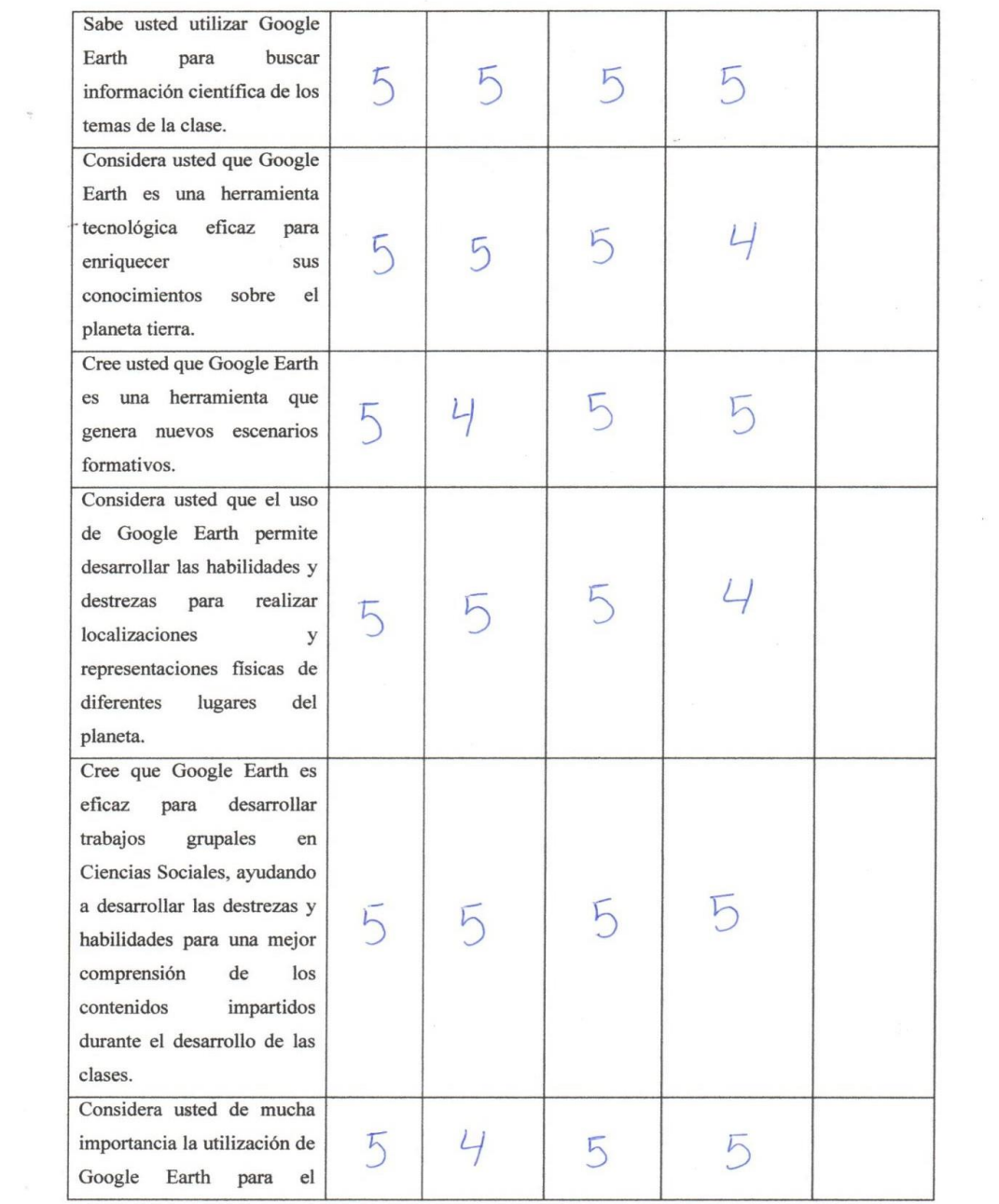

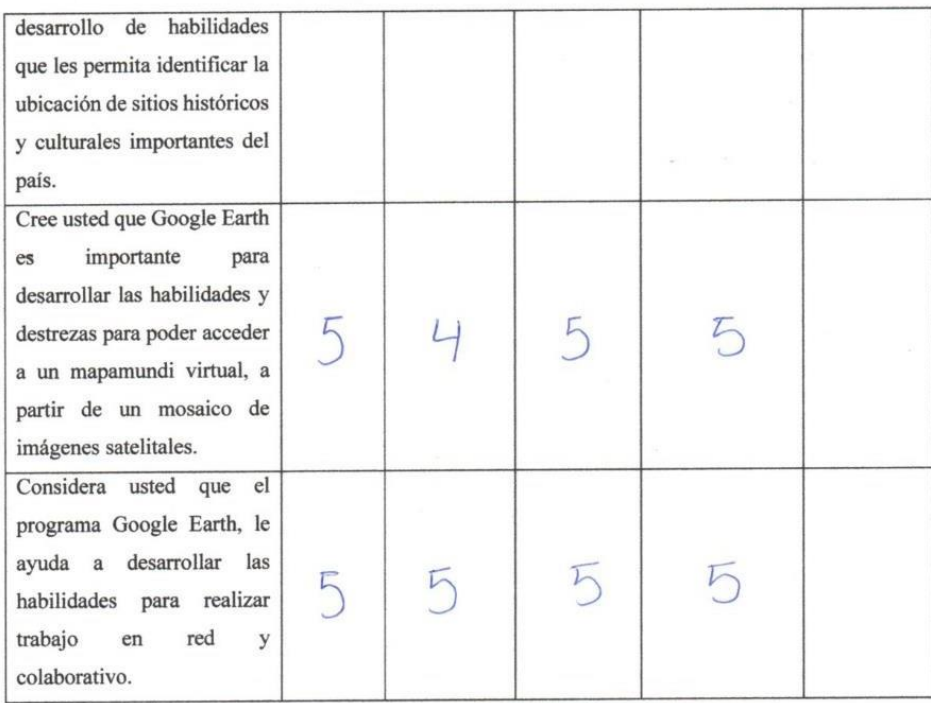

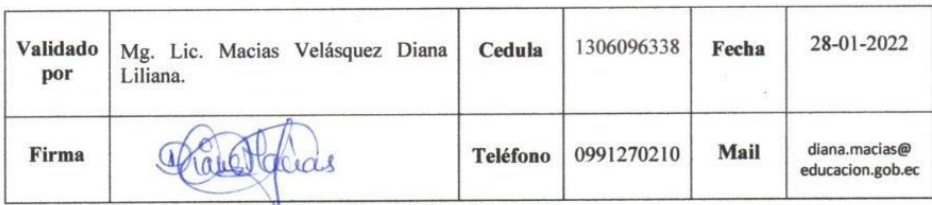

Elaborado por: Ing. Bairo Remigio Cusme Mero

#### **Validación 2 de la encuesta por parte de expertos.**

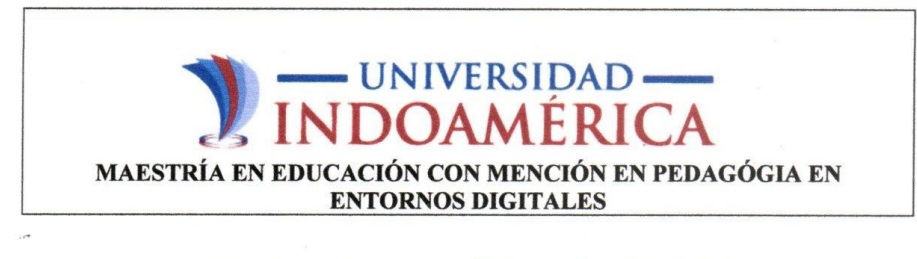

#### FICHA PARA VALIDACIÓN DEL INSTRUMENTO

Objetivo: Obtener una ponderación de expertos sobre la calidad de las preguntas que estructuran el cuestionario sobre "Google Earth en la enseñanza de Ciencias Sociales de estudiantes de Educación General Básica Superior".

Instrucciones: Acudimos a la gentileza de su atención y a su experiencia, para que otorgue una ponderación a cada criterio con respecto a las preguntas que se emplearán en el desarrollo de la encuesta. Su juicio contribuirá certeramente a mejorar el instrumento de recolección de la información.

Escala de valor de cada criterio de validez:

Muy adecuado: 5

Adecuado: 4

Poco adecuado: 3

Nada adecuado: 2

Inadecuado: 1

En el casillero de sugerencias realice las observaciones necesarias.

#### Criterios de validación:

Claridad: Se refiere a que si el ítem, tal como está formulado (enunciado + opciones de respuesta). Es comprendido por los destinatarios.

Objetividad: Permite recabar información fehaciente.

Pertinencia: Es útil y adecuado para la investigación.

Organización: Existe organización lógica.

# INDOAMÉRICA MAESTRÍA EN EDUCACIÓN CON MENCIÓN EN PEDAGÓGIA EN ENTORNOS DIGITALES

 $\overline{a}$ 

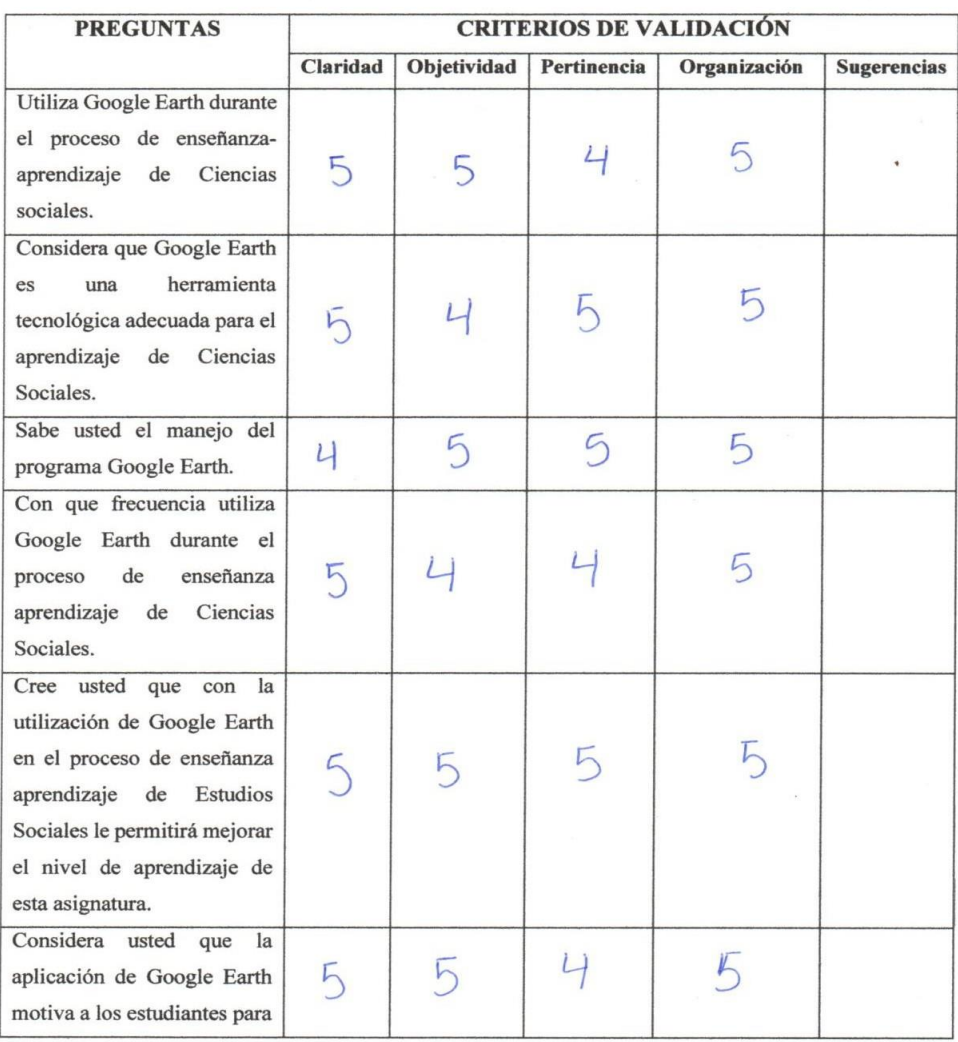
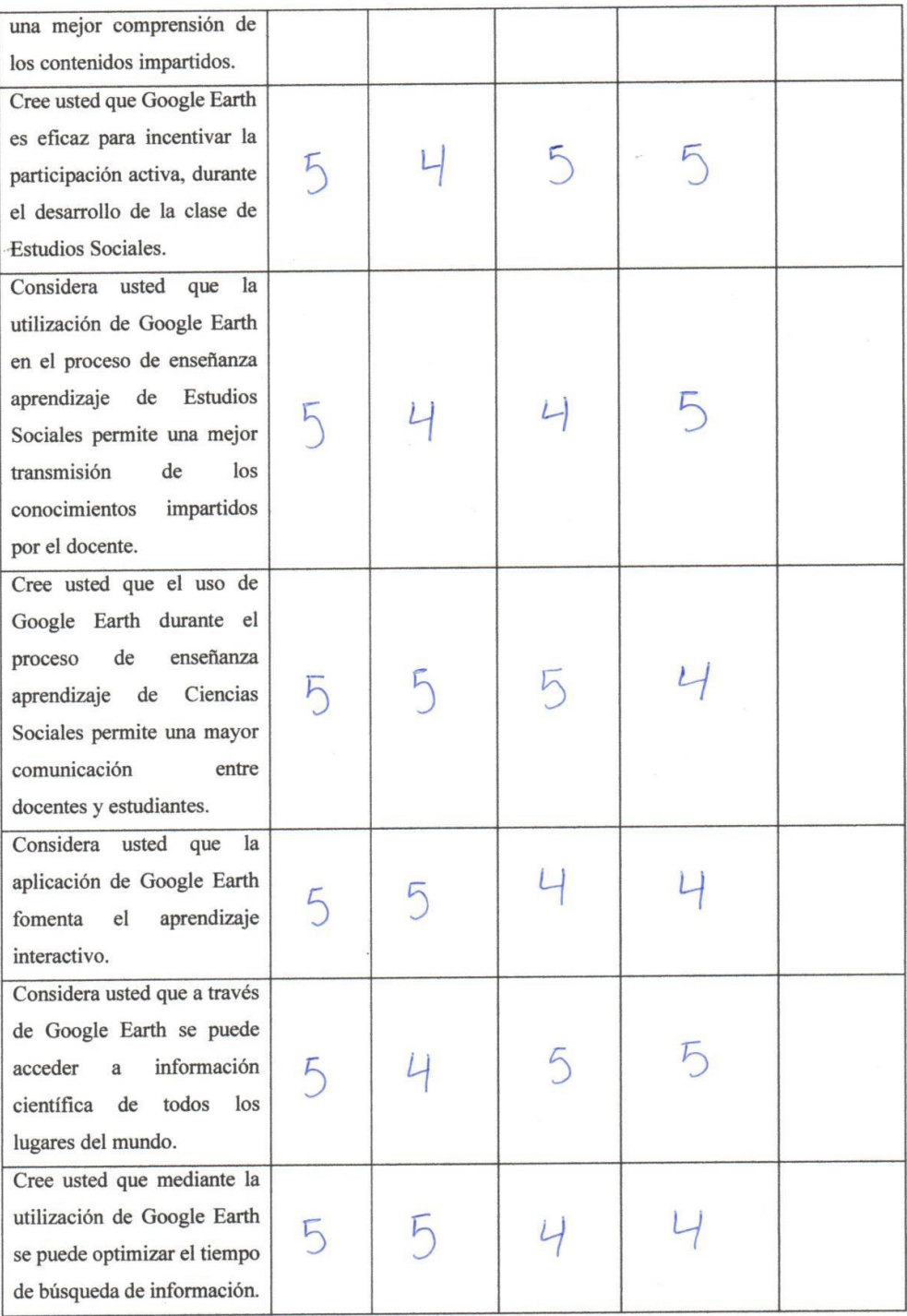

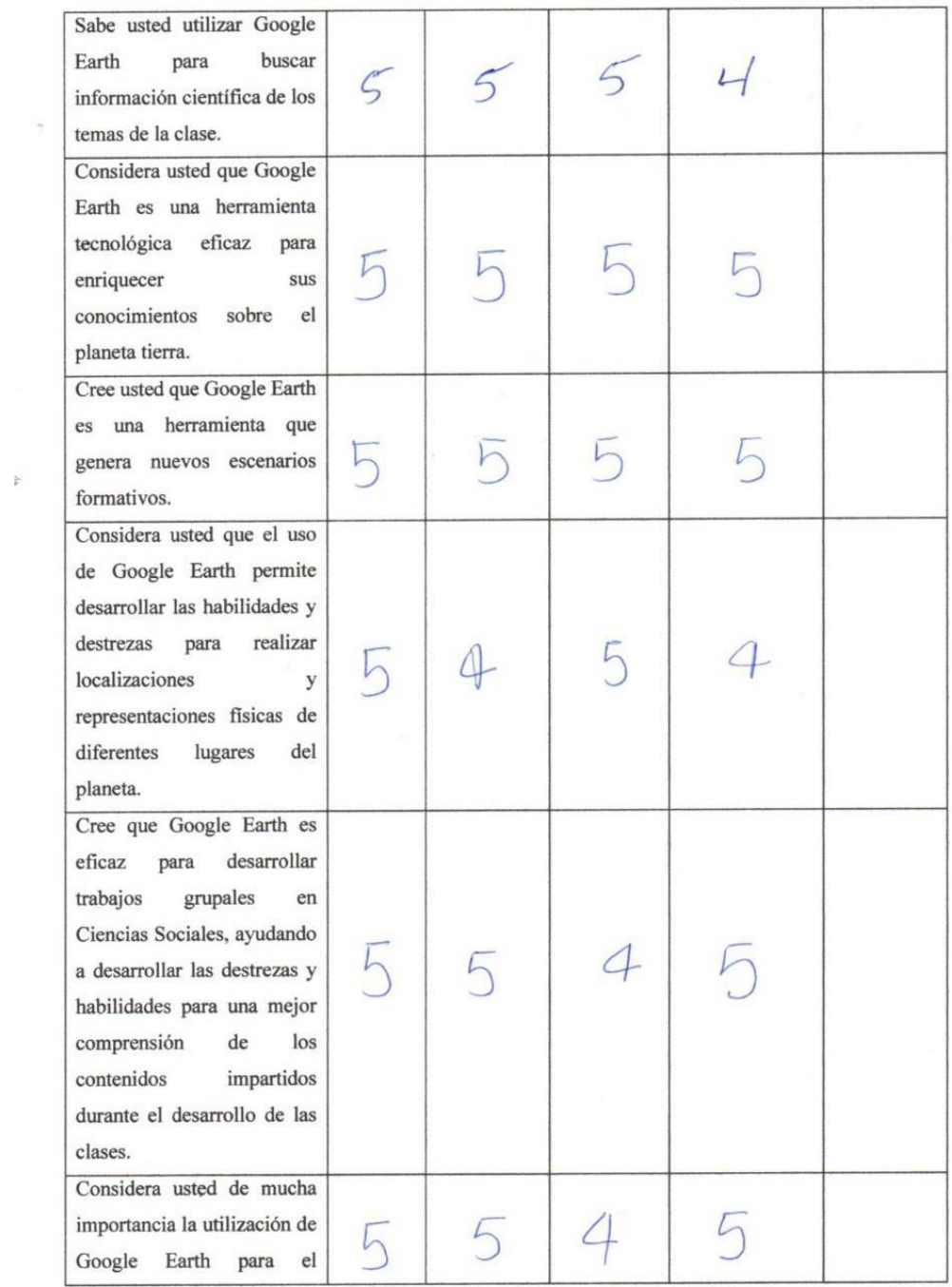

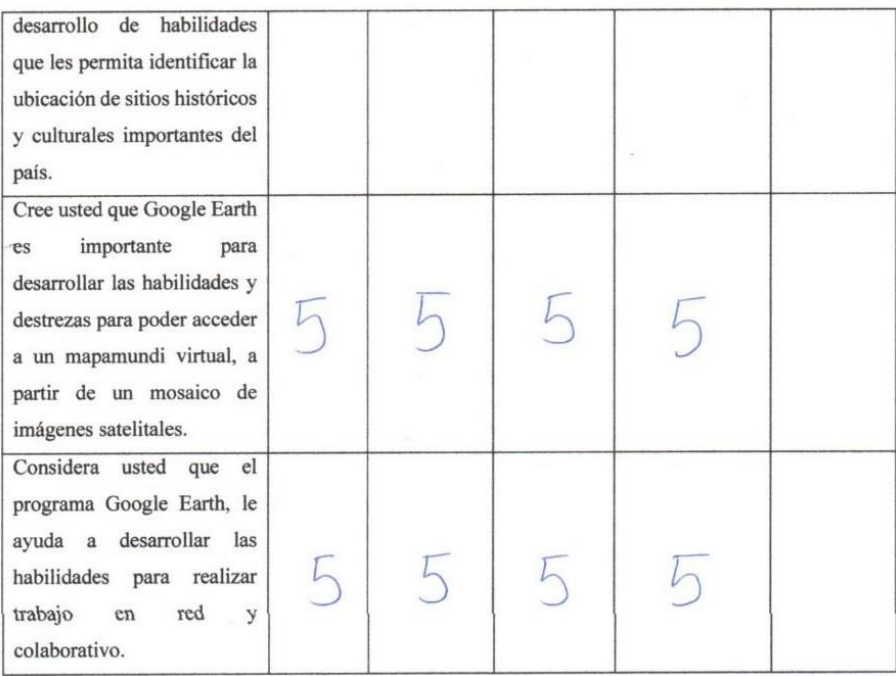

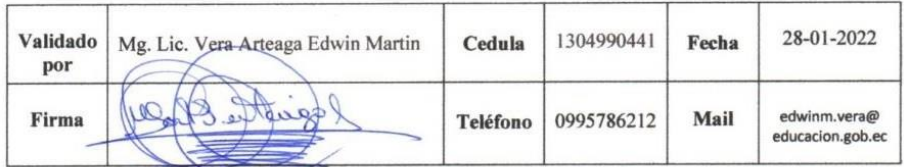

Elaborado por: Ing. Bairo Remigio Cusme Mero

#### **Validación 3 de la encuesta por parte de expertos.**

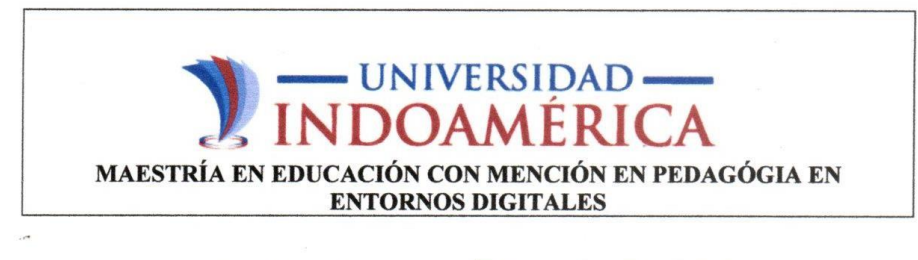

#### FICHA PARA VALIDACIÓN DEL INSTRUMENTO

Objetivo: Obtener una ponderación de expertos sobre la calidad de las preguntas que estructuran el cuestionario sobre "Google Earth en la enseñanza de Ciencias Sociales de estudiantes de Educación General Básica Superior".

Instrucciones: Acudimos a la gentileza de su atención y a su experiencia, para que otorgue una ponderación a cada criterio con respecto a las preguntas que se emplearán en el desarrollo de la encuesta. Su juicio contribuirá certeramente a mejorar el instrumento de recolección de la información.

#### Escala de valor de cada criterio de validez:

Muy adecuado: 5

Adecuado: 4

Poco adecuado: 3

Nada adecuado: 2

Inadecuado: 1

En el casillero de sugerencias realice las observaciones necesarias.

#### Criterios de validación:

Claridad: Se refiere a que si el ítem, tal como está formulado (enunciado + opciones de respuesta). Es comprendido por los destinatarios.

Objetividad: Permite recabar información fehaciente.

Pertinencia: Es útil y adecuado para la investigación.

Organización: Existe organización lógica.

# UNIVERSIDAD

 $\frac{1}{2}$ 

 $\mathbb{P}$ 

 $\frac{1}{2}$ 

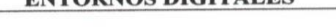

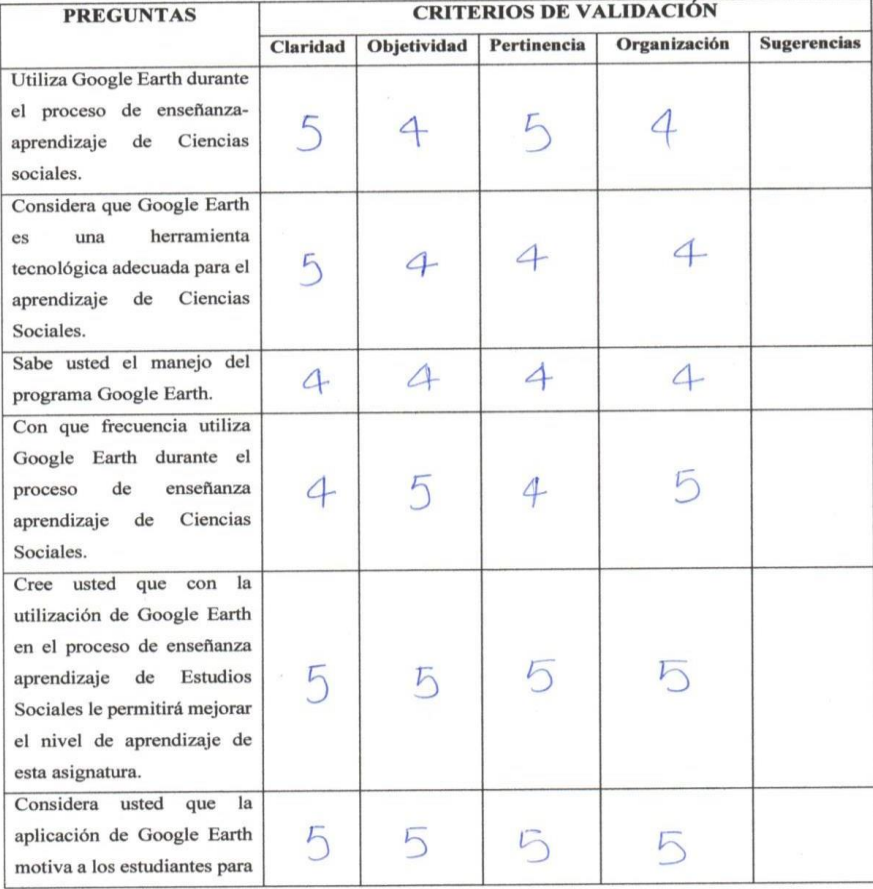

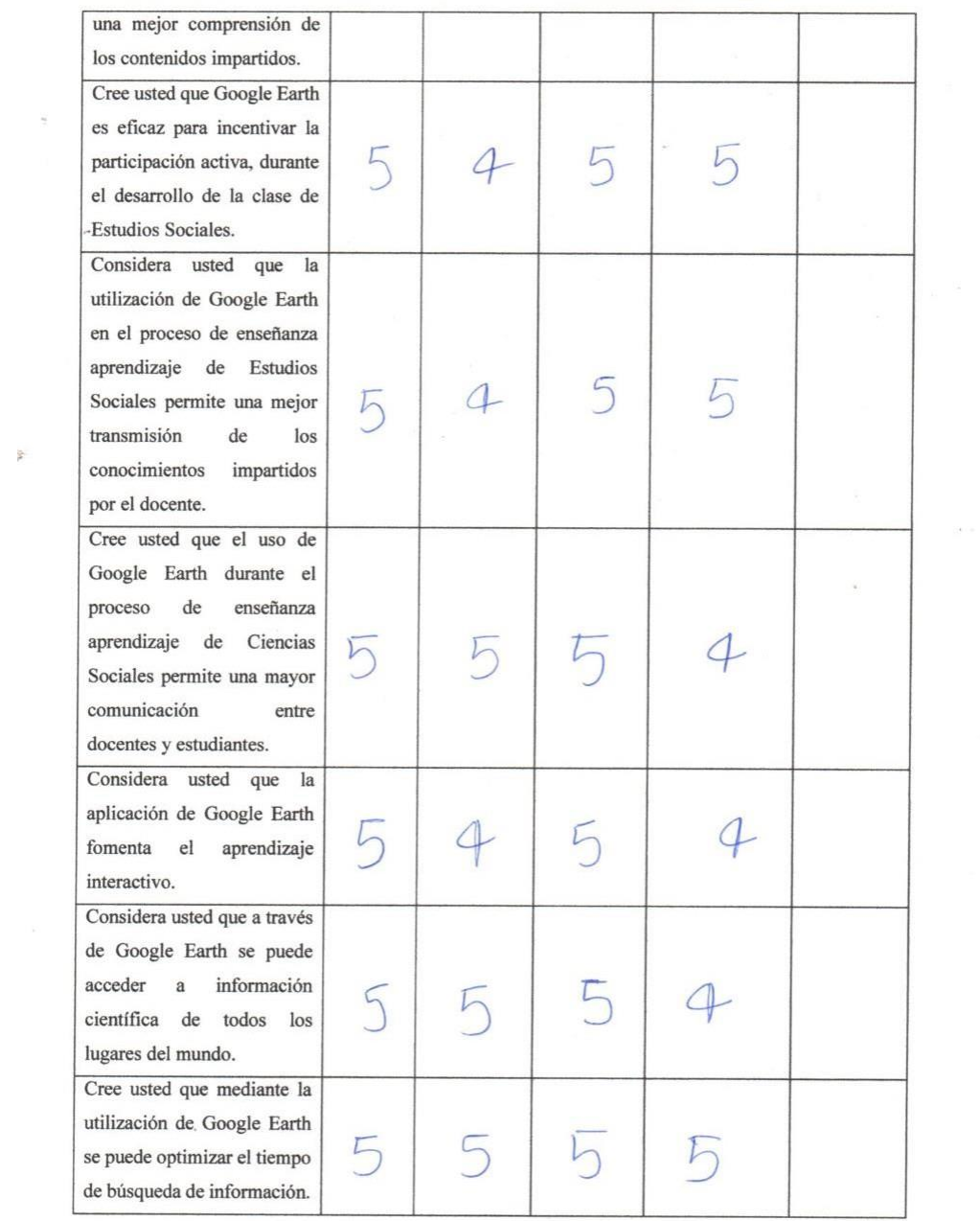

 $\frac{1}{\sqrt{2}}$  ,  $\frac{1}{\sqrt{2}}$ 

 $\delta \mathbf{A}$ 

129

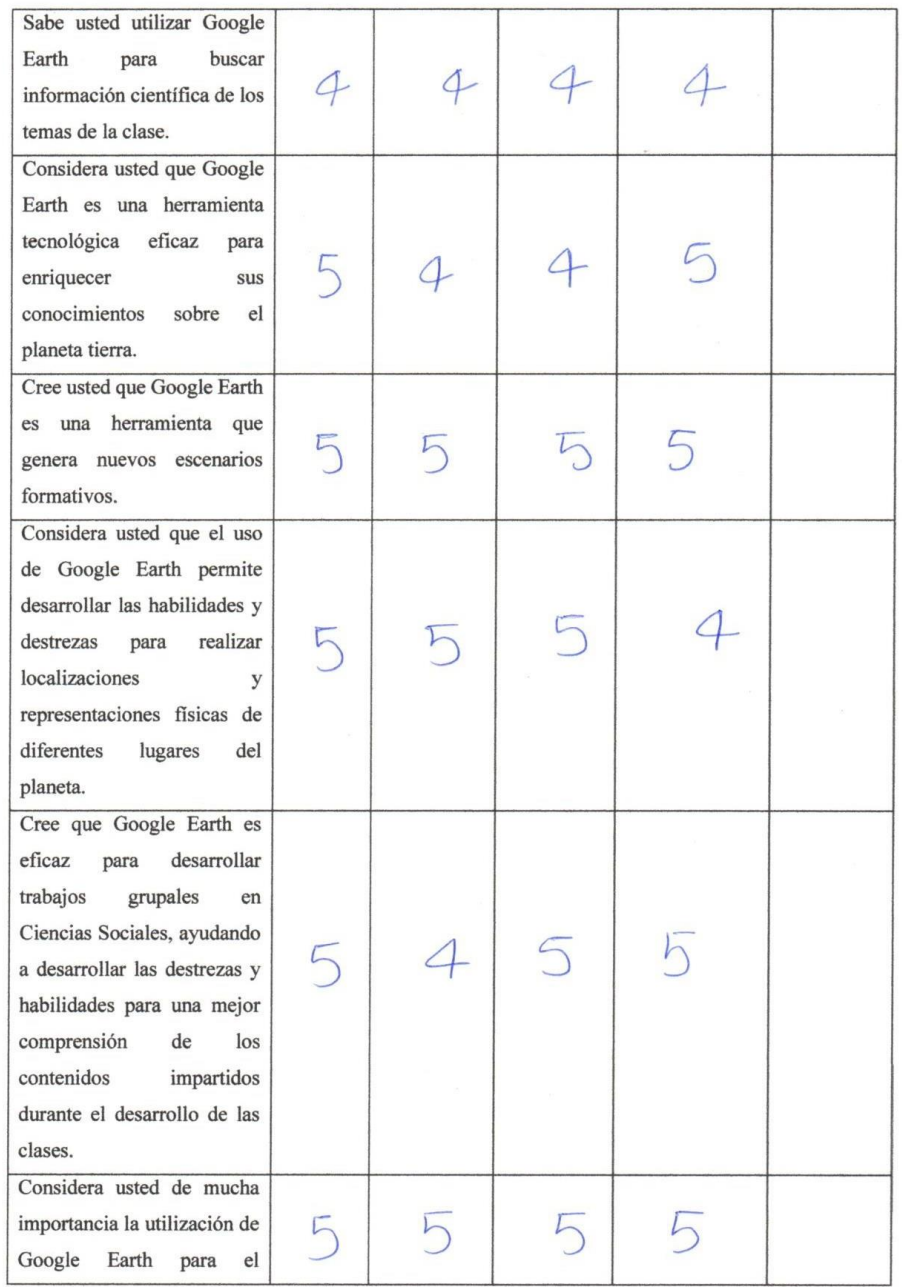

 $\sim$ 

 $\frac{1}{2}$ 

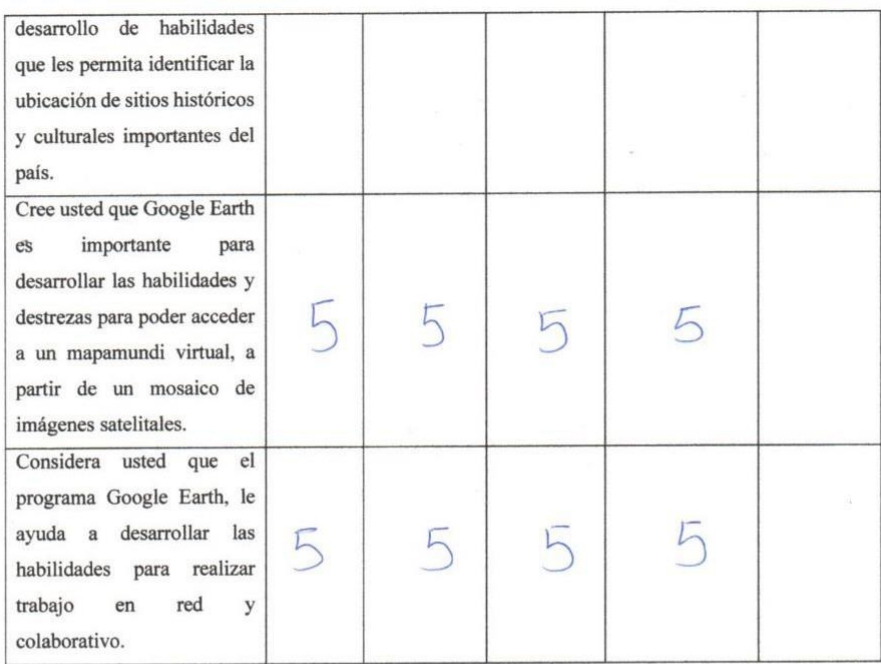

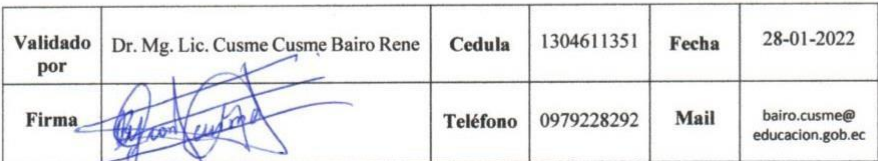

Elaborado por: Ing. Bairo Remigio Cusme Mero

 $\frac{1}{2}$ 

 $\overline{\phantom{a}}$ 

#### **Anexo 4:**

#### **ENTREVISTA A EXPERTOS**

#### **Entrevista 1**

## **ENTREVISTA DIRIGIDA A EXPERTOS DEL ÁREA DE CIENCIAS SOCIALES.**

El objetivo de la aplicación de este instrumento es recabar información para conocer el uso de los recursos tecnológicos en el proceso de enseñanza aprendizaje de Ciencias Sociales.

#### **Pregunta 1. ¿Considera que Google Earth es una herramienta tecnológica adecuada para el aprendizaje de Ciencias Sociales?**

Totalmente de acuerdo, puesto que permite desarrollar el proceso de enseñanza aprendizaje de esta asignatura de una manera diferente a la forma tradicional de enseñar.

## **Pregunta 2. ¿Cree usted que con la utilización de Google Earth en el proceso de enseñanza aprendizaje de Estudios Sociales le permitirá mejorar el nivel de aprendizaje de los estudiantes en esta asignatura?**

Claro que sí, puesto que a través de la manipulación de esta herramienta los estudiantes podrán captar con mayor facilidad los contenidos impartidos por el docente y su retención será mayor a través del tiempo.

## **Pregunta 3. ¿Cree usted que Google Earth es eficaz para incentivar la motivación y participación activa, durante el desarrollo de la clase de Estudios Sociales?**

Una de las bondades de esta herramienta es incentivar la motivación y la participación activa de todos los estudiantes, puesto que su utilización provoca que los estudiantes se interesen más por esta asignatura.

#### **Pregunta 4. ¿Considera usted que la aplicación de Google Earth motiva a los estudiantes para una mejor comprensión de los contenidos impartidos?**

Google Earth motiva a los estudiantes a comprender mejor los contenidos impartidos, ya que a través de la experimentación y la manipulación del objeto de estudio los estudiantes comprenderán de una manera más dinámica los conocimientos que el docente imparte en las clases.

### **Pregunta 5. ¿Considera usted que la aplicación de Google Earth fomenta el aprendizaje interactivo?**

En definitiva, que sí, ya que Google Earth es eficaz para fomentar el aprendizaje interactivo, ya que a través de la práctica se transmite información del mundo real, donde la participación de los estudiantes no se hace esperar, todos comparten información sobre el tema específico de la clase, compartiendo ideas o soluciones a la problemática presentada en el desarrollo de la clase.

#### **Pregunta 6. ¿Considera usted que Google Earth es una herramienta tecnológica eficaz para enriquecer sus conocimientos sobre el planeta tierra?**

Por supuesto que sí, ya que a través de su utilización los estudiantes podrán conocer los diferentes lugares del planeta tierra, los mares, los océanos, lugares turísticos, volcanes.

## **Pregunta 7. ¿Considera usted que el uso de Google Earth permite desarrollar las habilidades y destrezas para realizar localizaciones y representaciones físicas de diferentes lugares del planeta?**

Otra de las bondades de Google Earth, es realizar localizaciones y representaciones físicas de diferentes lugares del planeta, ya que es muy interesante el uso de este programa que le permite a los usuarios localizar en segundo los diferentes lugares del planeta permitiendo un acercamiento interactivo y constituye una enseñanza de calidad en relación al uso de mapas tradicionales.

**Pregunta 8. ¿Cree que Google Earth es eficaz para desarrollar trabajos grupales en Ciencias Sociales, ayudando a desarrollar las destrezas y habilidades para una mejor comprensión de los contenidos impartidos durante el desarrollo de las clases?**

En definitiva, los trabajos grupales permiten mejorar el rendimiento y actitudes del grupo de trabajo donde todos cooperan, cada uno aportando retroalimentación constructiva, lo que permite una mayor comprensión de los temas tratados en clase.

**Pregunta 9. ¿Cree usted que mediante la utilización de Google Earth se puede optimizar el tiempo de búsqueda de información?**

La utilización de Google Earth permite optimizar el tiempo de búsqueda de información, puesto que este programa brinda la información en segundo, de una manera actualizada con la mayor velocidad y estabilidad posible.

## **Pregunta 10. ¿Considera usted de mucha importancia la utilización de Google Earth para el desarrollo de habilidades que les permita identificar la ubicación de sitios históricos y culturales importantes del país?**

Se considera de mucha importancia la utilización de Google Earth porque permite desarrollar en los estudiantes las habilidades para identificar la ubicación de sitios históricos y culturales importantes del país, puesto que es necesario que los estudiantes conozcan las diferentes culturas y nacionalidades que existen en nuestro país y conocer su propia identidad, que los distinguen de otras nacionalidades.

Link de la Entrevista 1[: https://youtu.be/2v0cYt4F6Nc](https://youtu.be/2v0cYt4F6Nc)

#### **Entrevista 2**

## **ENTREVISTA DIRIGIDA A EXPERTOS DEL ÁREA DE CIENCIAS SOCIALES.**

El objetivo de la aplicación de este instrumento es recabar información para conocer el uso de los recursos tecnológicos en el proceso de enseñanza aprendizaje de Ciencias Sociales.

#### **Pregunta 1. ¿Considera que Google Earth es una herramienta tecnológica adecuada para el aprendizaje de Ciencias Sociales?**

Totalmente de acuerdo, porque este programa permite desarrollar las actividades dentro de las clases de una manera diferente a la que se ha venido desarrollando con una metodología tradicional.

## **Pregunta 2. ¿Cree usted que con la utilización de Google Earth en el proceso de enseñanza aprendizaje de Estudios Sociales le permitirá mejorar el nivel de aprendizaje de los estudiantes en esta asignatura?**

Utilizando el programa Google Earth permite que los estudiantes manipulen el objeto de estudio, la cual permite que retengan más los conocimientos que se imparten en clases, lo cual mejoraran su nivel de aprendizaje utilizando esta herramienta tecnológica.

**Pregunta 3. ¿Cree usted que Google Earth es eficaz para incentivar la motivación y participación activa, durante el desarrollo de la clase de Estudios Sociales?**

Esta herramienta es eficaz, porque permite incentivar a los estudiantes, ya que permite que retengan los conocimientos e incentiva a la participación.

## **Pregunta 4. ¿Considera usted que la aplicación de Google Earth motiva a los estudiantes para una mejor comprensión de los contenidos impartidos?**

Totalmente de acuerdo, a través de la experimentación y manipulación del objeto de estudio los estudiantes comprenderán de una manera más dinámica los conocimientos que los docentes imparte durante de clase.

#### **Pregunta 5. ¿Considera usted que la aplicación de Google Earth fomenta el aprendizaje interactivo?**

Cuando los alumnos participan en clase, se fomenta el aprendizaje interactivo a través de la utilización de Google Earth.

## **Pregunta 6. ¿Considera usted que Google Earth es una herramienta tecnológica eficaz para enriquecer sus conocimientos sobre el planeta tierra?**

Totalmente de acuerdo porque a través de la utilización de Google Earth los estudiantes podrán conocer los diferentes lugares del planeta, lugares turísticos, los mares, volcanes, etc.

## **Pregunta 7. ¿Considera usted que el uso de Google Earth permite desarrollar las habilidades y destrezas para realizar localizaciones y representaciones físicas de diferentes lugares del planeta?**

Lógicamente que sí, ya que una de las bondades que ofrece Google Earth es permitir las localizaciones en cualquier lugar del planeta, lo más interesante de este programa es que permite a los usuarios localizar en una milésima de segundos los diferentes lugares de la tierra, permitiendo un acercamiento interactivo, y constituyendo con una enseñanza de calidad en relacion a los mapas que se utilizaba anteriormente los docentes.

**Pregunta 8. ¿Cree que Google Earth es eficaz para desarrollar trabajos grupales en Ciencias Sociales, ayudando a desarrollar las destrezas y habilidades para una mejor comprensión de los contenidos impartidos durante el desarrollo de las clases?**

Sabemos que todos los trabajos grupales permiten mejorar el rendimiento, y más ahora esta herramienta tecnológica permite mejorar muchos más el rendimiento académico, con esta herramienta se podrá dar retroalimentación de las clases, permitiendo mayor compresión en los temas tratados.

## **Pregunta 9. ¿Cree usted que mediante la utilización de Google Earth se puede optimizar el tiempo de búsqueda de información?**

A través de Google Earth se puede localizar cualquier ciudad del mundo en segundos, optimizando así el tiempo, ya que a través de la utilización de este programa se puede trasladar a cualquier continente en segundos.

## **Pregunta 10. ¿Considera usted de mucha importancia la utilización de Google Earth para el desarrollo de habilidades que les permita identificar la ubicación de sitios históricos y culturales importantes del país?**

En la actualidad es de gran importancia utilizar programas informáticos, ya que está demostrado que el uso de todo programa informático mejora el rendimiento

académico. A través de Google Earth se puede visitar de manera virtual los sitios históricos del país.

Link de la entrevista 2: <https://youtu.be/YZIhz9BV7DI>

#### **Entrevista 3**

## **ENTREVISTA DIRIGIDA A EXPERTOS DEL ÁREA DE CIENCIAS SOCIALES.**

El objetivo de la aplicación de este instrumento es recabar información para conocer el uso de los recursos tecnológicos en el proceso de enseñanza aprendizaje de Ciencias Sociales.

#### **Pregunta 1. ¿Considera que Google Earth es una herramienta tecnológica adecuada para el aprendizaje de Ciencias Sociales?**

Muy de acuerdo, ya que las herramientas tecnológicas fortalecen los procesos de enseñanza y aprendizaje, donde el estudiante tiene la oportunidad de manipularla y utilizarla para fines académicos y formativo, y además les ayuda a potencializar sus habilidades y desarrollar sus capacidades.

## **Pregunta 2. ¿Cree usted que con la utilización de Google Earth en el proceso de enseñanza aprendizaje de Estudios Sociales le permitirá mejorar el nivel de aprendizaje de los estudiantes en esta asignatura?**

Muy de acuerdo, ya que todas herramientas tecnológica educativa ayuda al estudiante, porque le permite captar y asimilar con mayor facilidad los conocimientos de la asignatura en este caso de Ciencias Sociales.

## **Pregunta 3. ¿Cree usted que Google Earth es eficaz para incentivar la motivación y participación activa, durante el desarrollo de la clase de Estudios Sociales?**

Una de las bondades que ofrece esta maravillosa herramienta digital, es que va incentivar y hacer que el alumno se interese en el aprendizaje a través de la participación activa, ya que al emplear esta herramienta fortalecerá sus conocimientos, el estudiante se va a volver una persona investigativa que va a querer descubrir cada vez más sus conocimientos.

#### **Pregunta 4. ¿Considera usted que la aplicación de Google Earth motiva a los estudiantes para una mejor comprensión de los contenidos impartidos?**

Toda herramienta tecnológica, en este caso Google Earth va a motivar al estudiante ya que le permitirá comprender con mayor facilidad todos los conocimientos que deseen asimilar. A través de la practica las clases se van hacer más dinamizadora y van a enriquecer los conocimientos.

## **Pregunta 5. ¿Considera usted que la aplicación de Google Earth fomenta el aprendizaje interactivo?**

Definitivamente que sí, al utilizar Google Earth el aprendizaje se vuelve interactivo, ya que el estudiante podrá manipular esta herramienta y permitirá que interesen más por las clases.

## **Pregunta 6. ¿Considera usted que Google Earth es una herramienta tecnológica eficaz para enriquecer sus conocimientos sobre el planeta tierra?**

Google Earth es una herramienta muy efectiva que va ayudar al estudiante a conocer diferentes lugares de la tierra, los mares, volcanes, etc., todo a aquello de la geografía en este caso de las Ciencias Sociales.

**Pregunta 7. ¿Considera usted que el uso de Google Earth permite desarrollar las habilidades y destrezas para realizar localizaciones y representaciones físicas de diferentes lugares del planeta?**

Esta herramienta al dar la oportunidad al estudiante de descubrir nuevas localizaciones y representaciones físicas en cada lugar de nuestro planeta se va a volver muy interesante, ya que el estudiante descubrirá nuevos lugares y permitirá un acercamiento interactivo, y se constituirá en una enseñanza de una elevada calidad académica.

**Pregunta 8. ¿Cree que Google Earth es eficaz para desarrollar trabajos grupales en Ciencias Sociales, ayudando a desarrollar las destrezas y habilidades para una mejor comprensión de los contenidos impartidos durante el desarrollo de las clases?**

Google Earth es una herramienta muy efectiva que permitirá al estudiante a aprender de manera colectiva intercambiando conocimiento con otros compañeros, ya que las investigaciones en grupo ayudaran a mejorar su rendimiento, y de esta manera puedan fortalecer sus capacidades y actitudes.

#### **Pregunta 9. ¿Cree usted que mediante la utilización de Google Earth se puede optimizar el tiempo de búsqueda de información?**

Google Earth tiene la finalidad de facilitar, asimilar los conocimientos y descubrir nuevos aprendizajes optimizando el tiempo de búsqueda que se requiera conocer, puesto que este programa brinda la información de una manera

actualizada, es decir con una mayor velocidad y estabilidad posible que necesita el estudiante para poder enriquecer su conocimiento.

**Pregunta 10. ¿Considera usted de mucha importancia la utilización de Google Earth para el desarrollo de habilidades que les permita identificar la ubicación de sitios históricos y culturales importantes del país?**

Considero que es vital importancia la utilización de esta magnífica herramienta, ya que permitirá a los estudiantes desarrollar y crecer sus habilidades, porque van a poder identificar sitios históricos y culturales importante del país o de cualquier lugar del mundo, puesto que es necesario que ellos conozcan diferentes situaciones culturales o nacionales que existen en nuestro país, y así poder conocer nuestra identidad que nos identifica y nos caracteriza de otras nacionalidades.

Link de la entrevista 3: <https://www.youtube.com/watch?v=H0PDBluJ1DE>

#### **Anexo 5**

#### **CAPACITACIONES A DOCENTES**

## **Registro de asistencia No. 1**

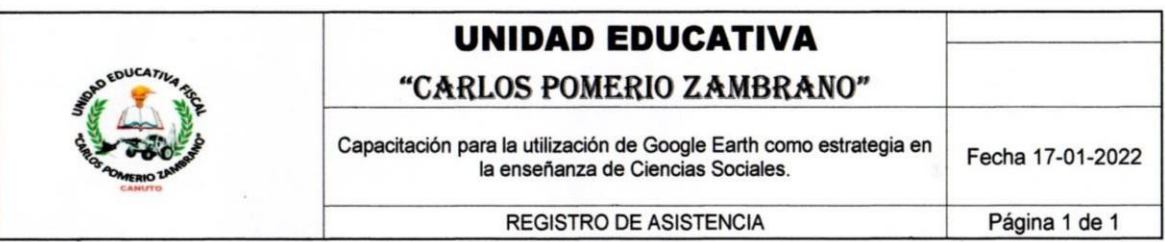

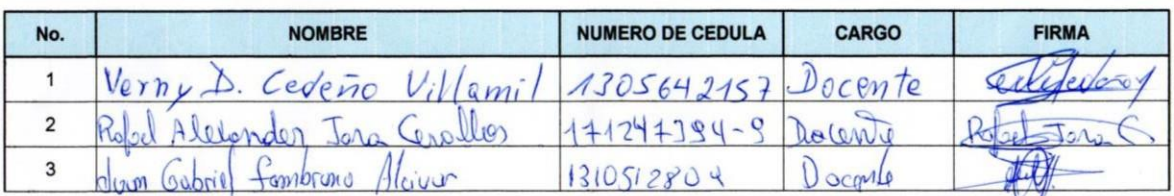

## **Registro de asistencia No. 2**

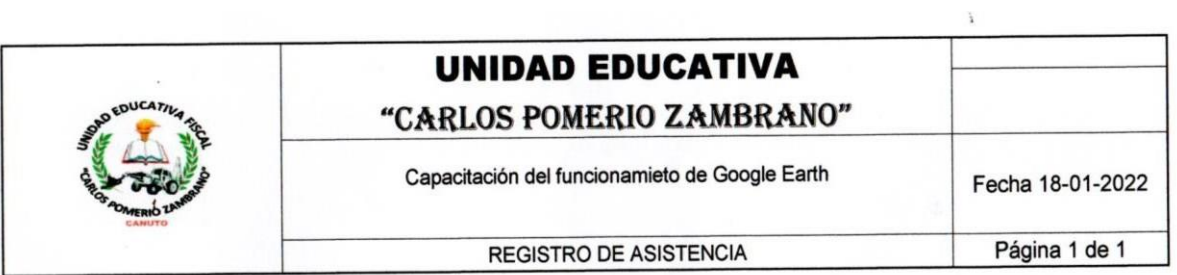

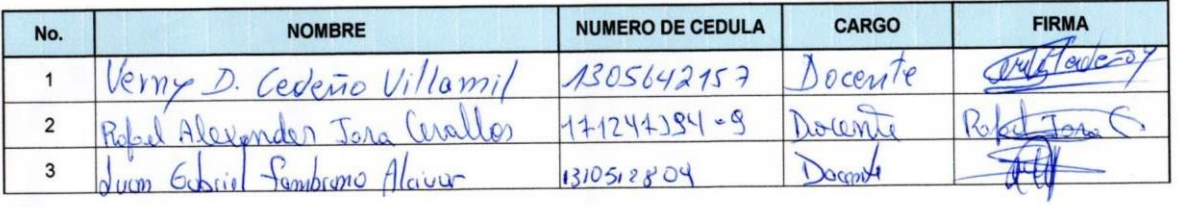

## **Registro de asistencia No. 3**

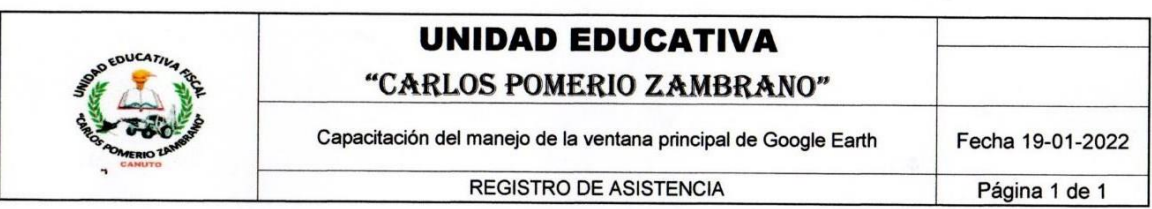

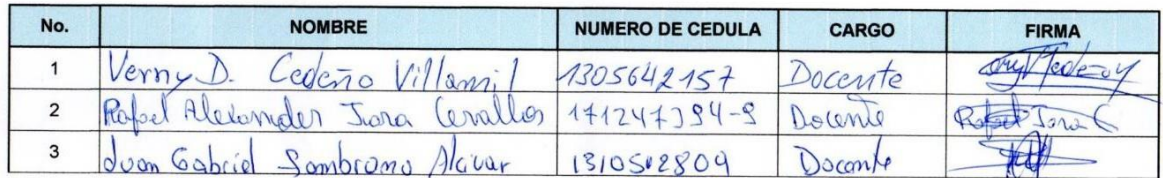

## **Registro de asistencia No. 4**

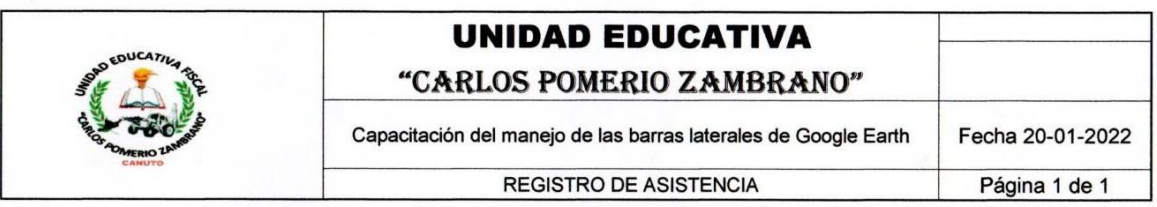

 $\tilde{\mathbf{1}}$ 

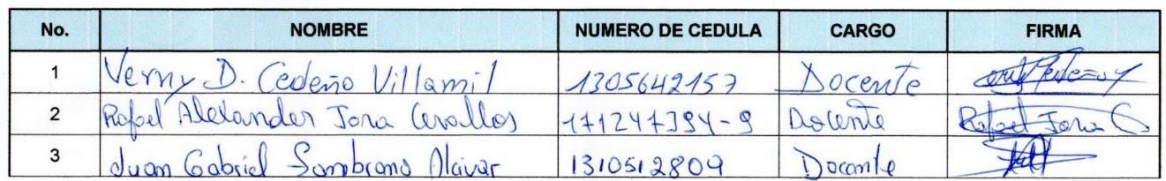

## **Registro de asistencia No 5**

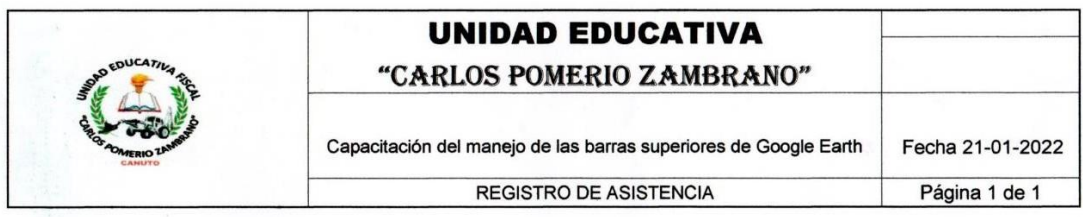

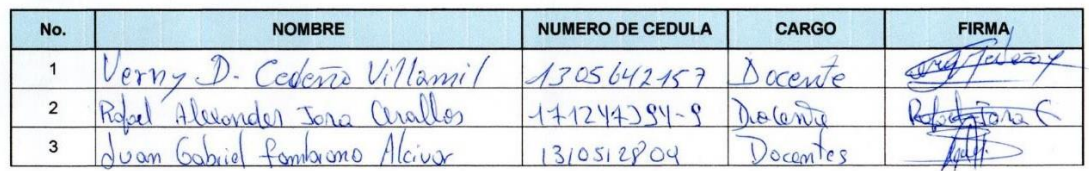

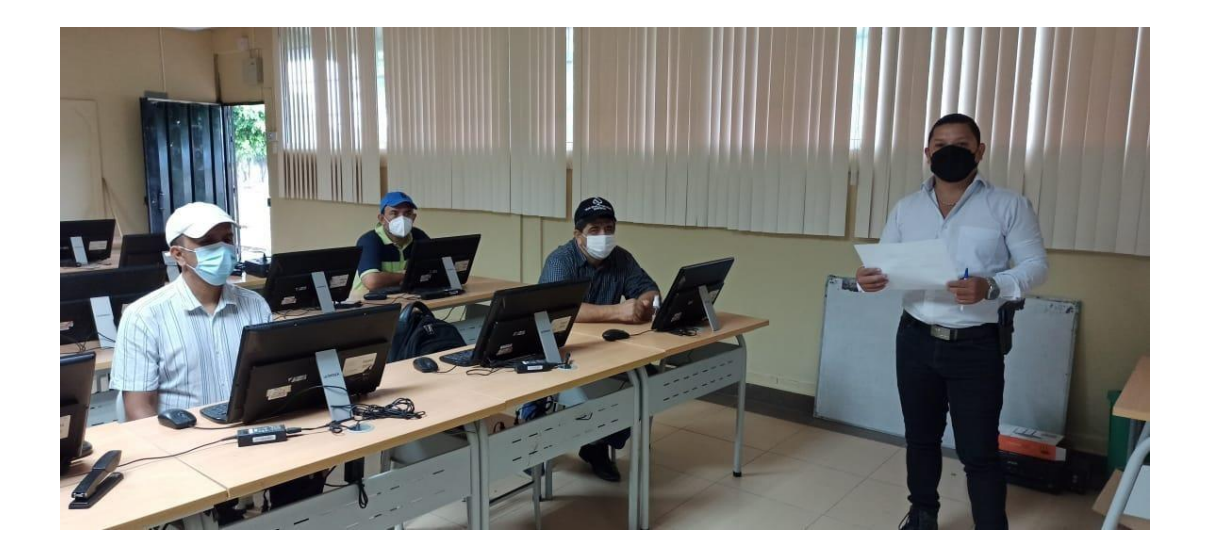

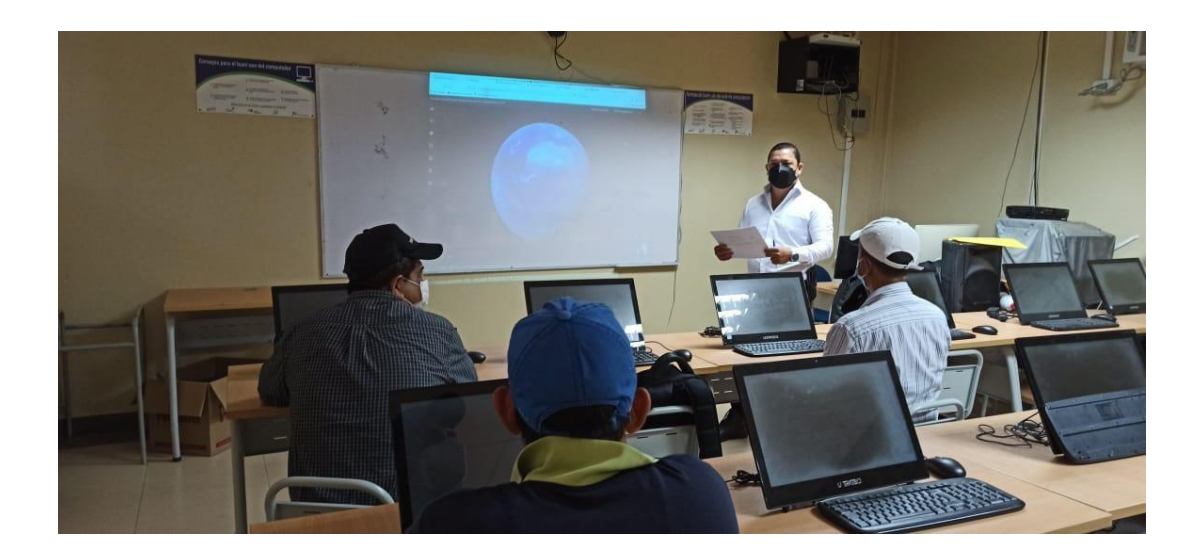

#### **Anexo 6**

#### **VALORACIÓN DE LA PROPUESTA POR ESPECIALISTA**

Valoración No. 1

#### FICHA DE VALORACIÓN DE ESPECIALISTAS Título de la Propuesta:

Manual de actividades para la implementación de Google Earth en la enseñanza de Ciencias Sociales de estudiantes de Educación General Básica Superior de la Unidad Educativa "Carlos Pomerio Zambrano.

1.- Datos personales del especialista. 1. Datos personales del especialista.<br>Fecha: 04/02/0222<br>Nombressy apellidos: Honey Patricis Hernsieusle Patle<br>Grado académico (área): Mon. Lic.<br>Experiencia en el área: Delembe del cineo de Ciencias Sociales

2. Autovaloración del especialista

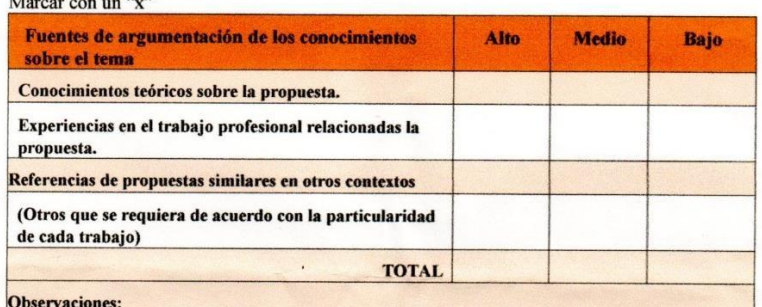

3. Valoración de la propuesta Marcar con "x"

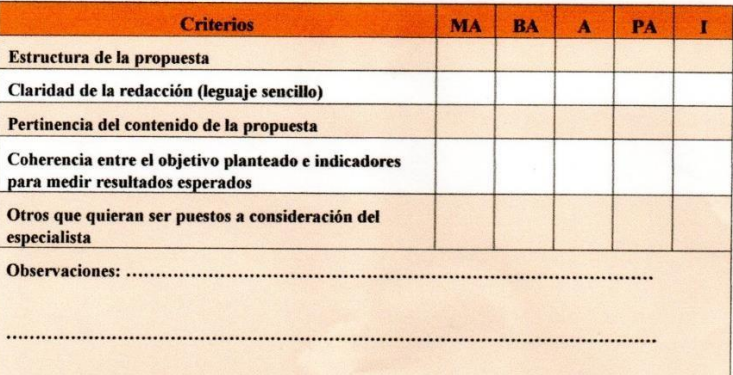

MA: Muy aceptable; BA: Bastante aceptable; A: Aceptable; PA: Poco Aceptable; I: Inaceptable BA: Nuy aceptable; BA: Bastante aceptable; A: Aceptable; PA: Poco Aceptable; I: Inaceptable

Atentamente,

Chrisia  $130583551$ 

#### **Valoración No. 2**

#### FICHA DE VALORACIÓN DE ESPECIALISTAS Título de la Propuesta:

Manual de actividades para la implementación de Google Earth en la enseñanza de Ciencias Sociales de estudiantes de Educación General Básica Superior de la Unidad Educativa "Carlos Pomerio Zambrano.

1.- Datos personales del especialista.

1. Datos personales del especialista.<br>Fecha: 04 - 02 - 2022.<br>Nombres y apellidos: Quarra Liliaris Haucus Velascriug.

## 2. Autovaloración del especialista<br>Marcar con un "x"

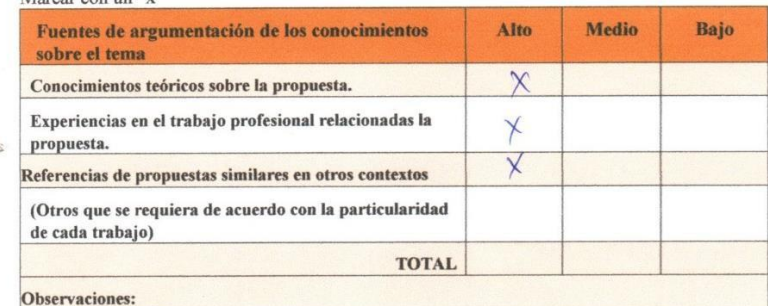

3. Valoración de la propuesta Marcar con "x

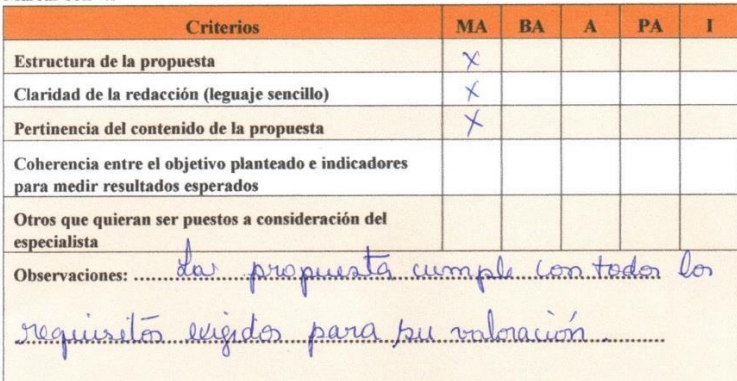

MA: Muy aceptable; BA: Bastante aceptable; A: Aceptable; PA: Poco Aceptable; I: Inaceptable (SA: North Alexander)

 $\overline{\phantom{0}}$ 

Atentamente,

Didig 1306096338

#### **Valoración No. 3**

#### FICHA DE VALORACIÓN DE ESPECIALISTAS Título de la Propuesta:

Manual de actividades para la implementación de Google Earth en la enseñanza de Ciencias Sociales de estudiantes de Educación General Básica Superior de la Unidad Educativa "Carlos Pomerio Zambrano.

#### 1.- Datos personales del especialista.

1. Datos personales del especialista.<br>Fecha: 04-02-2022<br>Nombres y apellidos: Europe Gualberto Aleirar Cecleño.<br>Grado académico (área): Talicunido-Magister

#### 2. Autovaloración del especialista Marcar con un "x"

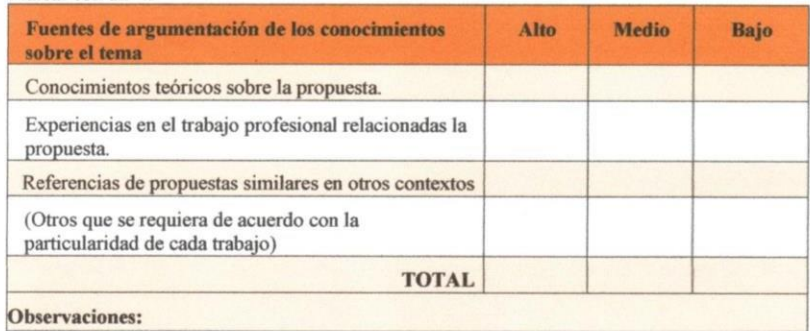

þ

#### 3.- Valoración de la propuesta Marcar con "x"

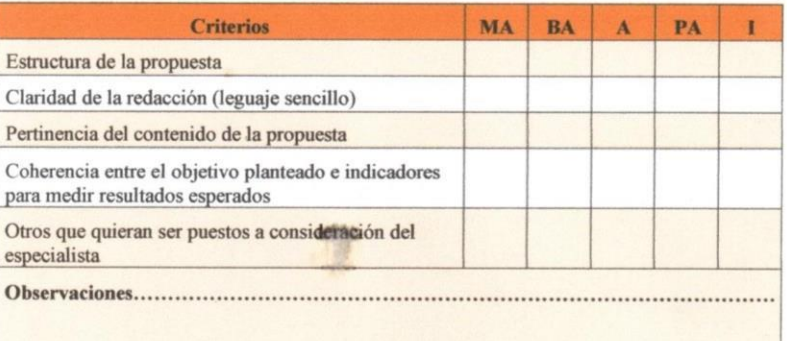

MA: Muy aceptable; BA: Bastante aceptable; A: Aceptable; PA: Poco Aceptable; I: Inaceptable<br>MA: Muy aceptable; BA: Bastante aceptable; A: Aceptable; PA: Poco Aceptable; I: Inaceptable

Atentamente,

Lound